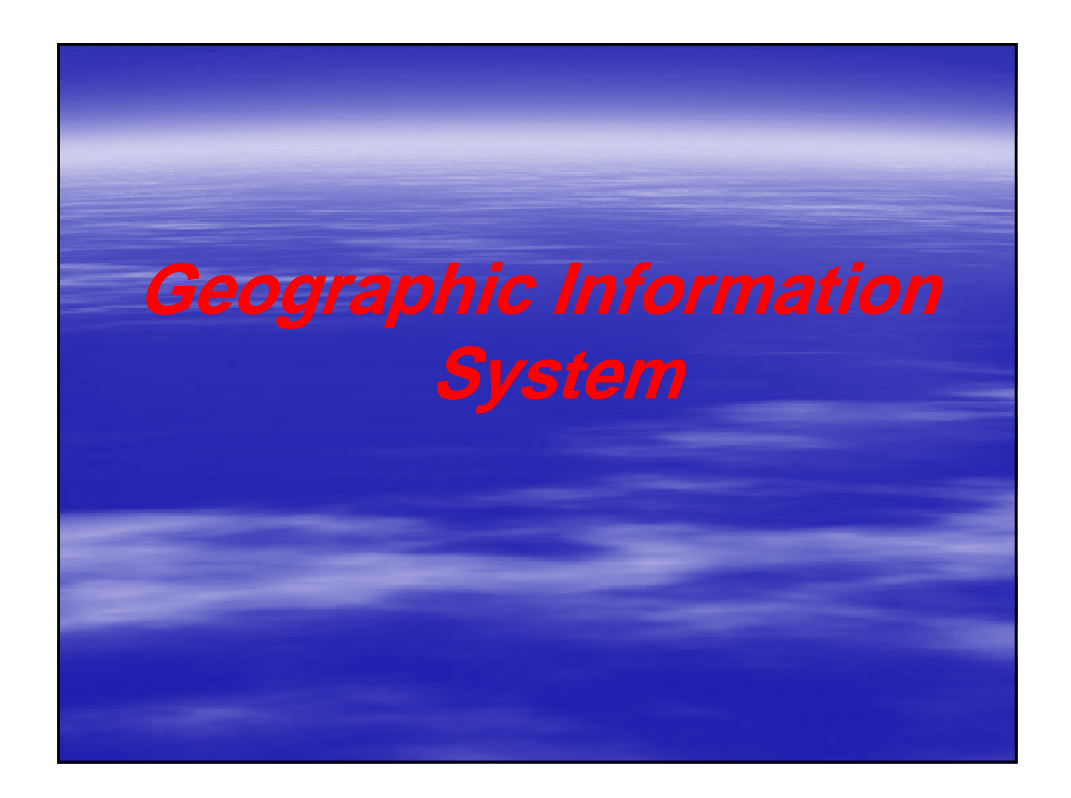

## What is a Geographic Information System?

An understanding of what Geographic Information Systems may be helped by considering the component parts of the term separately.

This term is used because GIS tend to deal primarily with 'geographic' or 'spatial' features. These are objects which can be referenced or related to a specific location in space (may be physical, or economic in nature).

## **Information**

This represents the large volumes of data.

### **Systems**

This term is used to represent the systems approach taken by GIS.

Computer systems are becoming vital for the storage and manipulation of the increasing volumes of data, the handling of complex spatial algorithms and me integration of data of different scales, projections and formats.

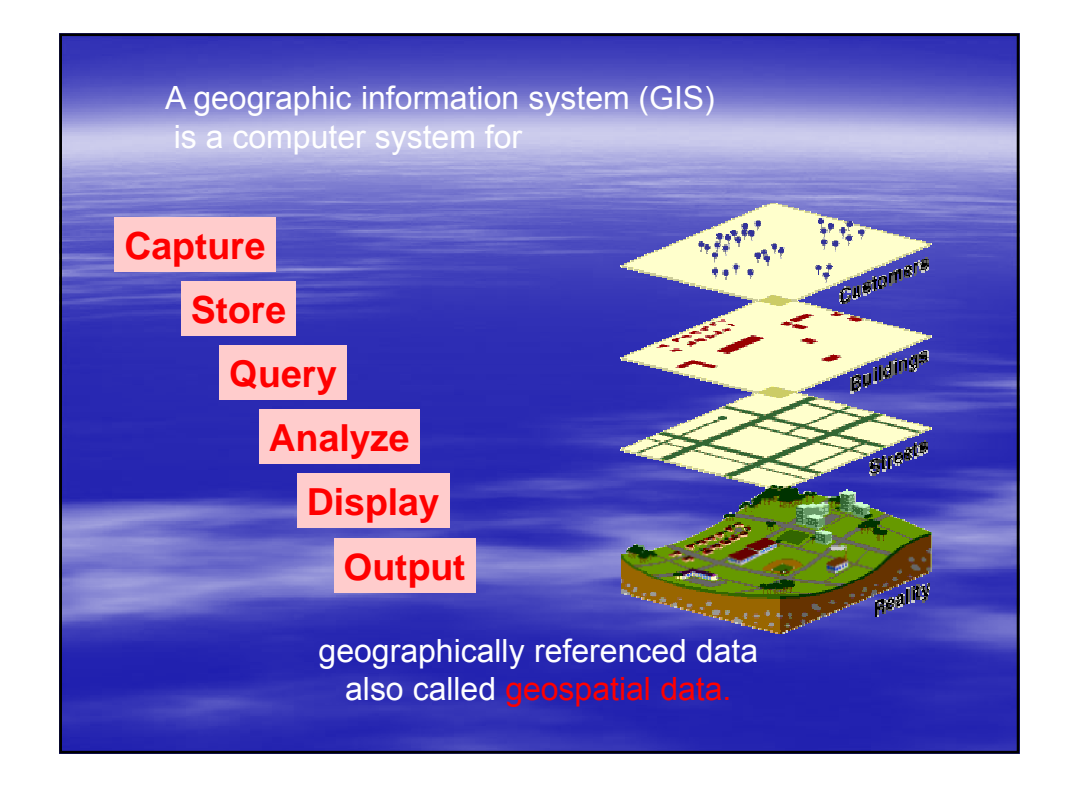

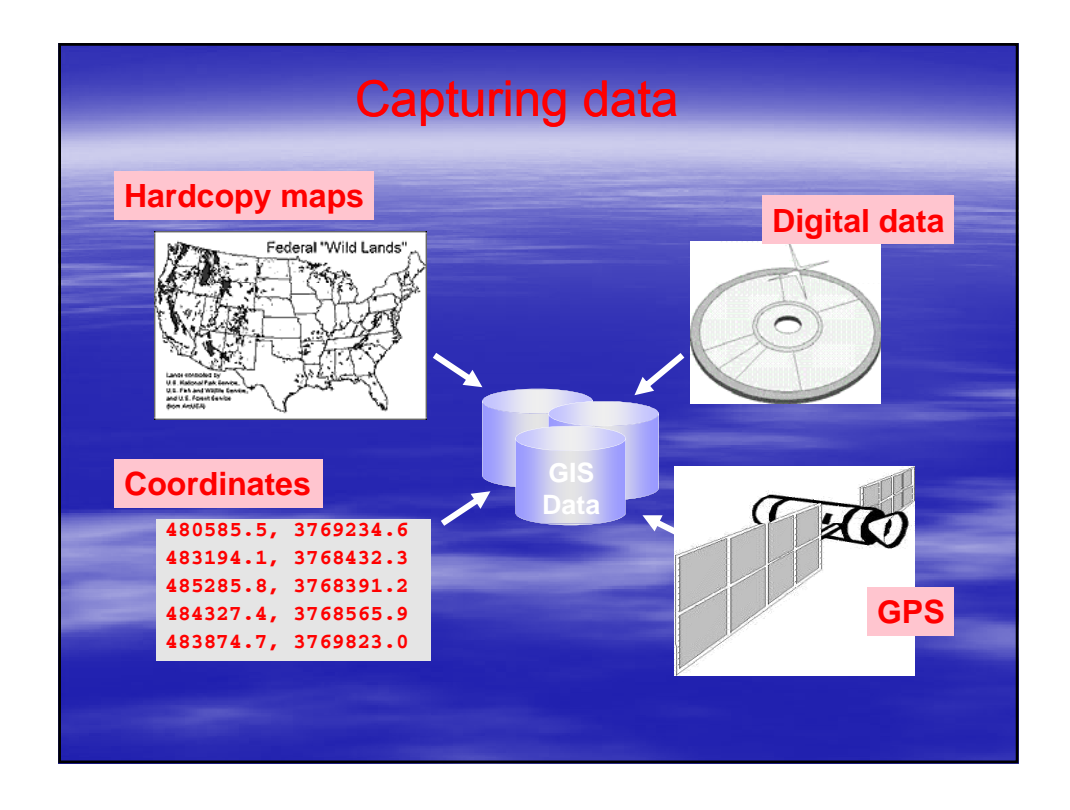

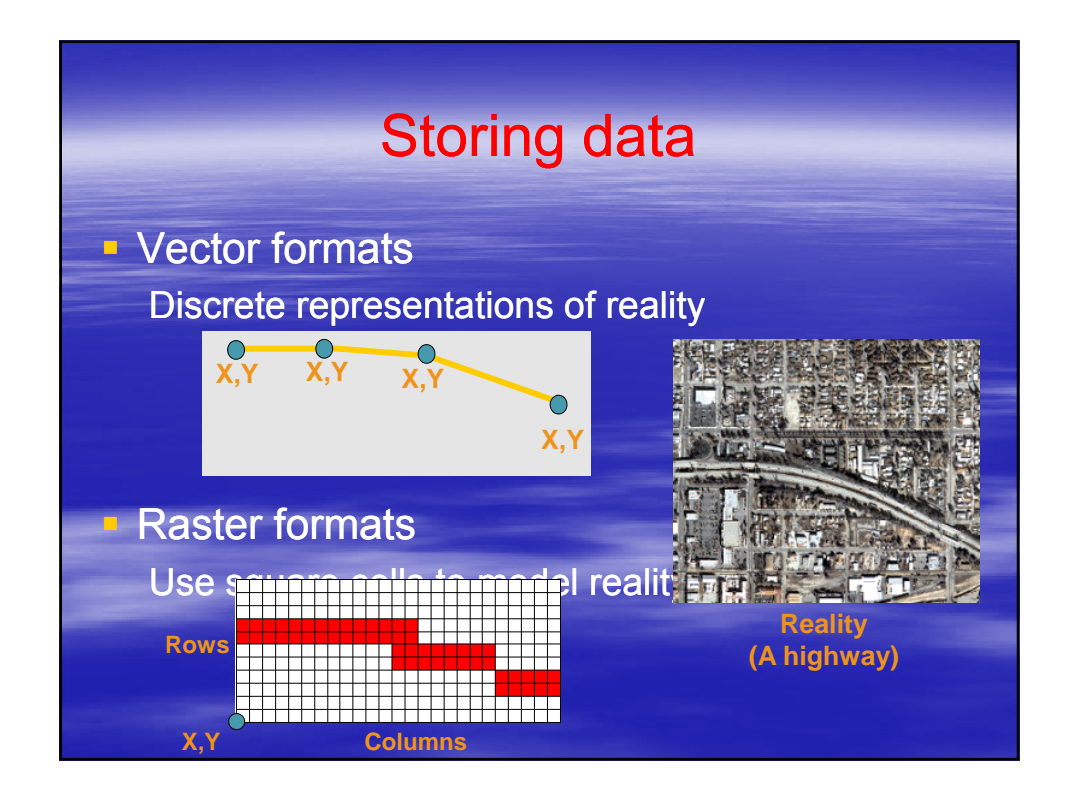

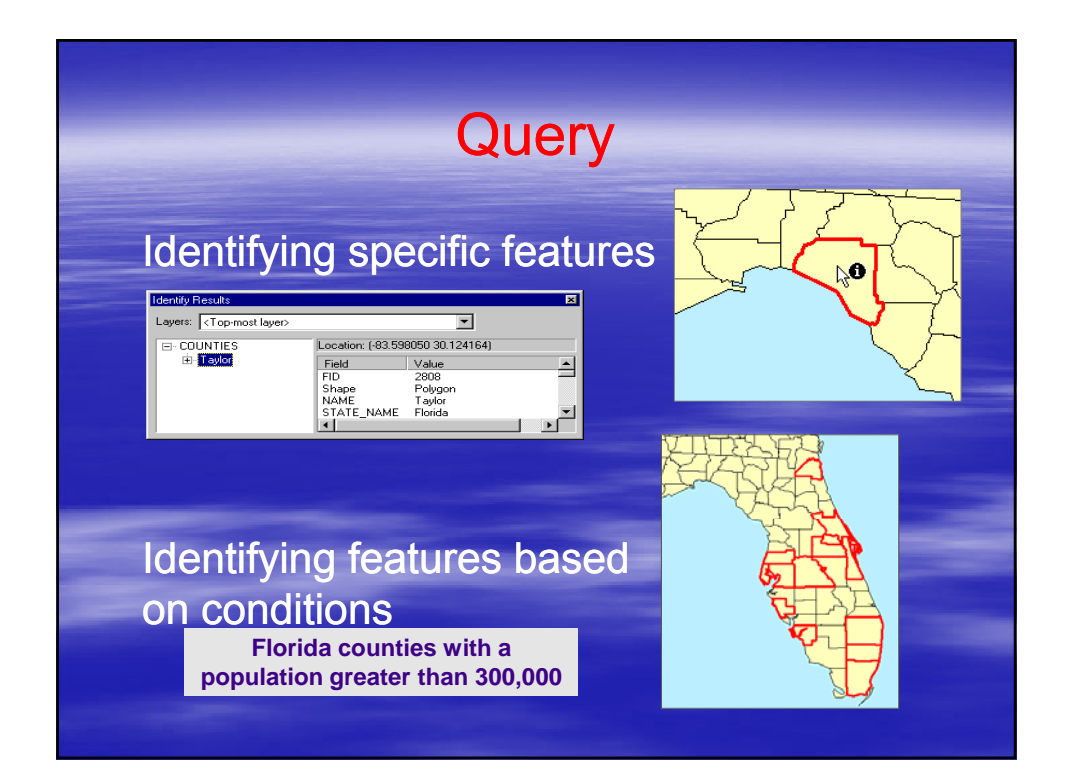

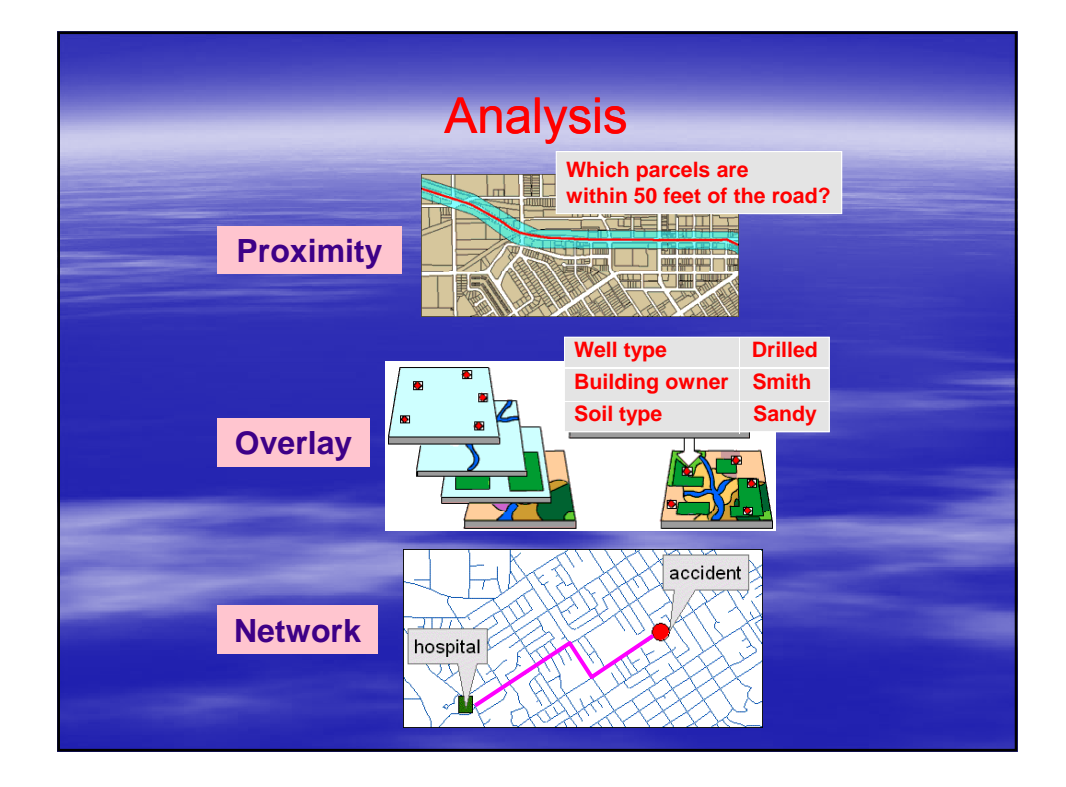

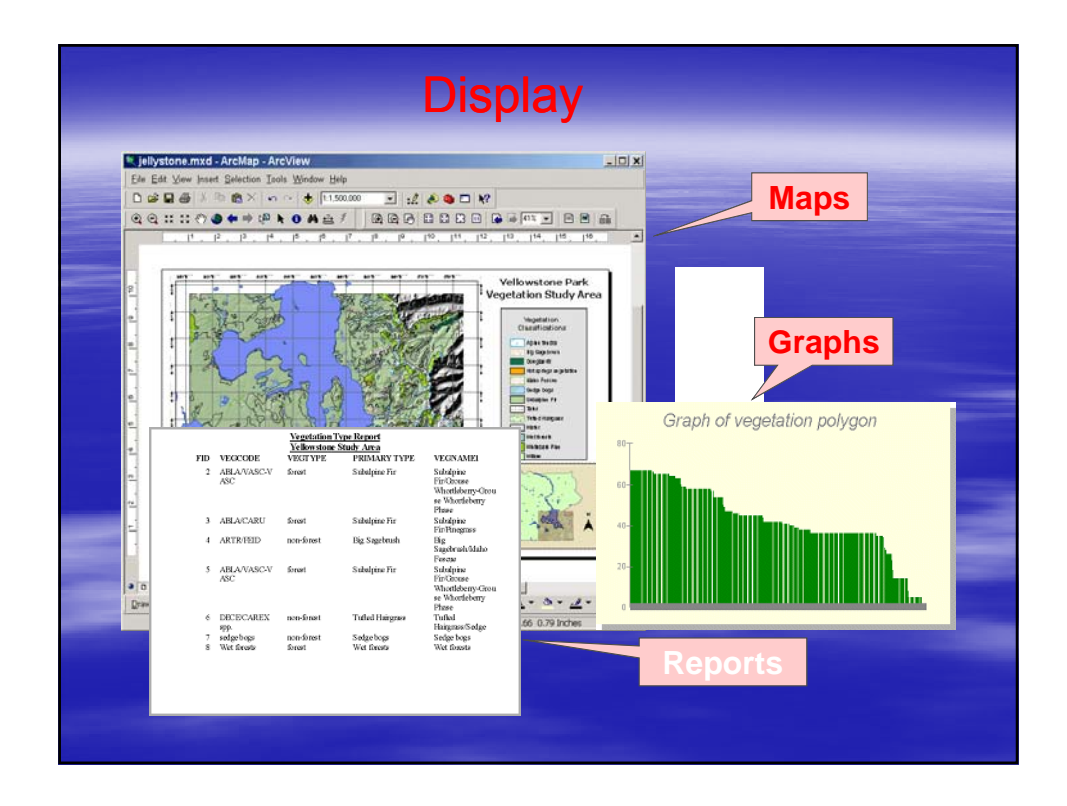

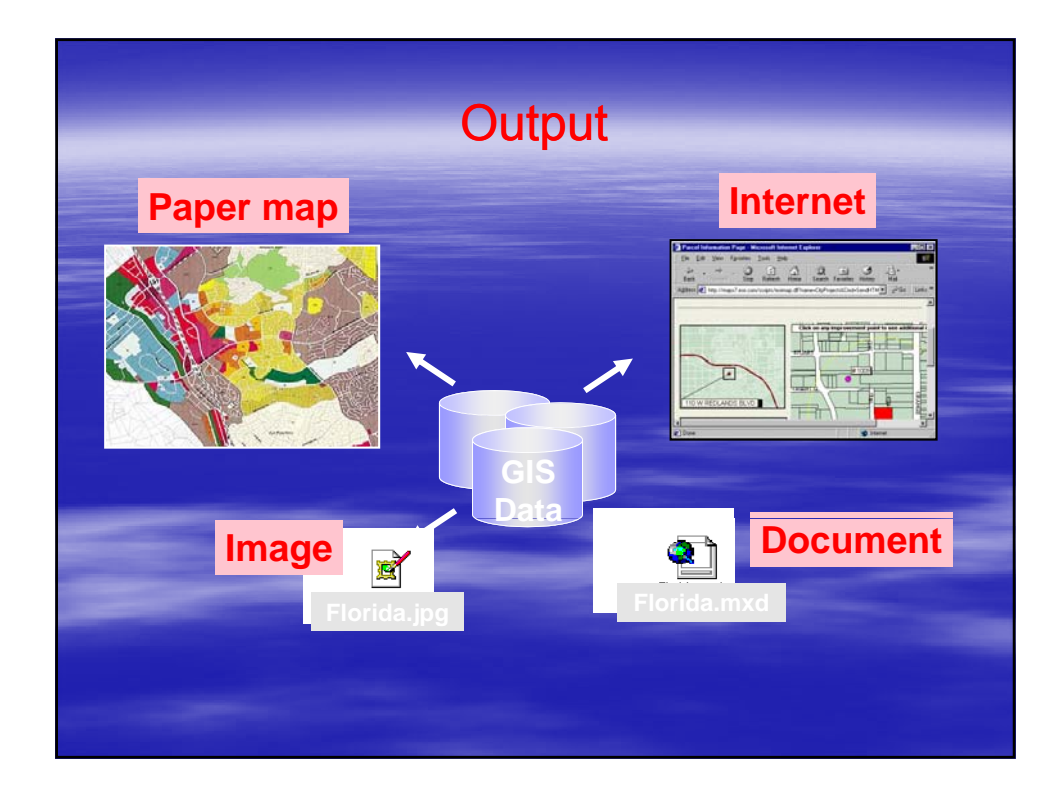

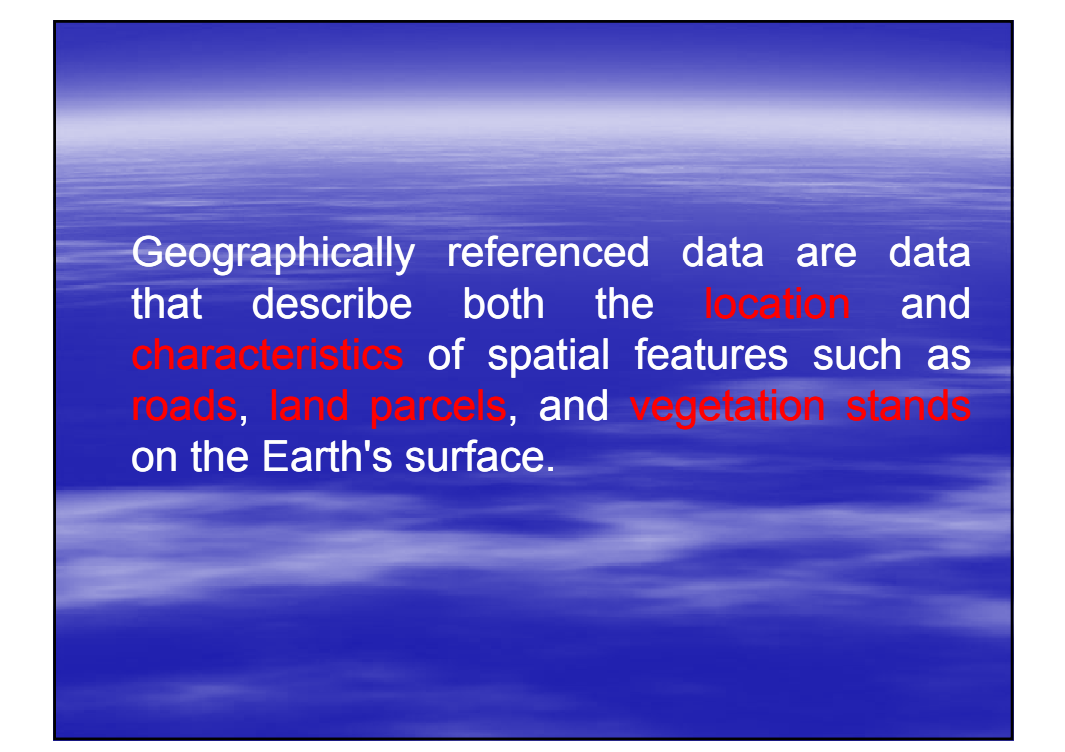

# GIS Applications.

Since the beginning, GIS has been important in natural resource management

including land-use planning, natural hazard assessment, wildlife habitat analysis, and riparian zone monitoring.

In more recent years GIS has been used for crime analysis, emergency planning, land records management, market analysis, and transportation applications.

Integration of GIS with global positioning system (GPS) and the Internet has also introduced new and exciting applications such as precision farming, interactive mapping, and location-based services.

### Components of a GIS.

Like any other information technology, GIS requires the following four components:

The computer system includes the computer and the operating system to run GIS.

### Additional equipment may include

monitors for display, digitizers and scanners for spatial data input, and printers and plotters for hardcopy data display.

### **GIS Software** .

GIS software includes the program and the user interface for driving the hardware.

### **Brainware.**

Brainware refers to the purpose and objectives, and provides the reason and justification for using GIS.

Infrastructure refers to the necessary physical, organizational, administrative, and cultural environments that support GIS operations.

The infra-structure includes requisite skills, data standards, data clearinghouses, and general organizational patterns.

## A Brief history of GIS.

GIS is not new.

Since the late 1960s computers have been used to store and process geographically referenced data.

Early examples of GIS work from the late 1960s and 1970s

For many years, GIS has been considered to be too difficult, expensive, and proprietary. the graphical user interface (GUI), powerful and affordable hardware and software, and public digital data has broadened the range of GIS applications and brought GIS to mainstream use in the 1990s.

According to a published survey, ESRI Inc. and Intergraph Corp. These two companies also led the GIS industry in software revenues in 2000.

The main software product from ESRI Inc. is ArcGIS, a scalable system with Arc View, ArcEditor, and ArcInfo.

Intergraph Corp. has two main products: GeoMedia and MGE.

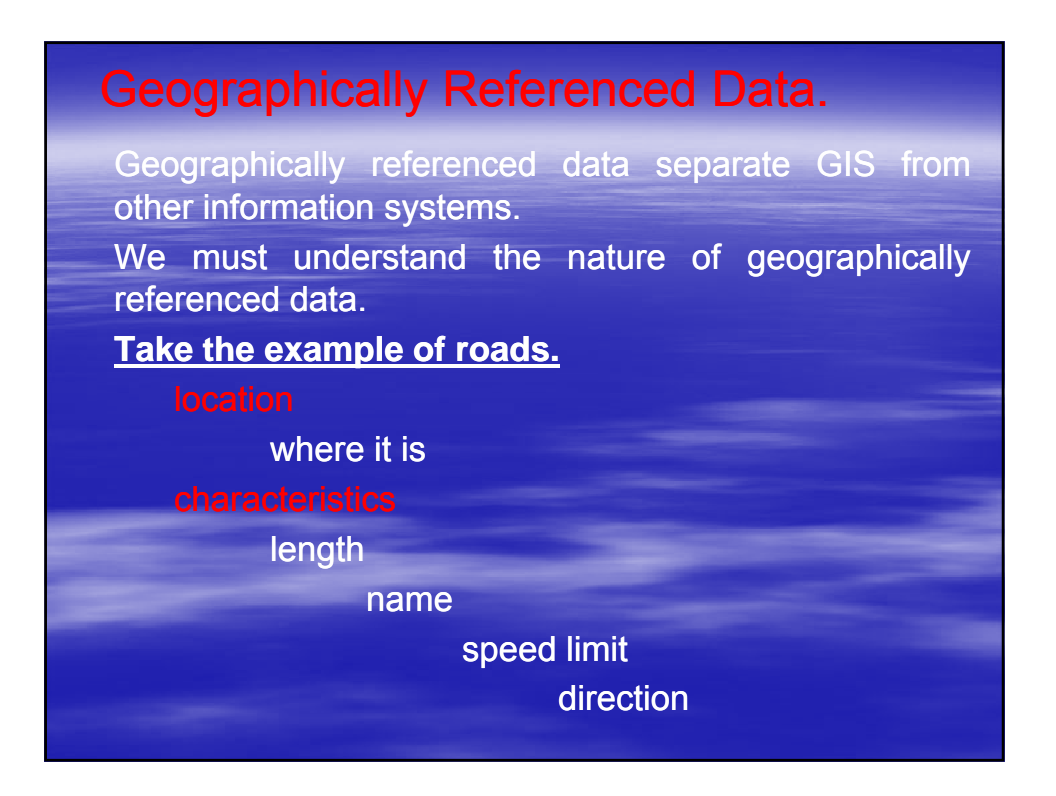

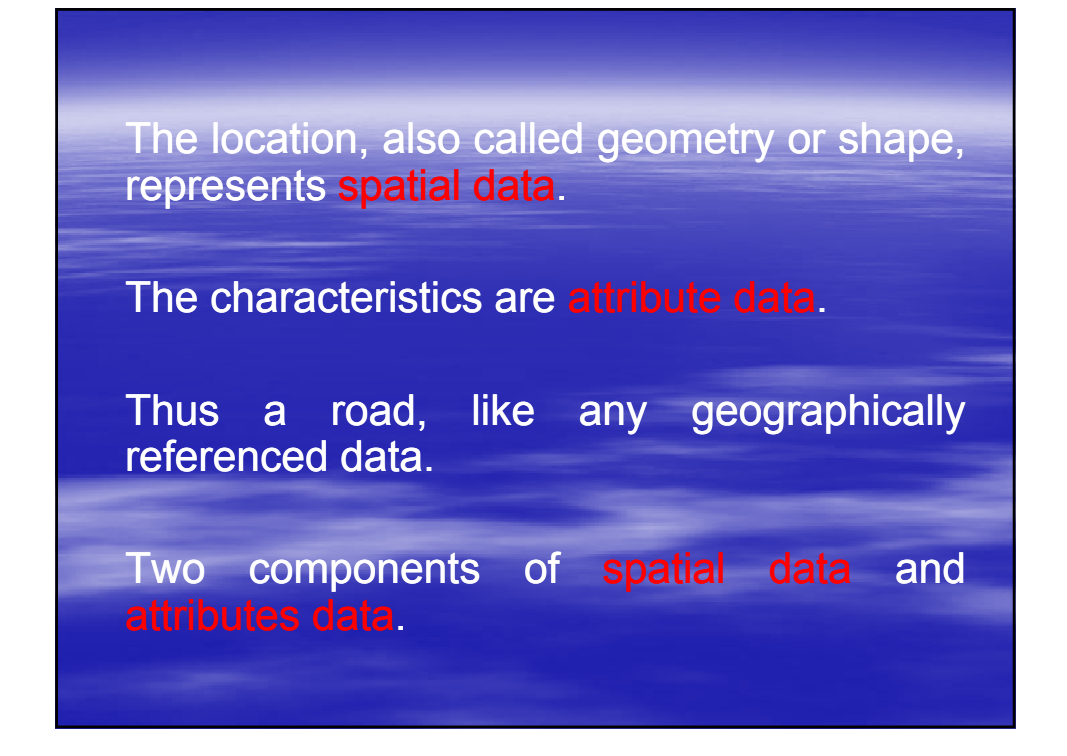

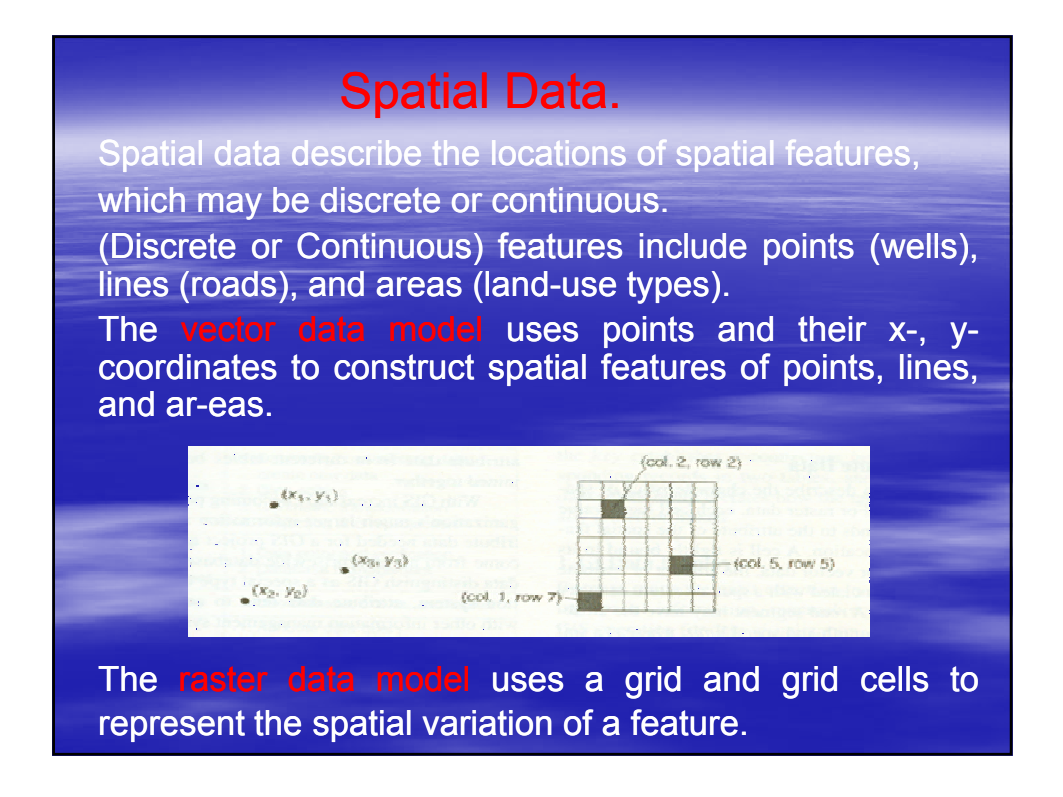

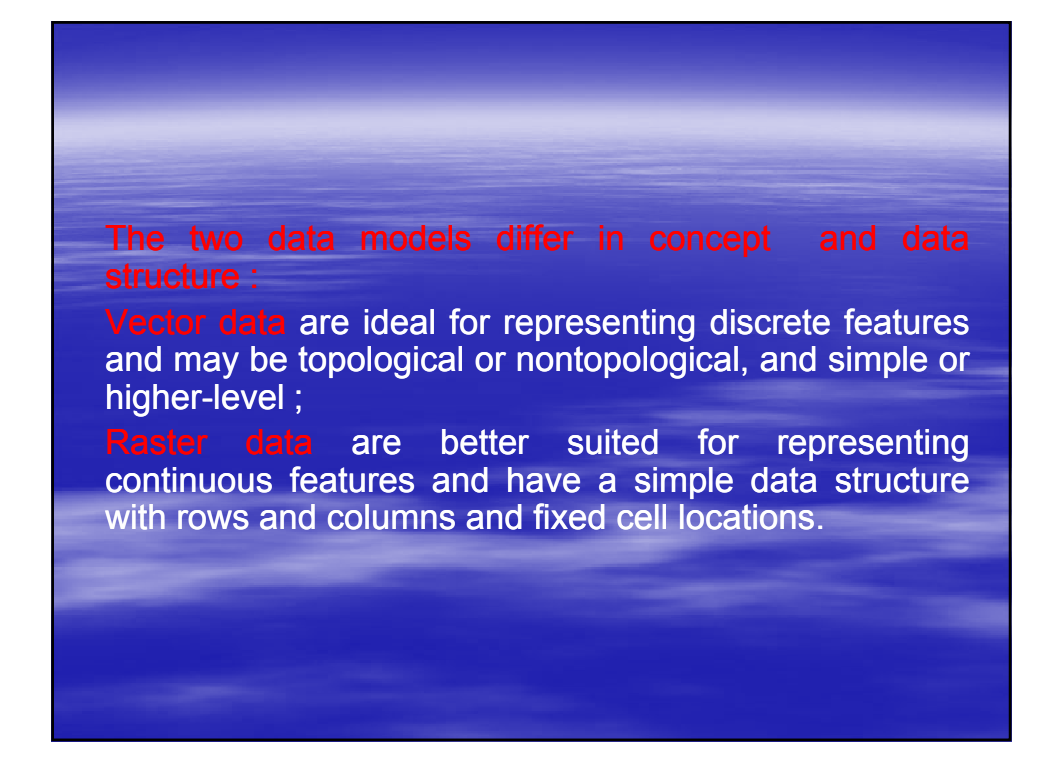

# Attribute Data.

Attribute data describe the characteristics of spatial features.

For raster data, each cell has a value that corresponds to the attribute of the spatial feature at that location.

For vector data, the amount of attribute data to be associated with a spatial feature can vary significantly.

# GIS Operations.

Although GIS activities no longer follow a set sequence, to explain what GIS users do, we can group GIS activities (Operation) into Spatial data input. Attribute data management. Data display. Data exploration. Data analysis. GIS modeling.

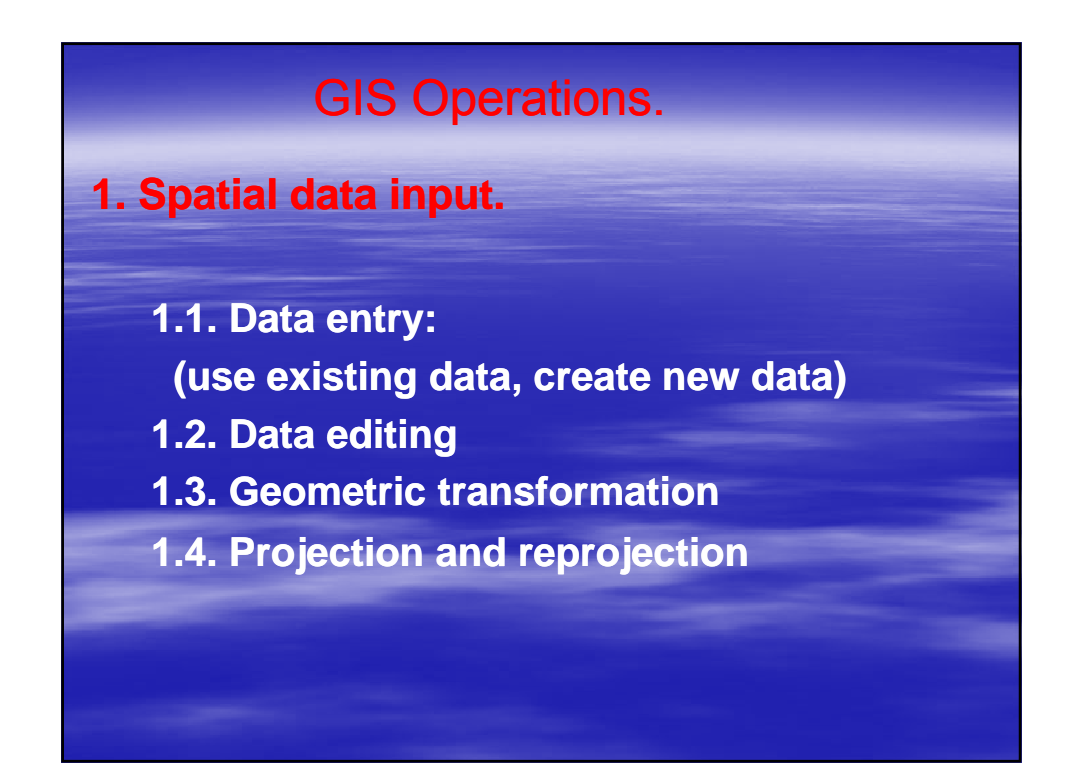

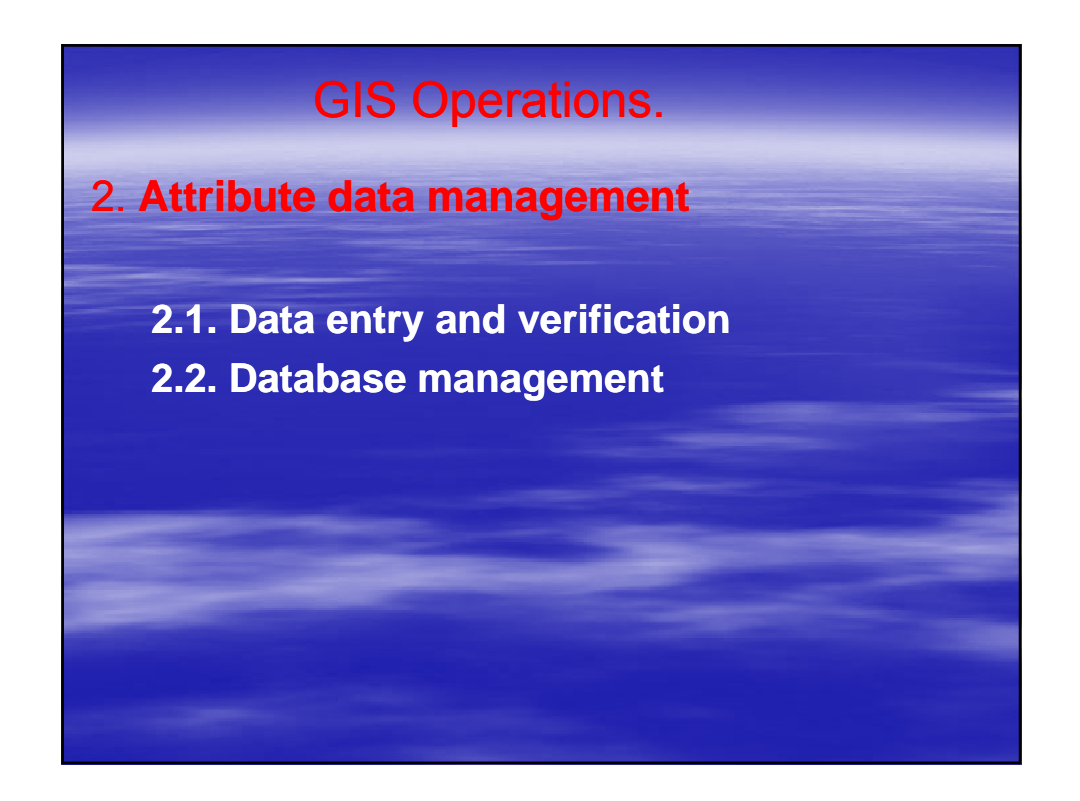

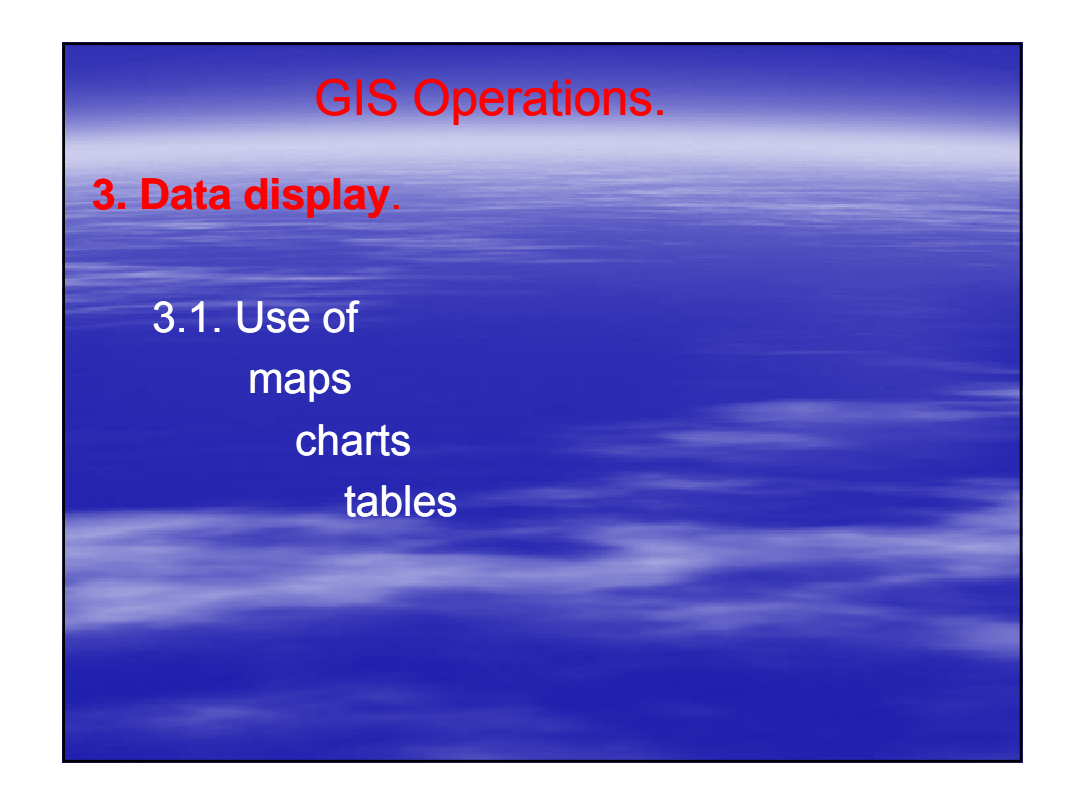

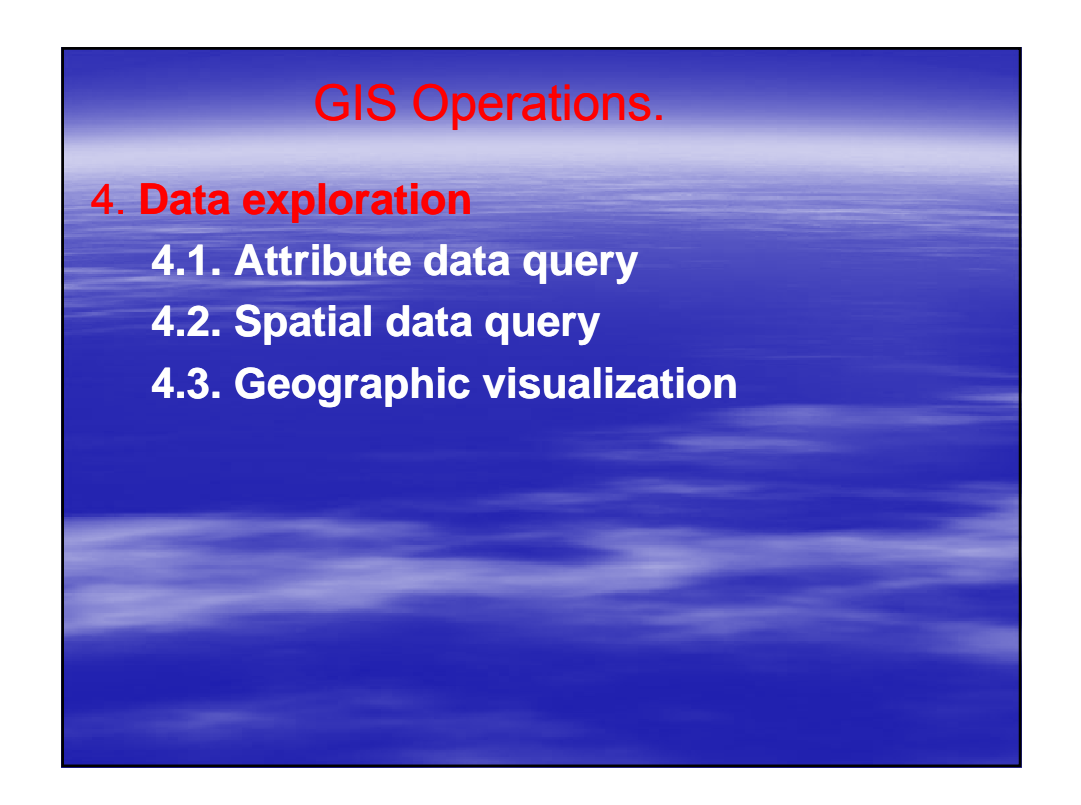

# GIS Operations.

**5. Data analysis**

**5.1. Vector data analysis:** 

**(buffering(buffering (buffering, overlay overlay, distancedistance measurement measurement, and map manipulation)**

- **5.2. Raster data analysis:** 
	- **(local, (local, neighborhood, neighborhood, zonal, and global)**
- **5.3. Terrain mapping and analysis**

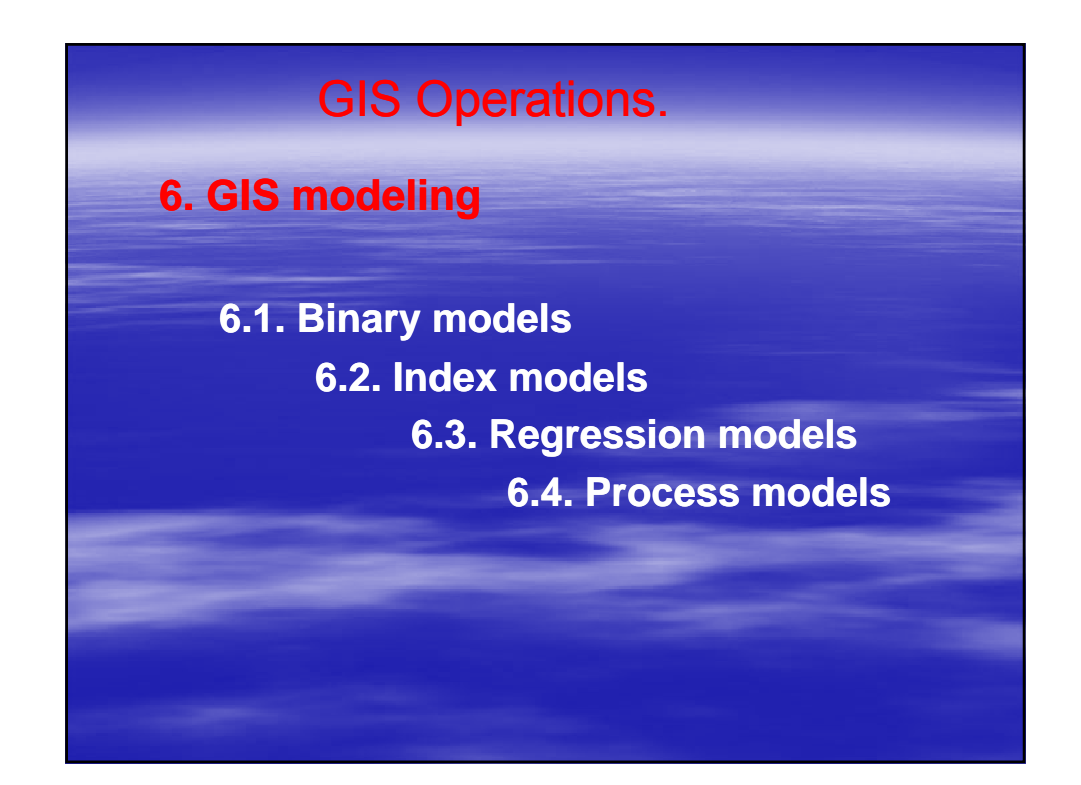

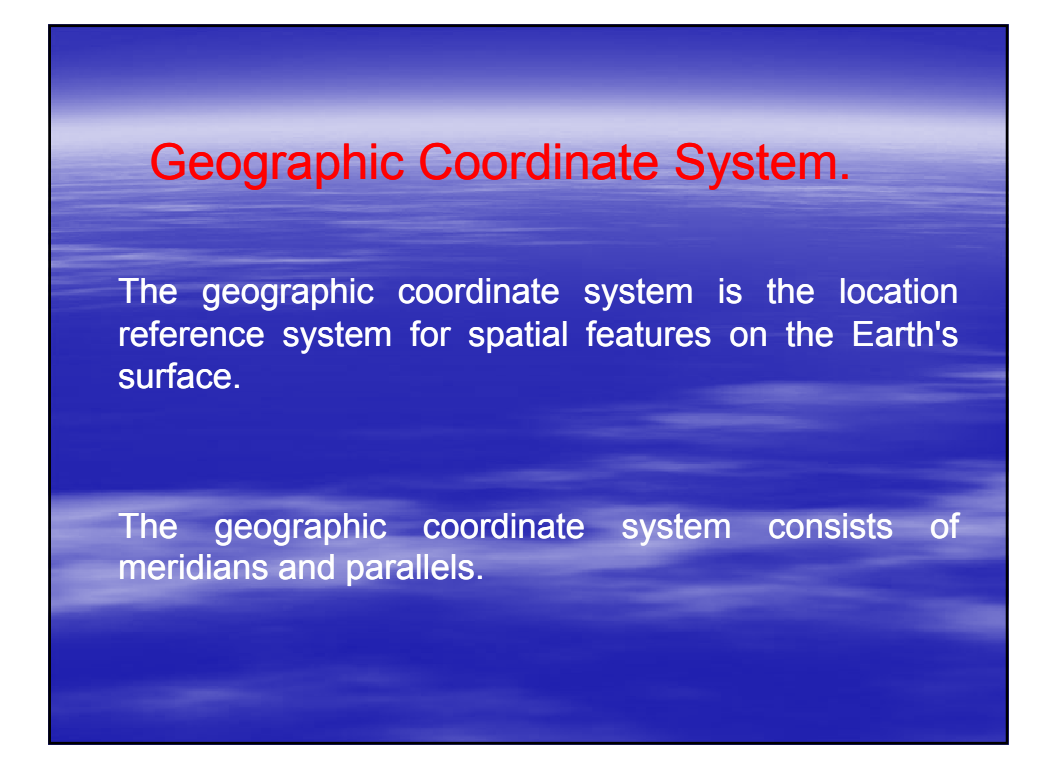

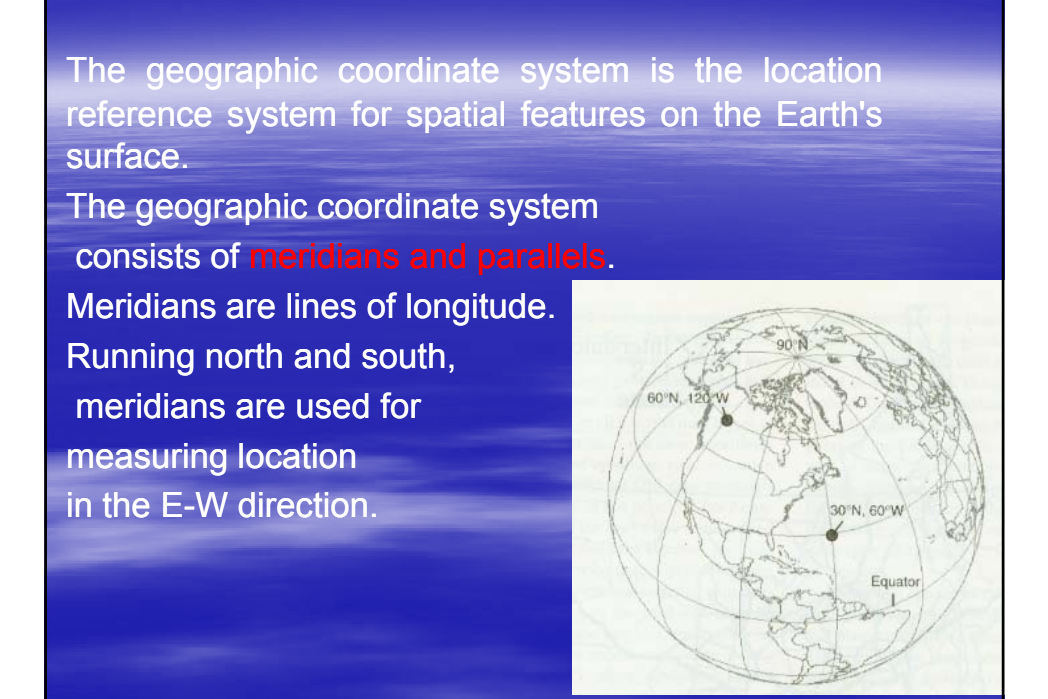

Using the meridian passing through Greenwich, England, as the prime meridian or  $0^\circ$ ,

one can measure the longitude value of a point on the Earth's surface as  $0^\circ$  to 180" east or west of the prime meridian.

one can measure the latitude value of a point as 0° to 90° north or south of the equator.

The origin of the geographic coordinate system is where the prime meridian meets the equator.

Thus, longitude values are similar to x values in a coordinate system and latitude values are similar to y values.

In GIS, to enter longitude and latitude values with positive

Latitude values are positive if north of the equator, and negative if south of the equator.

Longitude values are positive in the eastern hemisphere and negative in the western hemisphere.

Longitude and latitude values may be measured in the Degrees-Minutes-Seconds (DMS) system or Decimal Degree (DD) system.

In which 1 degree equals 60 minutes and 1 minute, equals 60 seconds.

This allows conversion between the two systems.

For example, a latitude value of 45°52'30" would be equal to 45.875° (45 + 52/60 + 30/3600).

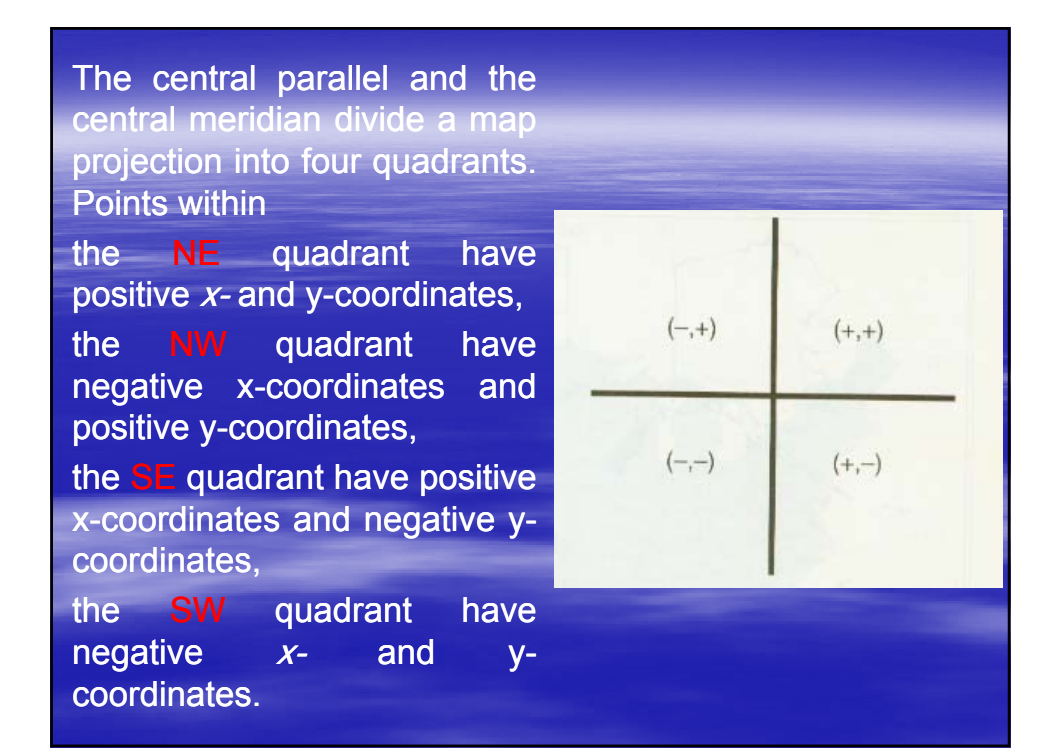

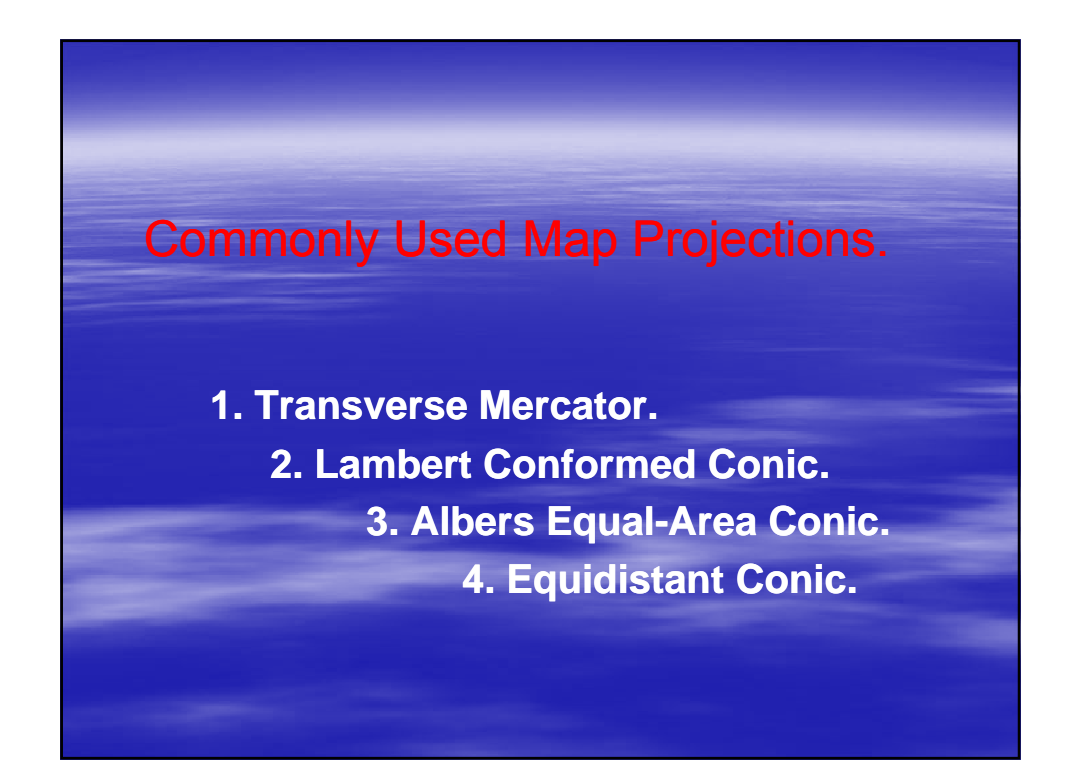

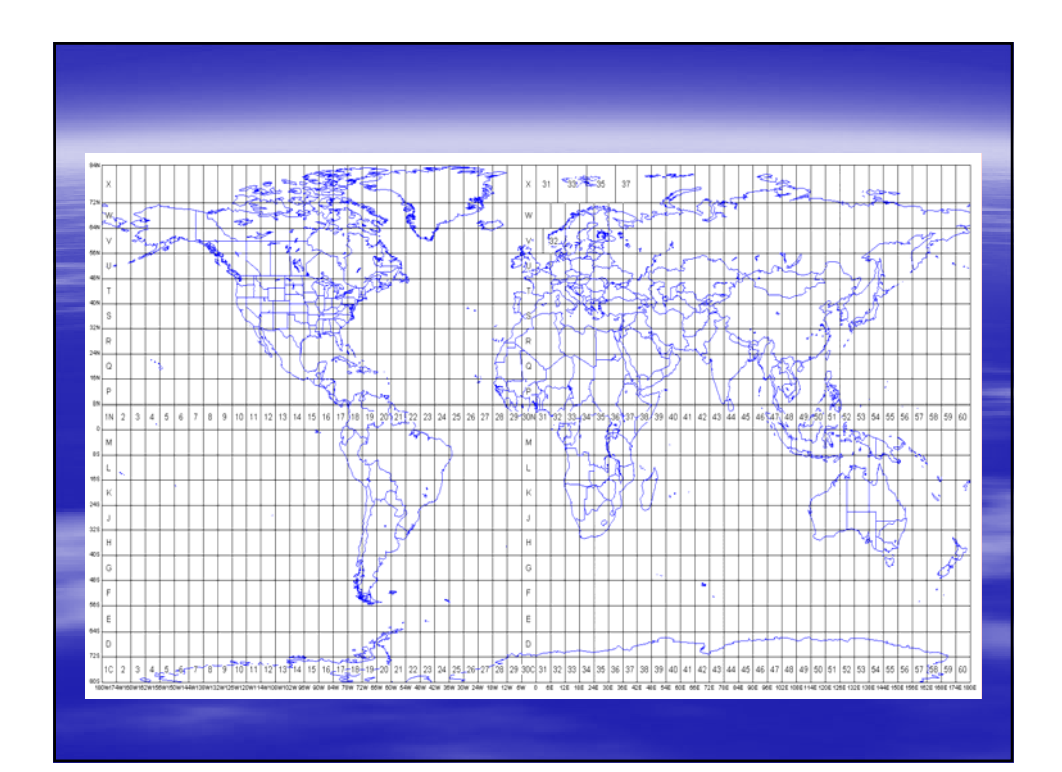

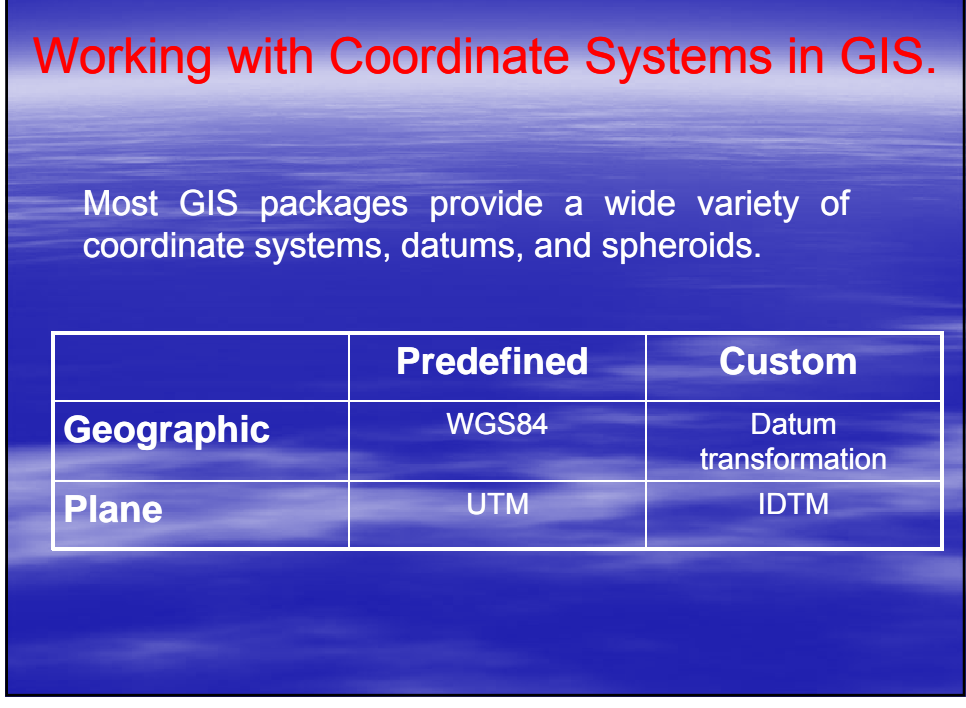

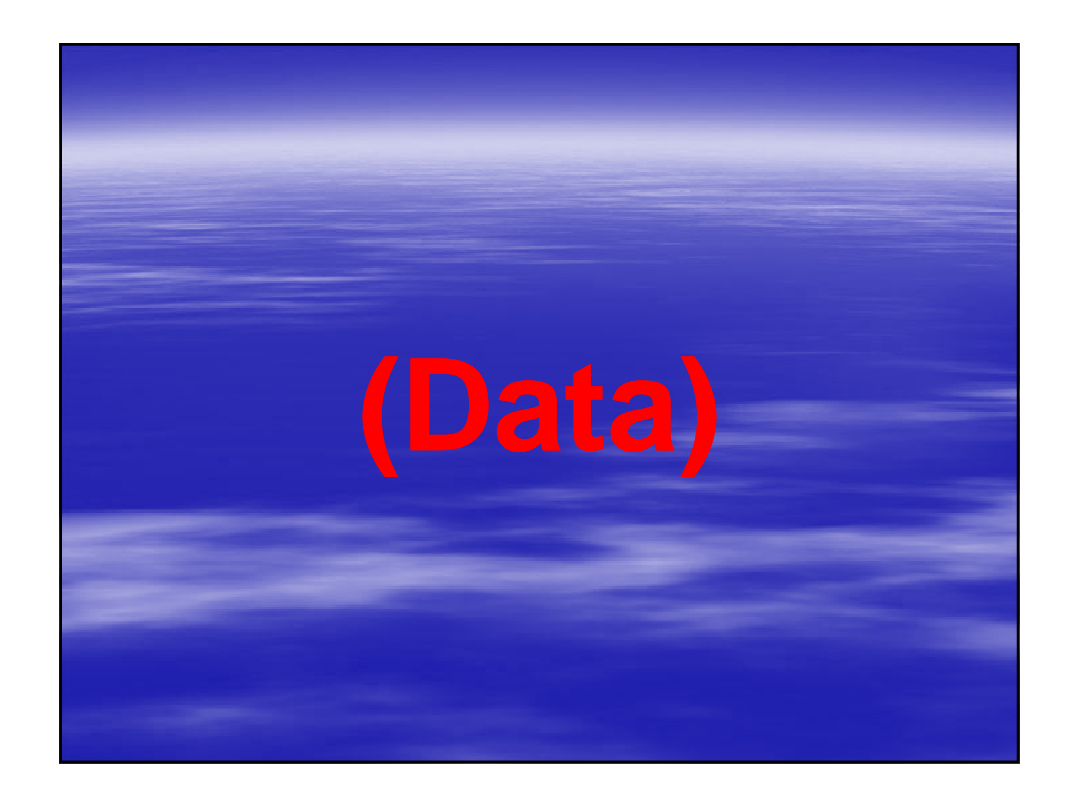

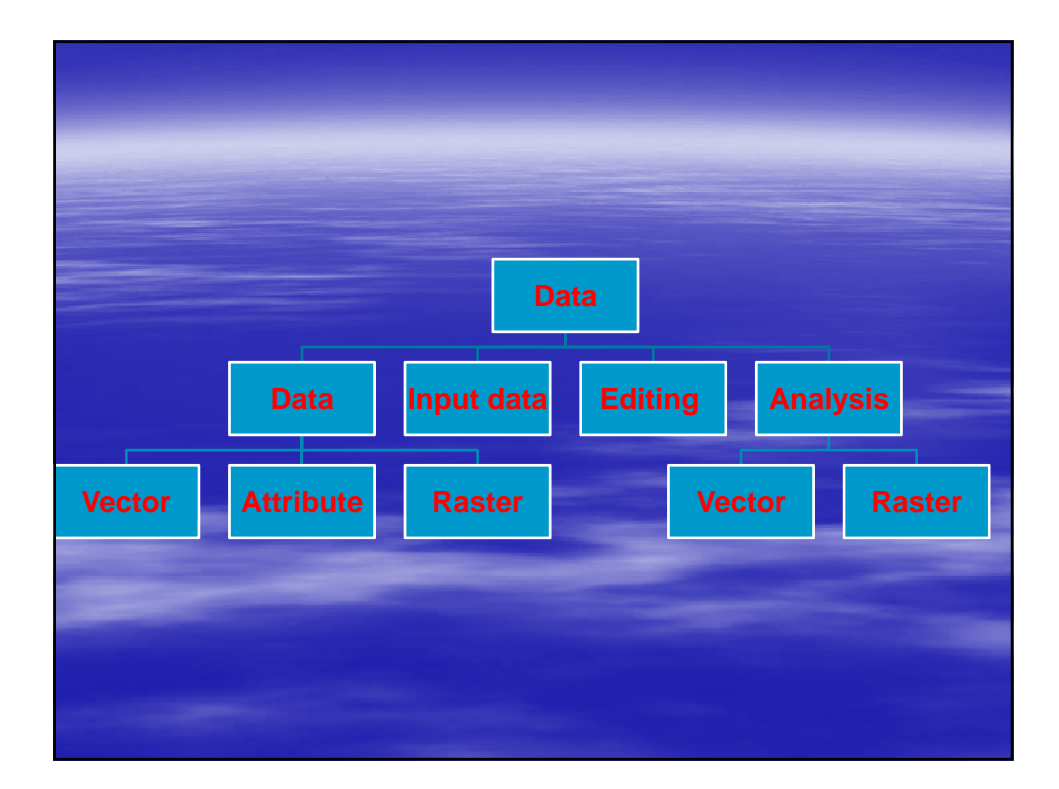

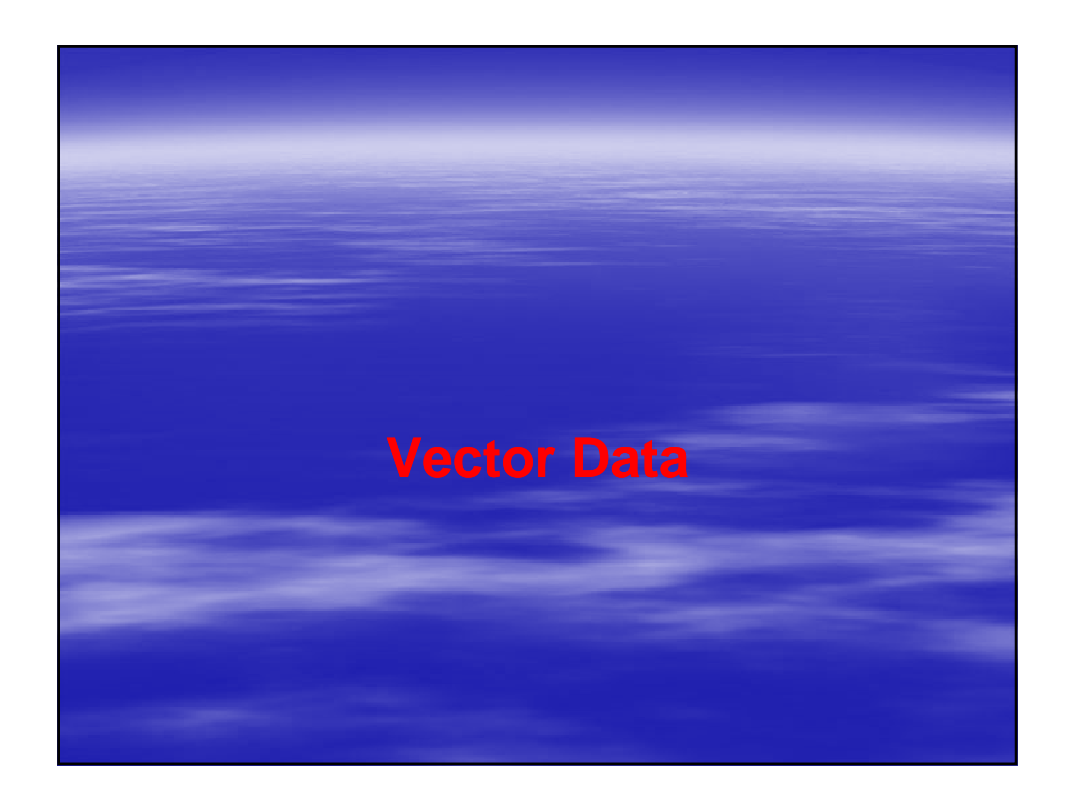

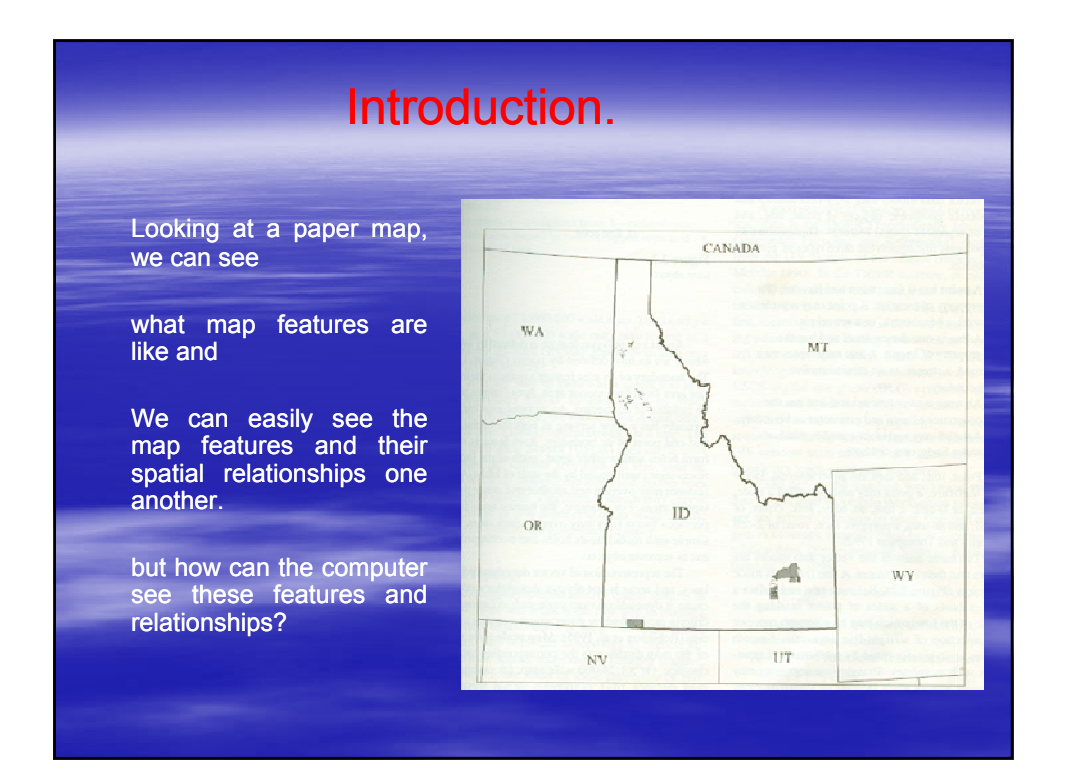

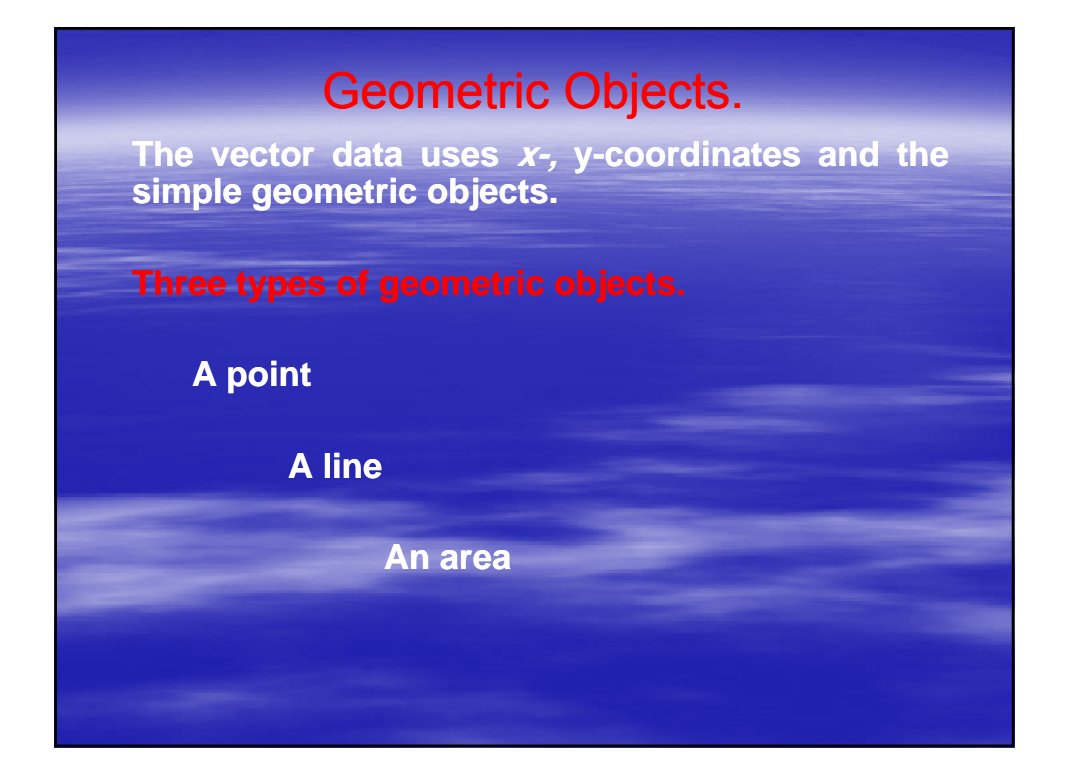

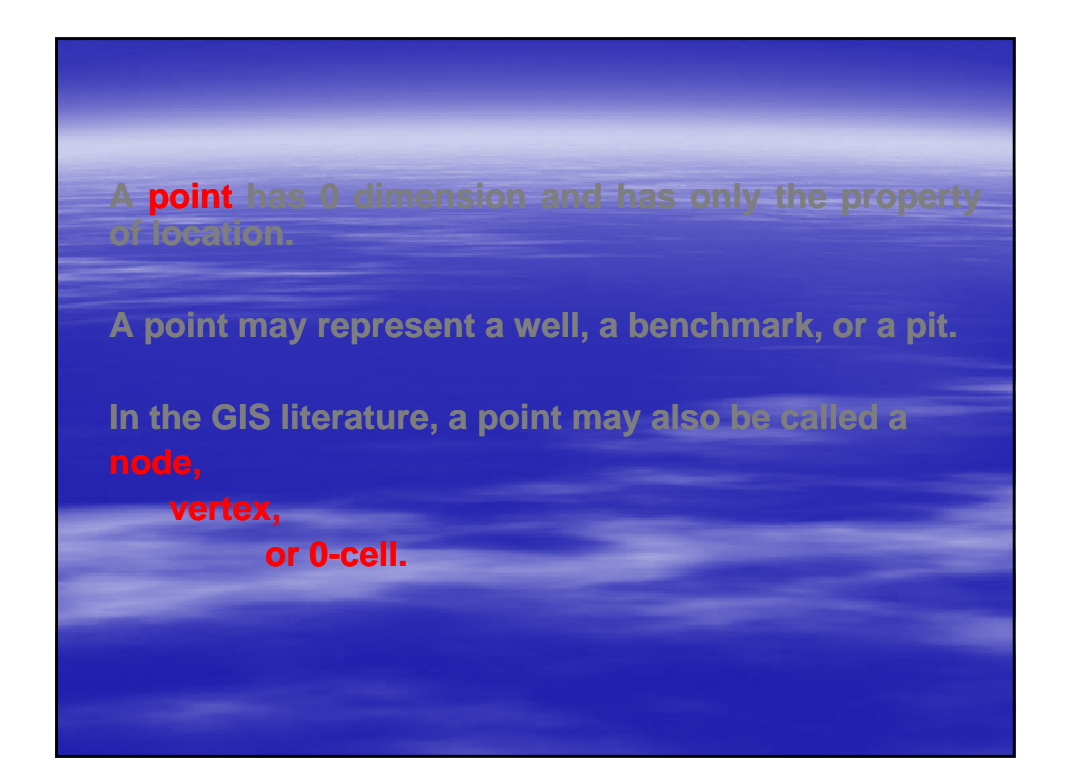

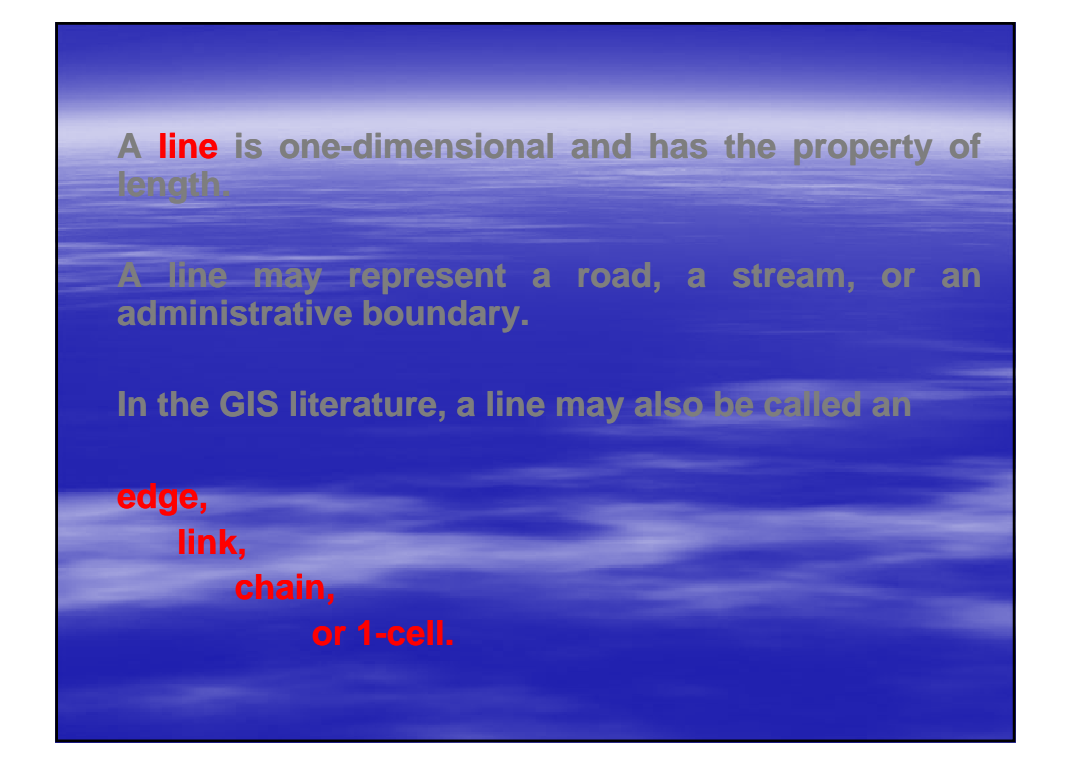

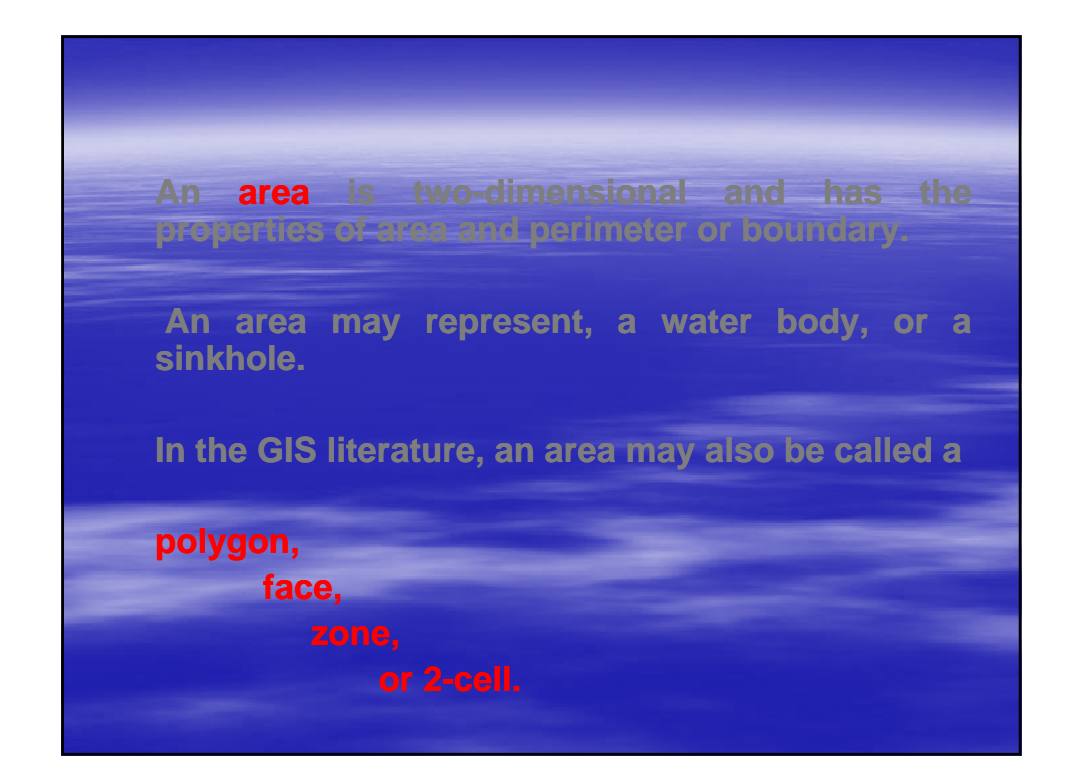

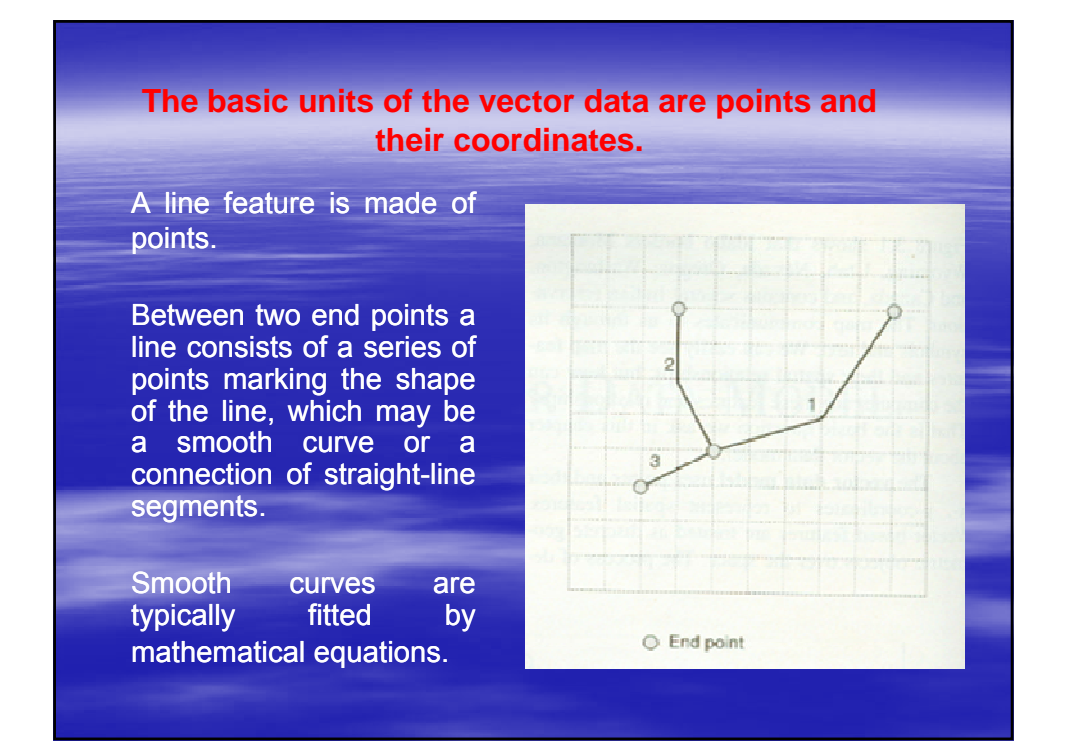

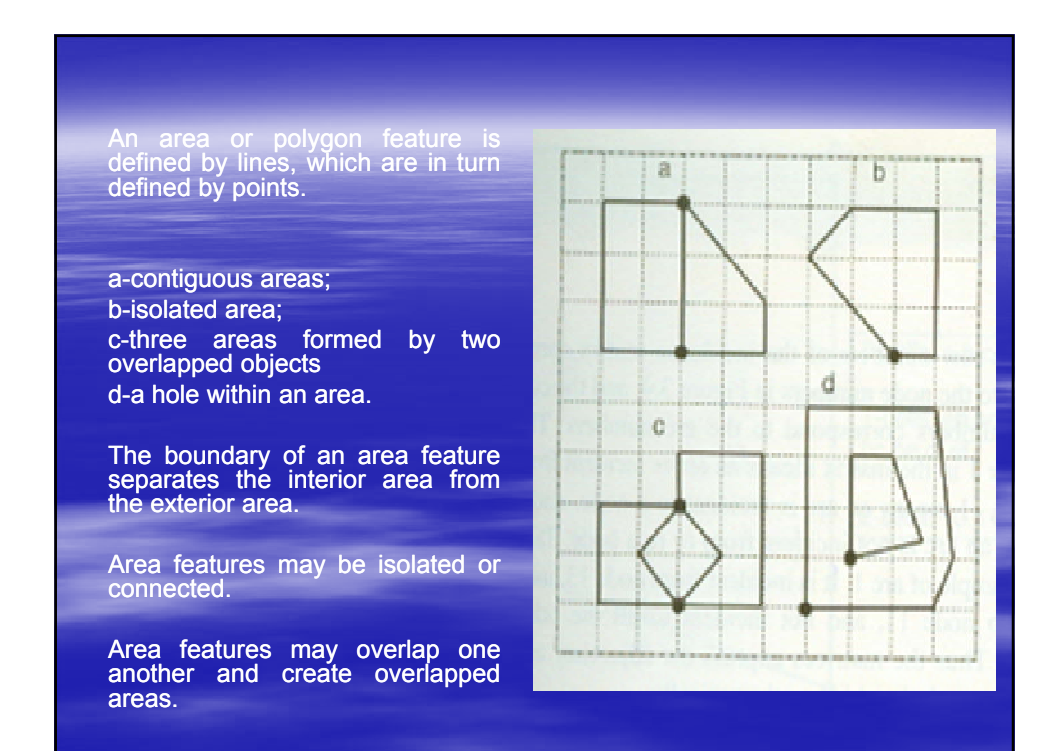

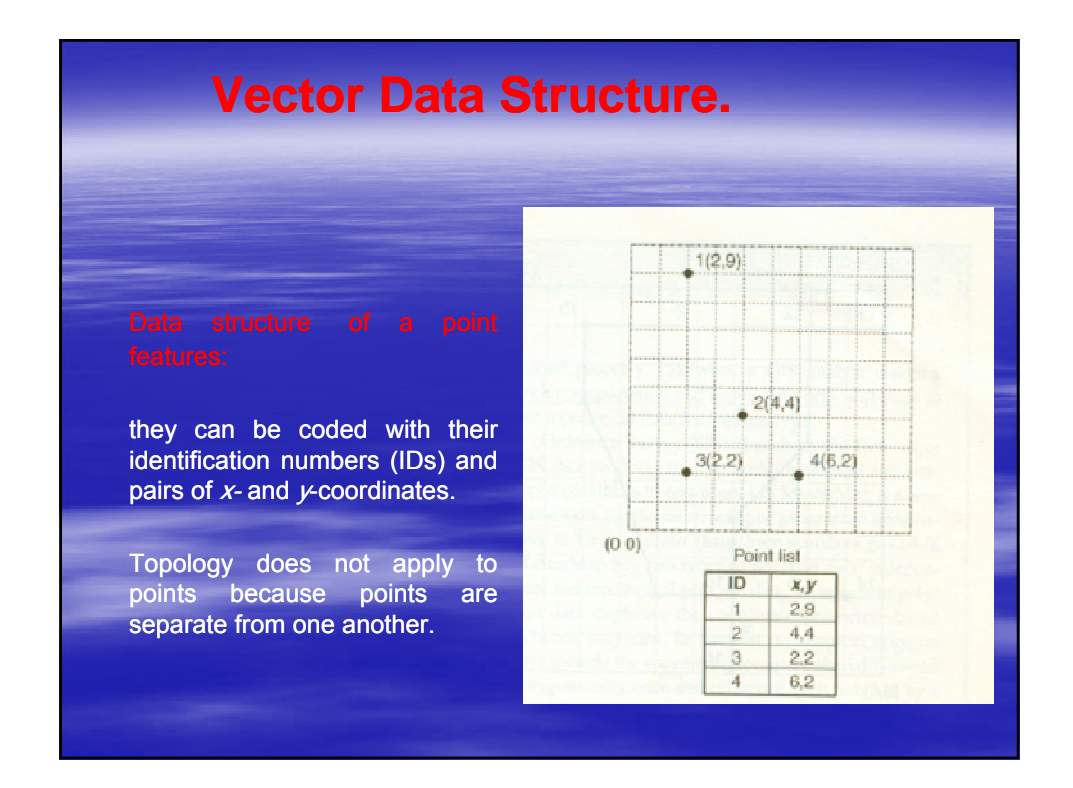

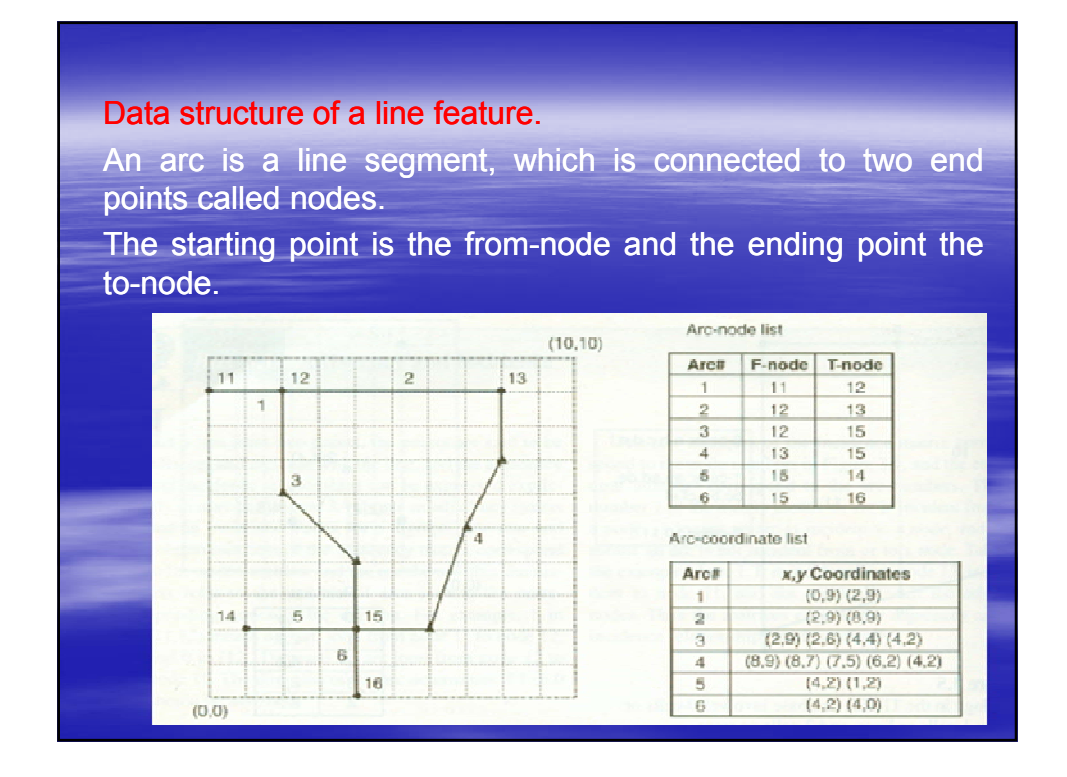

### Data structure of an area or polygon feature.

The polygon/arc list shows the relationship between polygons and arcs.

arcs 1, 4 and 6 connect to define polygon 101.

Polygon 104 differs from the other polygons in being surrounded by polygon 102.

To show that polygon 104 is a hole within polygon 102, the arc list for polygon 102 contains a zero to separate the external and internal boundaries.

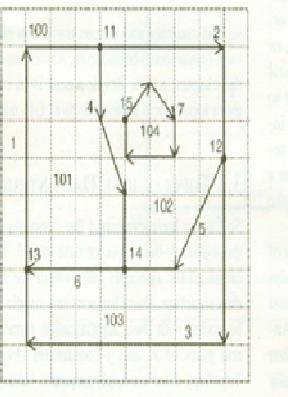

### Lethight list

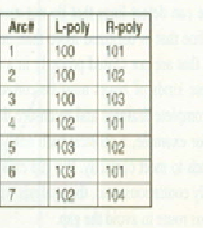

Polygon/arc list

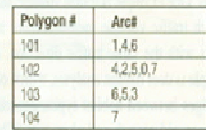

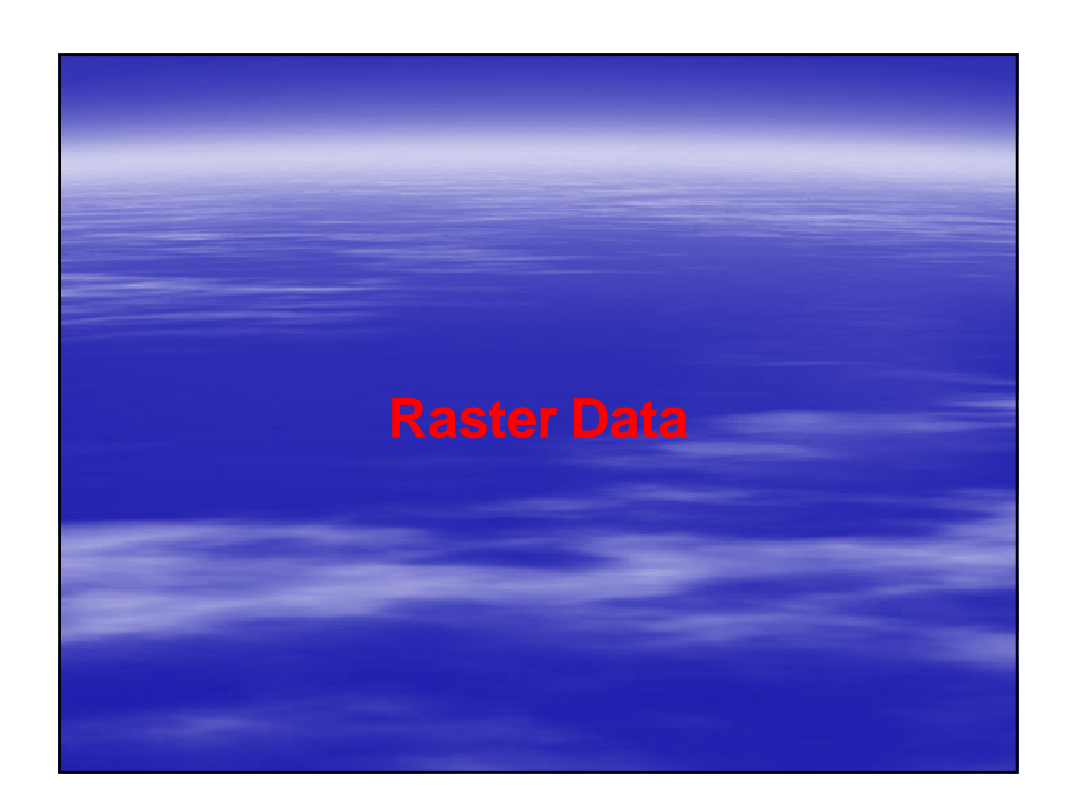

The vector data uses the geometric objects of point, line, and area to represent spatial features.

Although ideal for discrete features with welldefined locations and shapes.

the vector data does not work well with spatial phenomena that vary continuously over the space such as precipitation, elevation, and soil erosion.

A better option for representing continuous phenomena is the raster data model.

The raster data uses a regular grid to cover the space and the value in each grid cell to correspond to the characteristic of a spatial phenomenon at the cell location.

Conceptually, the variation of the spatial phenomenon is reflected by the changes in the cell value.

Raster data have been described as field-based, as opposed to object-based vector data.

A wide variety of data used in GIS are encoded in raster format.

They include digital elevation data, satellite images, digital orthophotos, scanned maps, and graphic files.

Commercial GIS packages can display raster and vector data simultaneously, and can convert from raster to vector data or from vector to raster data.

Raster data also introduce a large set of data analysis functions and applications to GIS.

Integration of both types of data has therefore become a common and desirable feature in a GIS project.

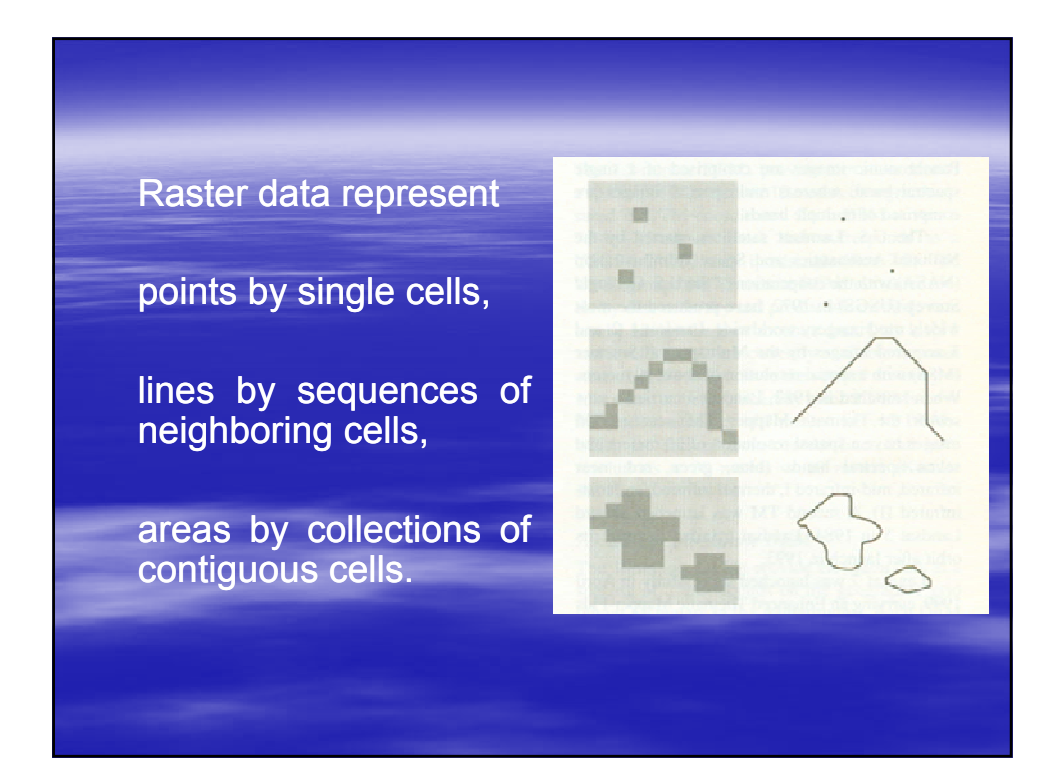

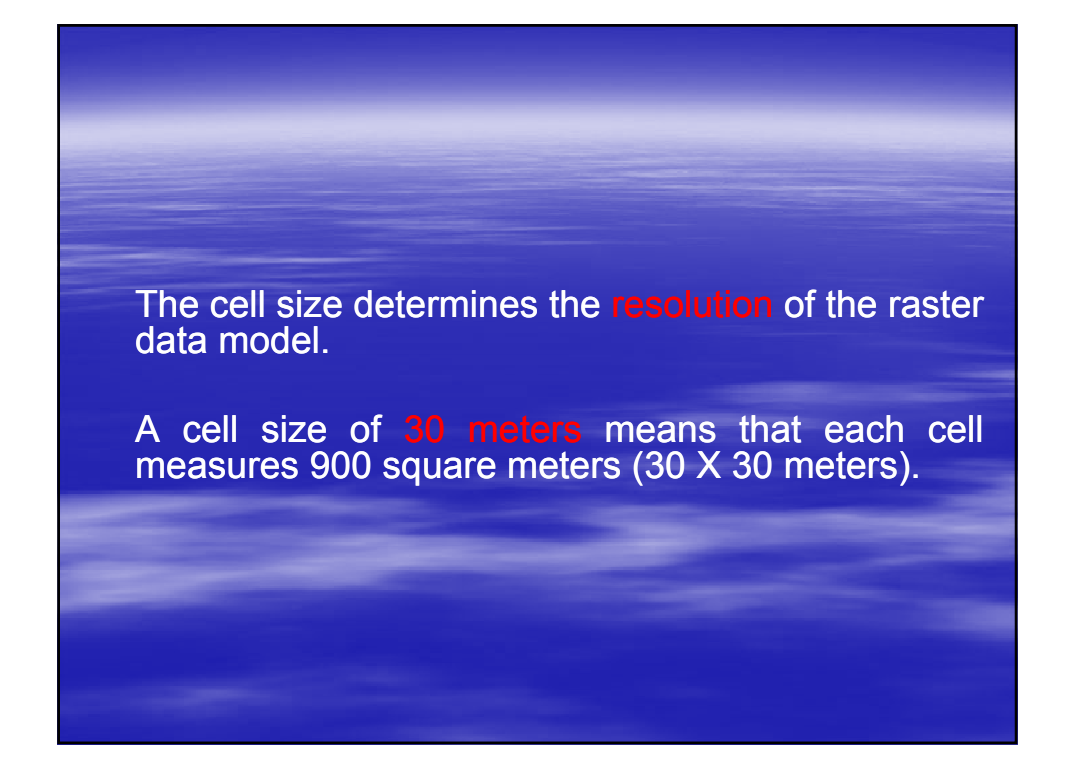

A grid is normally projected onto a plane coordinate coordinate system such as the UTM (Universal Transverse Mercator) coordinate system.

There-fore, raster data can be displayed with vector data if they are based on the same coordinate system.

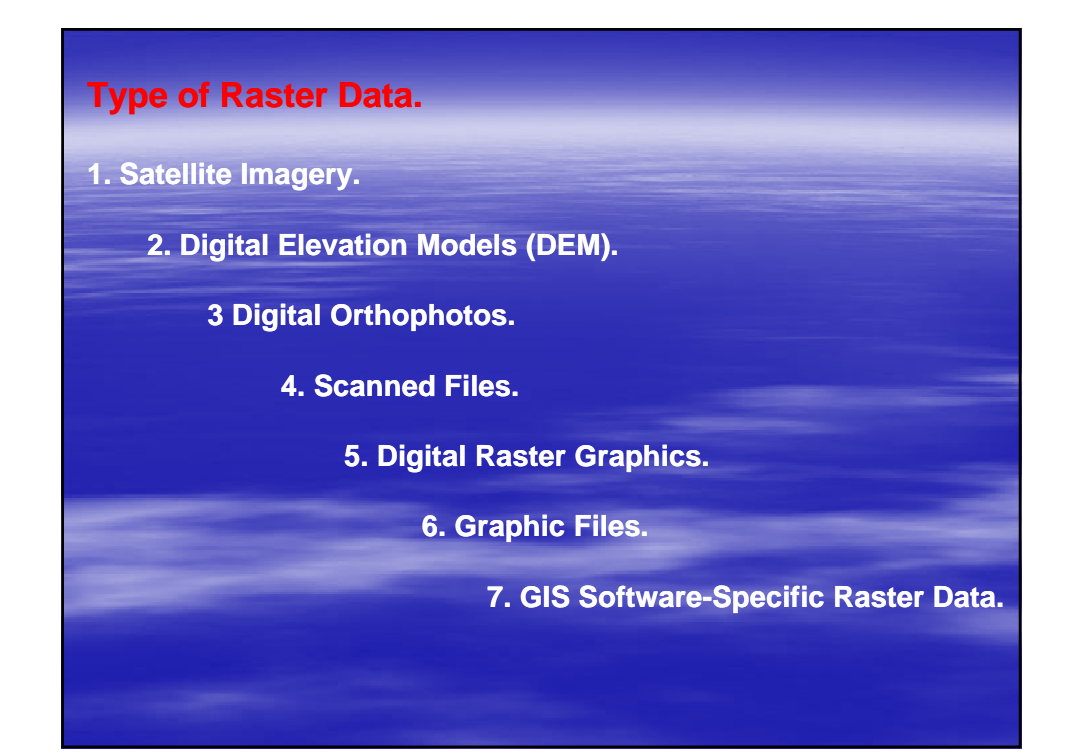

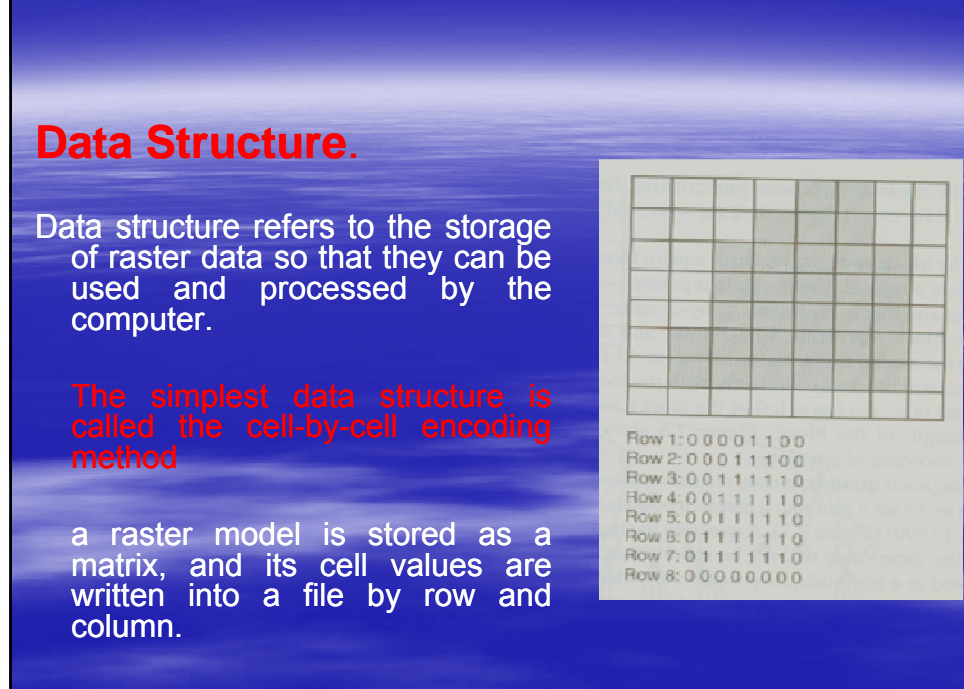

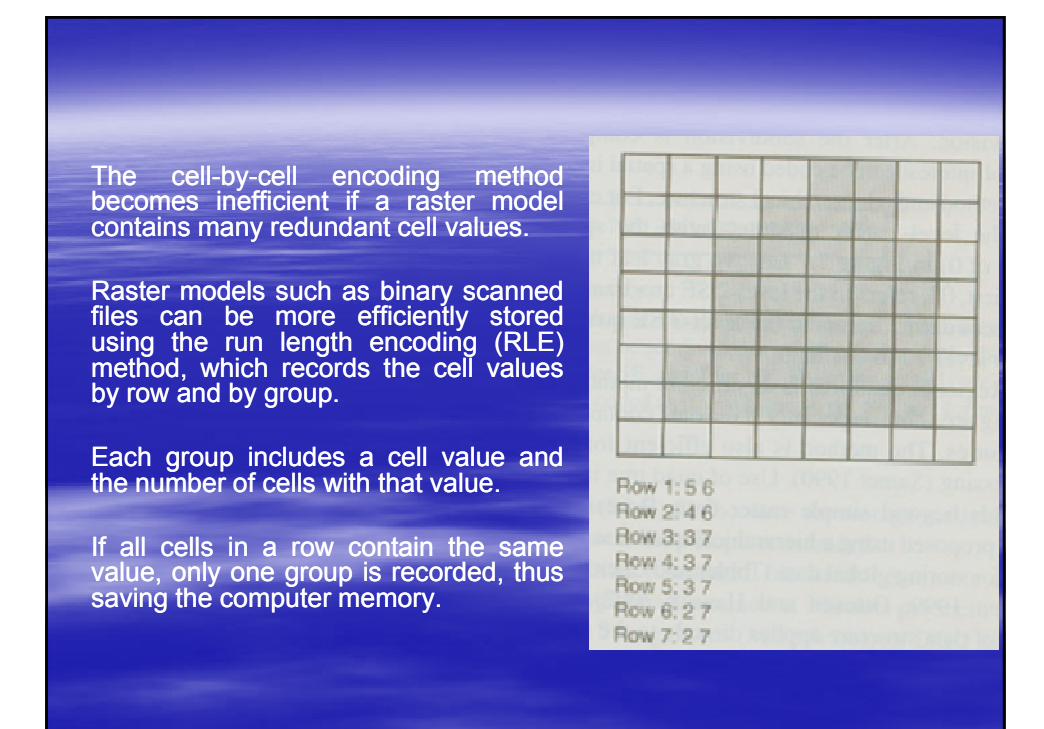

### **Header File**.

To import raster data for use, a GIS package must have information about the data structure and, if applicable, the compression method.

This information is contained in the header file, often denoted by the extension .hdr, which is like metadata in function.

numbers of rows and columns,

number of spectral bands,

number of bits per pixel,

value for no data,

 $x$ - and y-coordinates of the origin, pixel size.

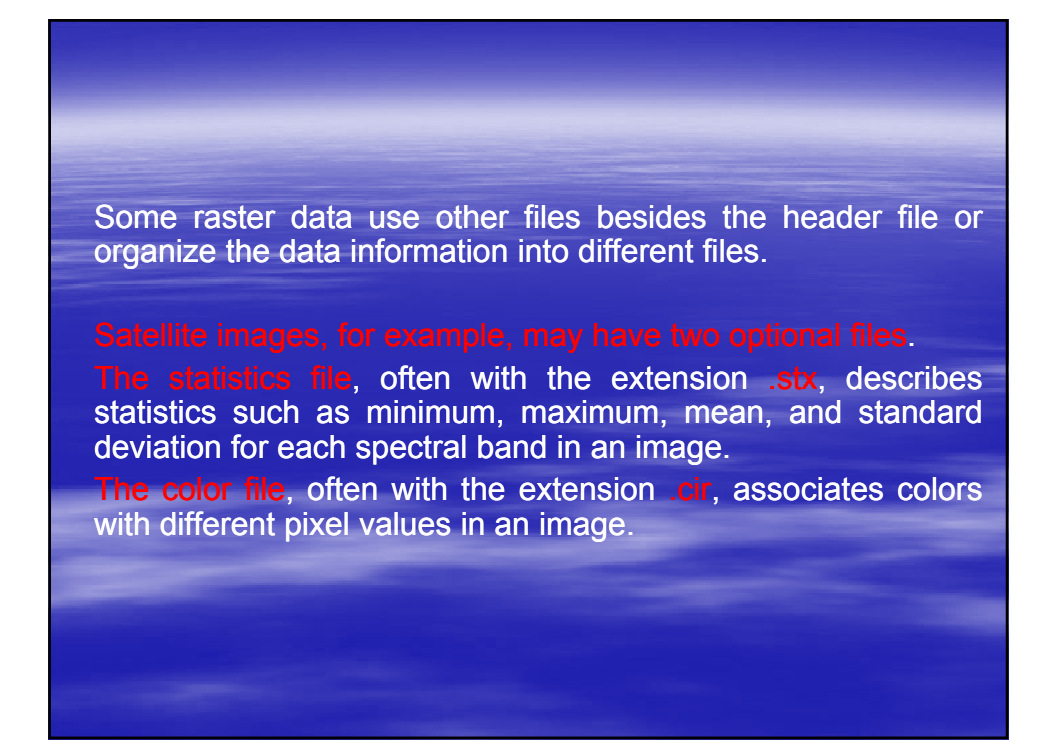

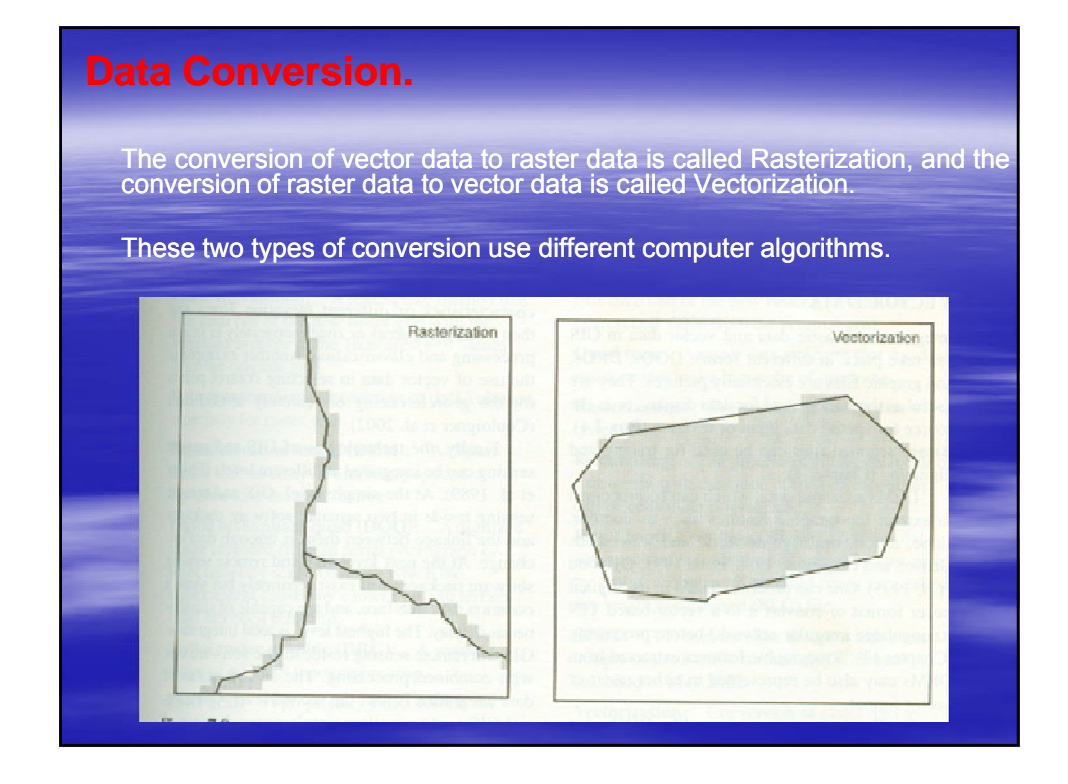

The simpler of the two conversion methods, **Rasterization** involves three basic steps.

The first step is to set up a grid with a specified cell size to cover the area extent of the coverage and to assign initially all cell values as zeros.

The second step is to change the values of those cells that correspond to points, lines, or polygon boundaries. The cell value is set to 1 for a point, the line's value for a line, and the polygon's value for a polygon boundary.

The third step is to fill the interior of the polygon outline with the polygon value.

Errors from rasterization depend on the design of the computer algorithm and the size of raster cell.

Vectorization turns raster lines into vector lines in a process called tracing.

Tracing involves three basic elements: line thinning line extraction topological reconstruction.

Lines in the vector data model have length but no width. Lines in a scanned file (raster lines), however, usually occupy several pixels in width.

Raster lines must be thinned, ideally to a 1-cell width, for vectorization.

Line extraction is the process of determining where individual lines begin and end.

Finally, topology is built between lines extracted from the raster model.

Results of raster-to-vector conversion often show steplike features along diagonal lines.

A line smoothing operation can eliminate those artifacts from raster data.

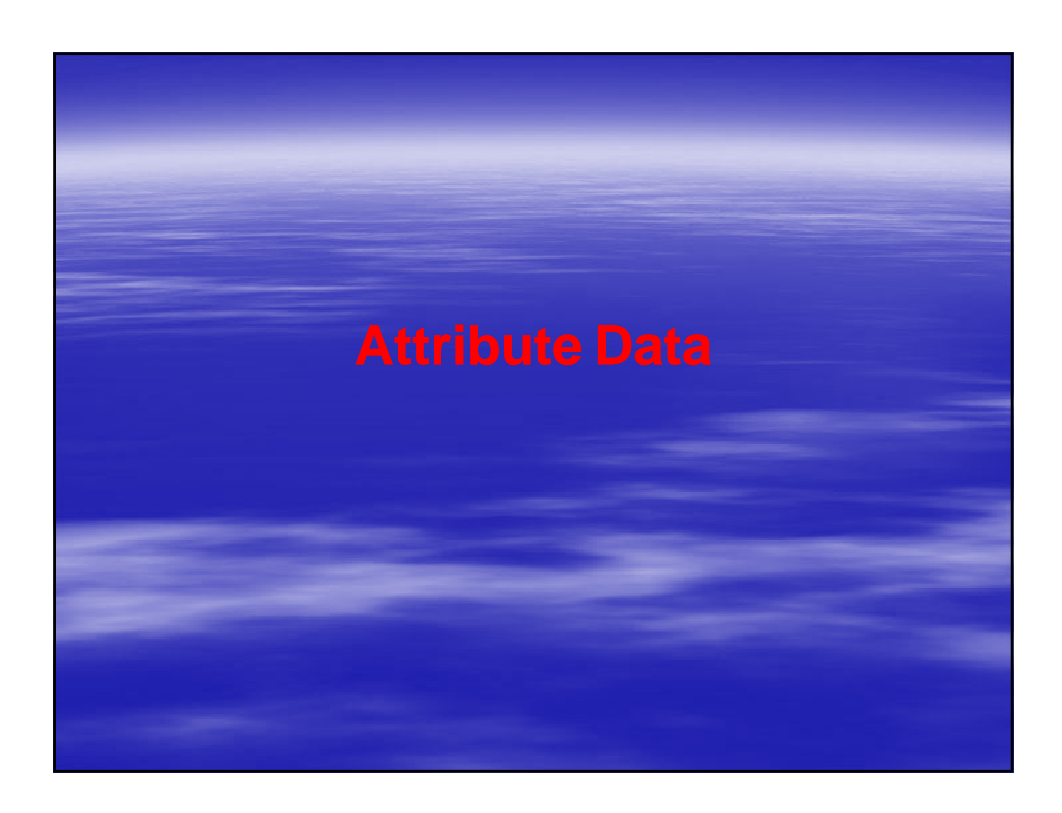

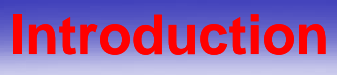

**GIS involves both spatial and attribute data:** 

Spatial data relate to the geometry of map features,

Attribute data describe the characteristics of the map features. Attribute data are stored in tables.

Each row of a table represents a map feature, and each column represents a characteristic.

The intersection of a column and a row shows the value

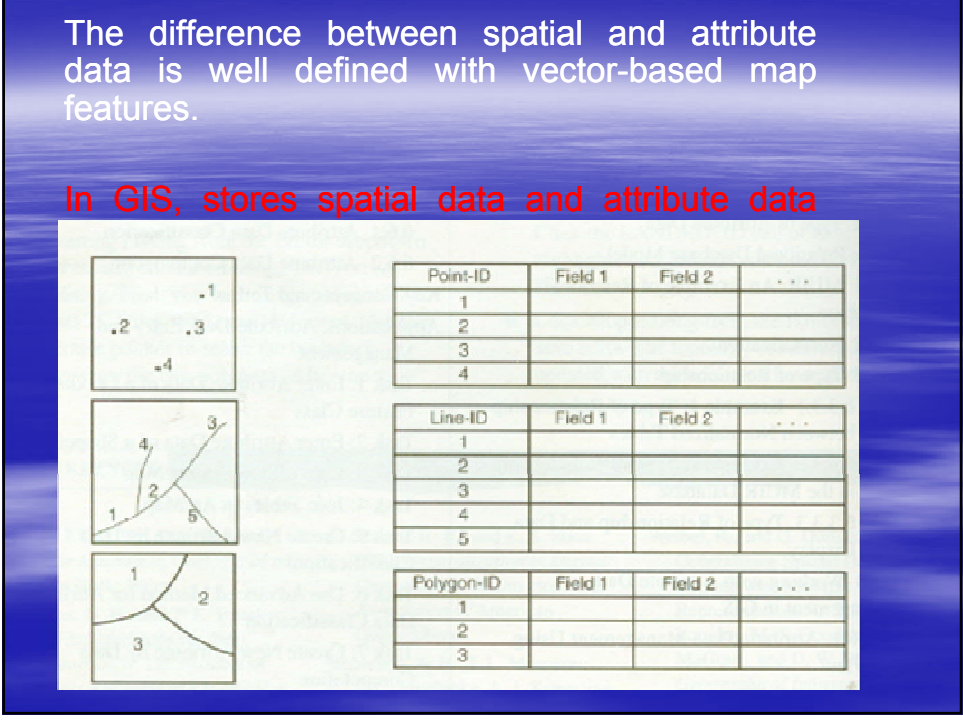

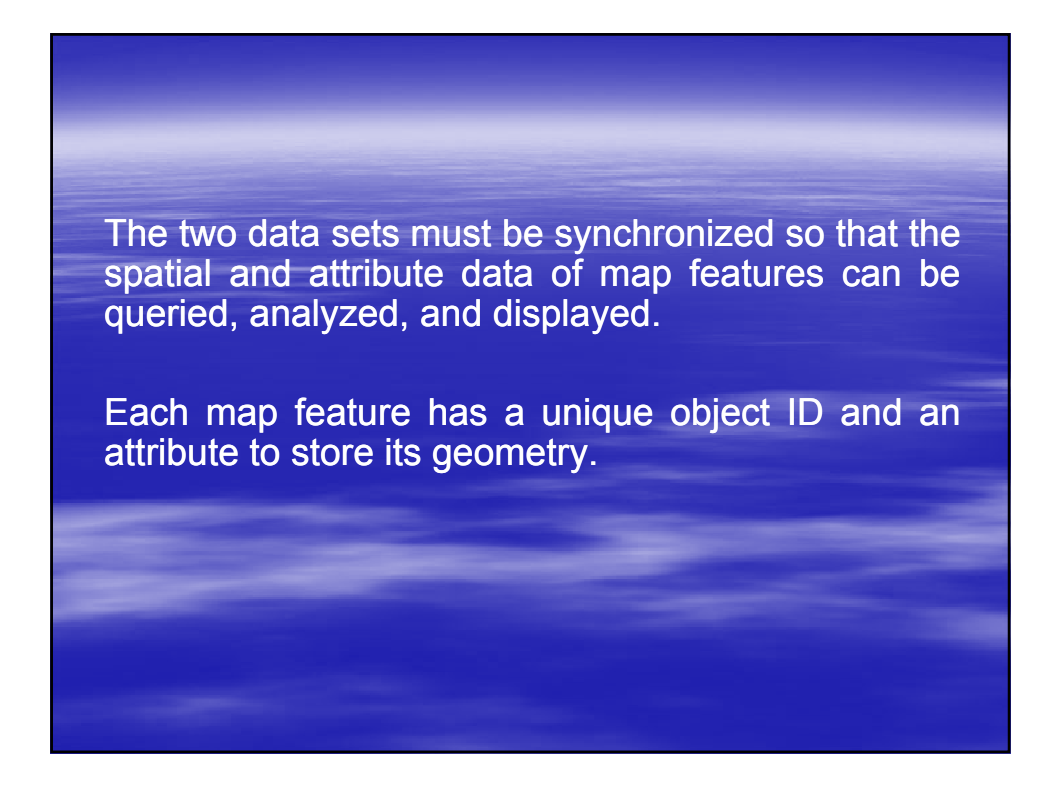

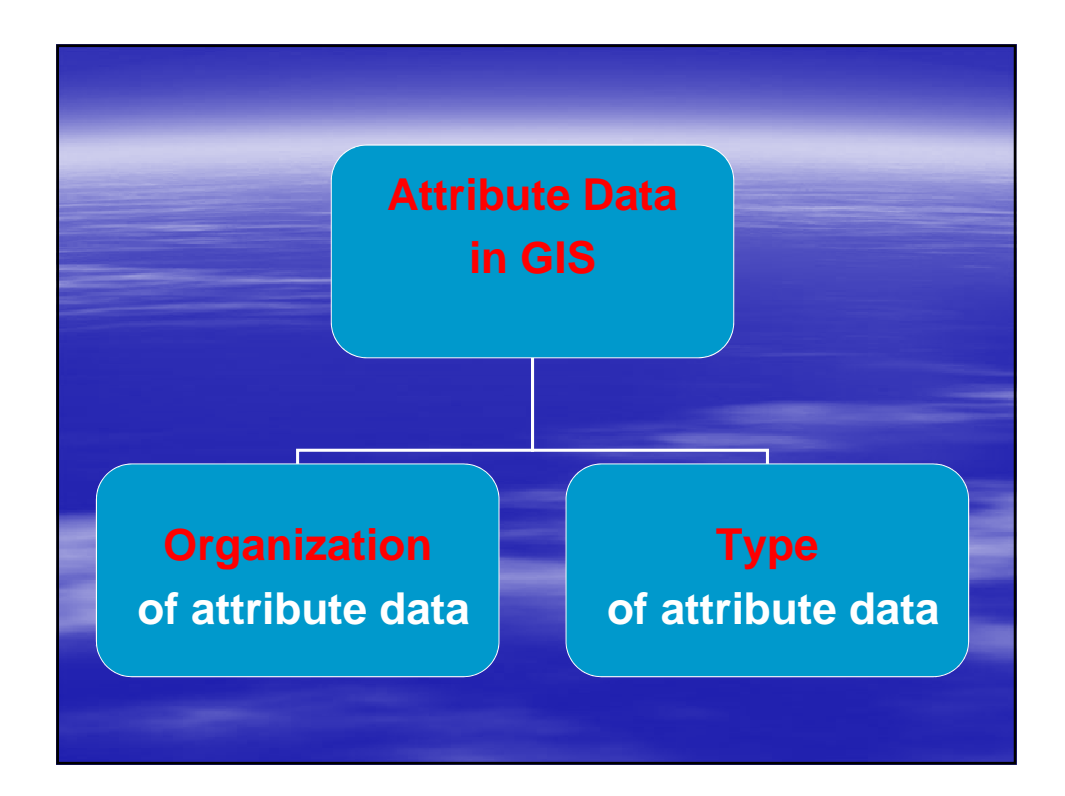

# Organization of Attribute Data

Attribute data are stored in feature attribute tables. An attribute table is organized by row and column. Each row represents a map feature, which has a unique label ID or object ID also called a record or a tuple. Each column represents a property or characteristic of the map feature and also called a field or an item.

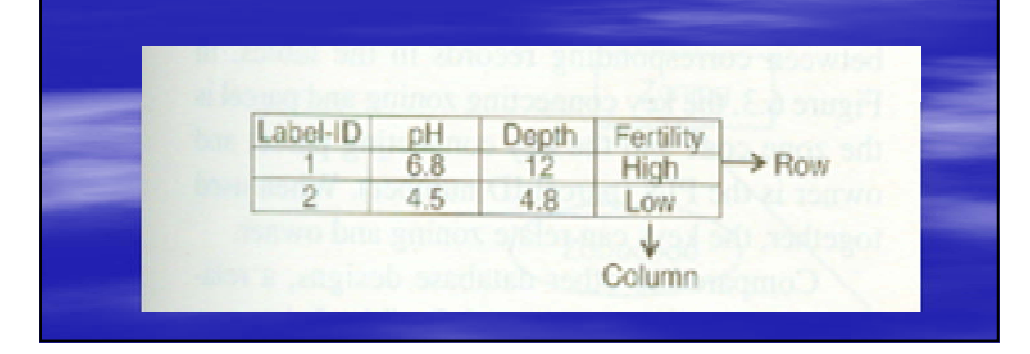

Line features have the default attribute of length, and area features have the default attributes of area and

A feature attribute table may be the only table needed if a map has only several attributes to be associated.

But this is not the case with most GIS projects.
# Type of Attribute Data One method for classifying attribute data is the data type. A data type determines the kind of data a GIS package can store. Common data types include character, integer, floating, and date. Each common type may have subtypes. The integer type can be short or long, and the floating type can be single or double. Each field in an attribute table must be defined with a data type.

Another method is to define attribute data by measurement scale.

The measurement scale concept groups attribute data into **Nominal data** 

describe different kinds or different categories of data such as land-use types or soil types.

differentiate data by a ranking relationship, such as , soil erosion may be ordered from severe, moderate, to light)

have known intervals between values, such as a temperature reading of 70°F is warmer than 60°F by 10°F

Ratio data

are the same as interval data except that ratio data are based on a meaningful, or absolute, zero value, such as population densities, because a density of 0 is an absolute zero).

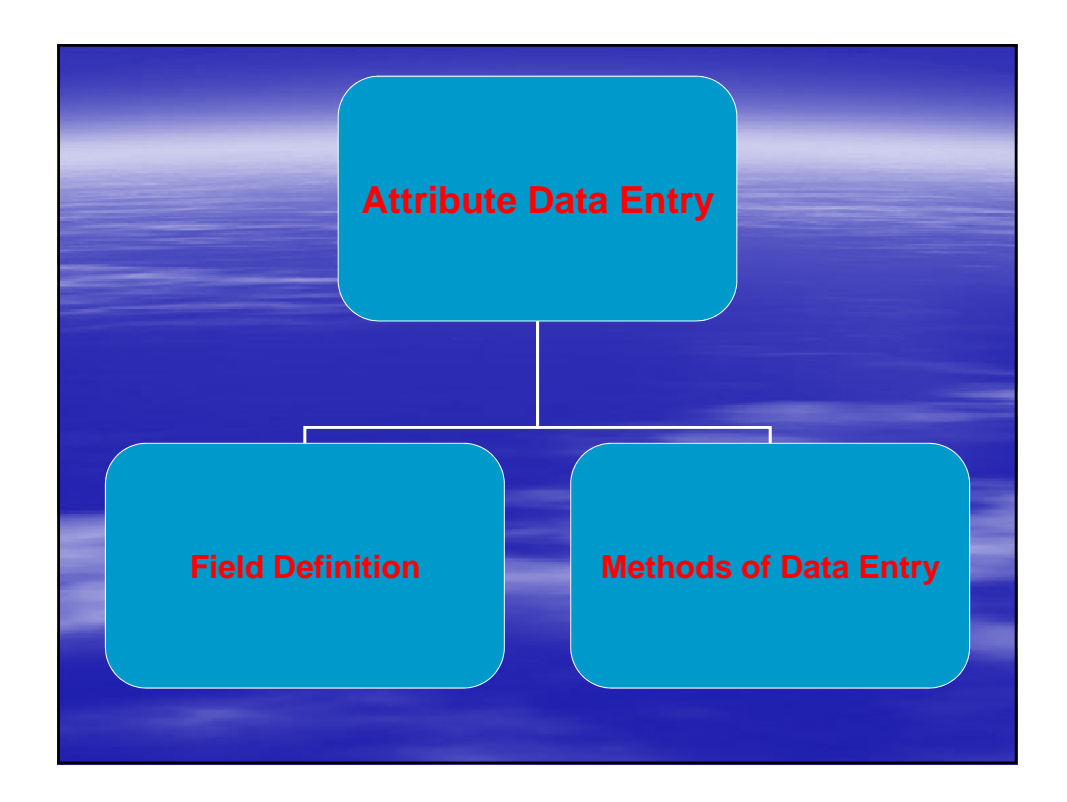

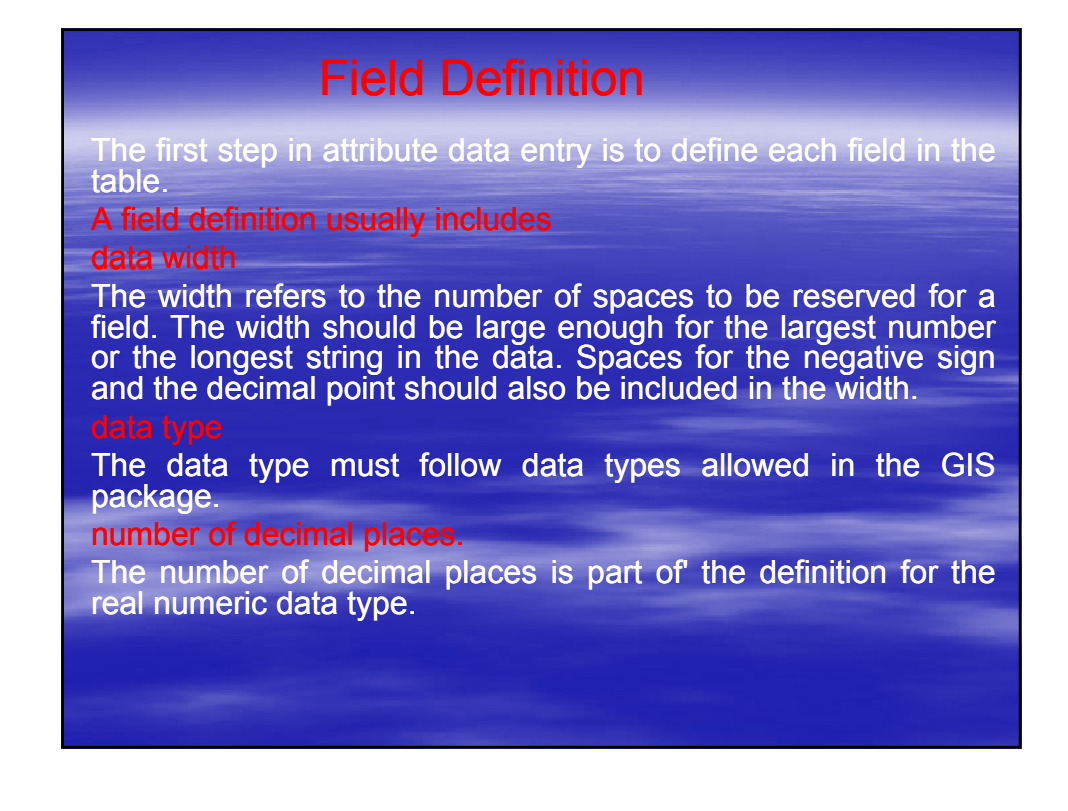

## Methods of Data Entry

Attribute data entry is like digitizing for spatial data entry.

One must enter attribute data by typing.

A map with 4000 polygons, each with 50 fields of attribute data, could require entering 200,000 values.

How to reduce time and effort in attribute data entry is of interest to any GIS user.

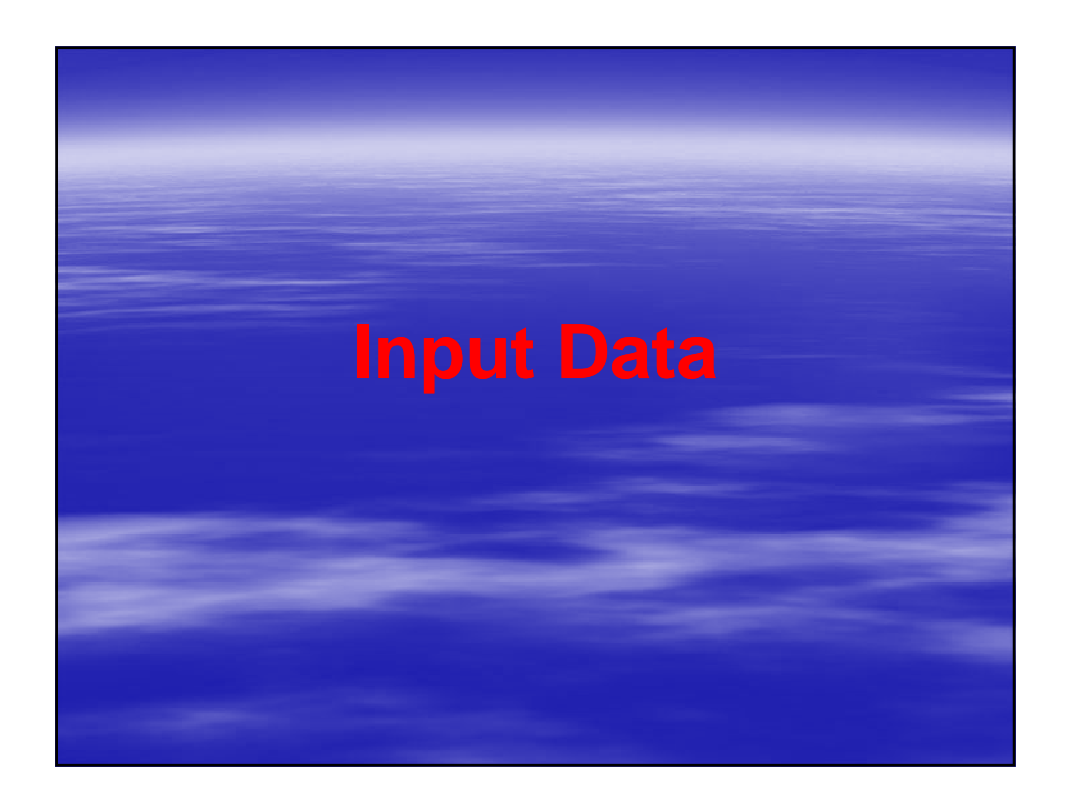

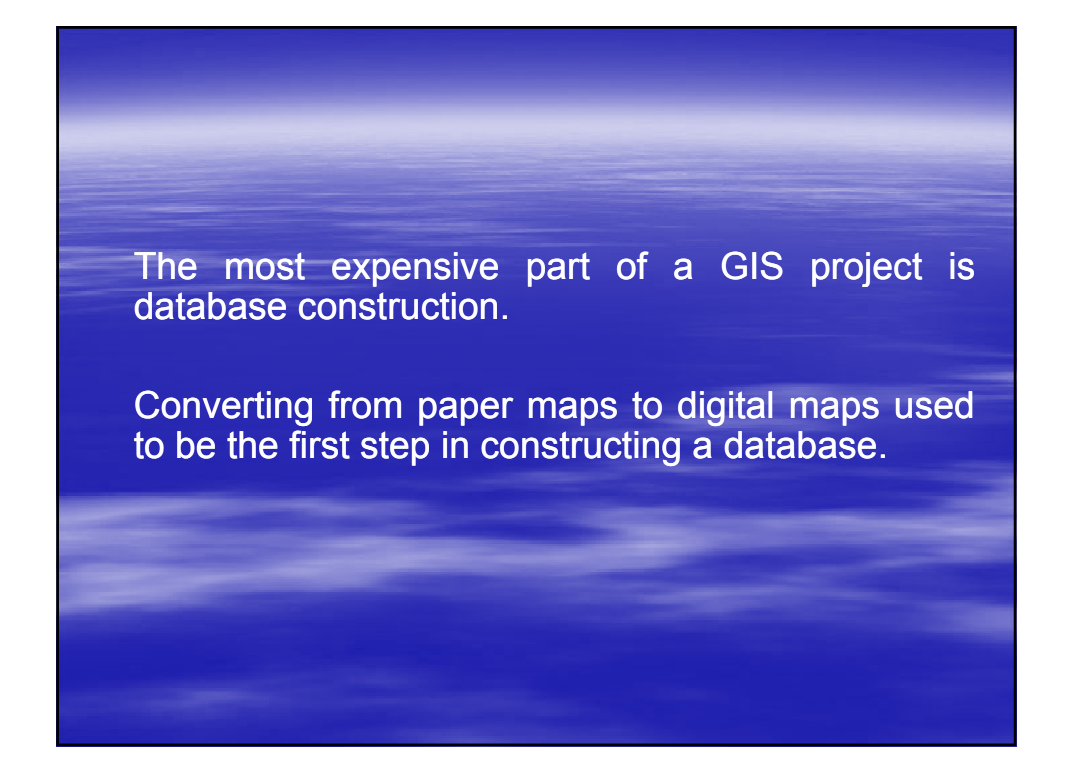

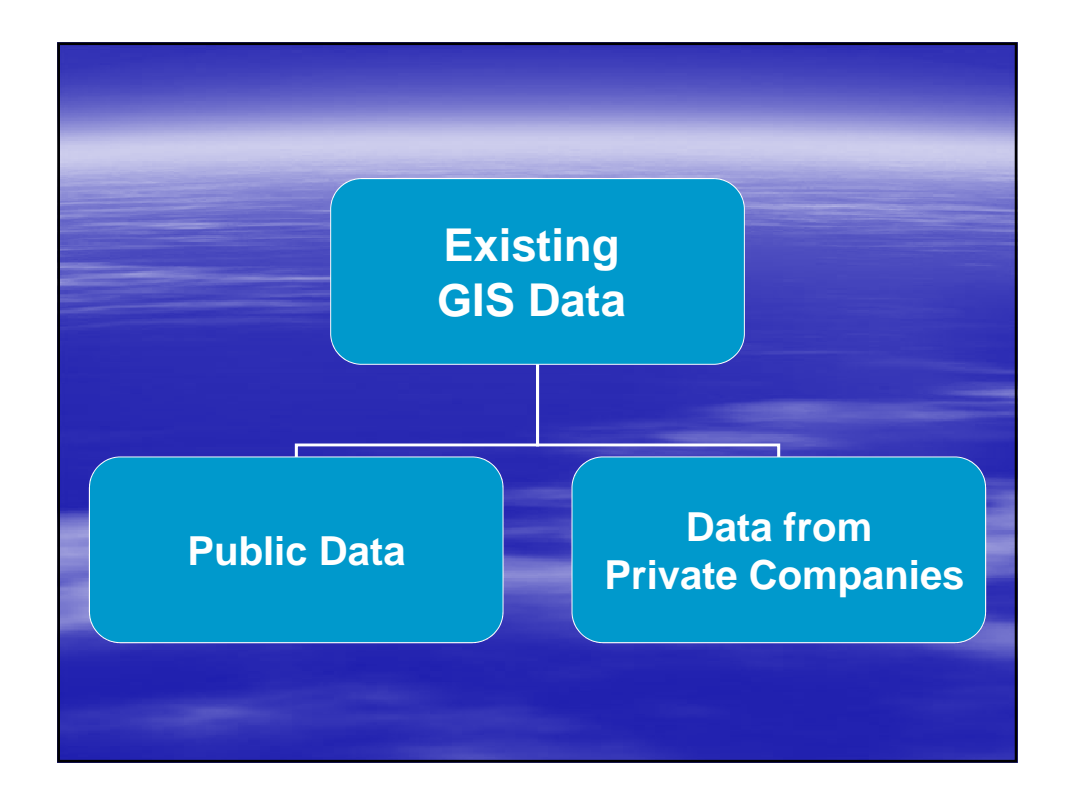

### **Existing Existing GIS Data.**

To find existing GIS data for a project is often a matter of knowledge, experience, and luck.

Government agencies at different levels have set up websites for sharing public data and for directing users to the source of the desired information.

### **Public Data.**

**Public data are often free and downloadable from the** Internet.

- All levels of government let GIS users access their public data.
- To GIS users looking for data, the website maintained by the Federal Geographic Data Committee (FGDC) is a good start.

One can download from the USGS website digital line graphs (DLGs) and land-use/land-cover data.

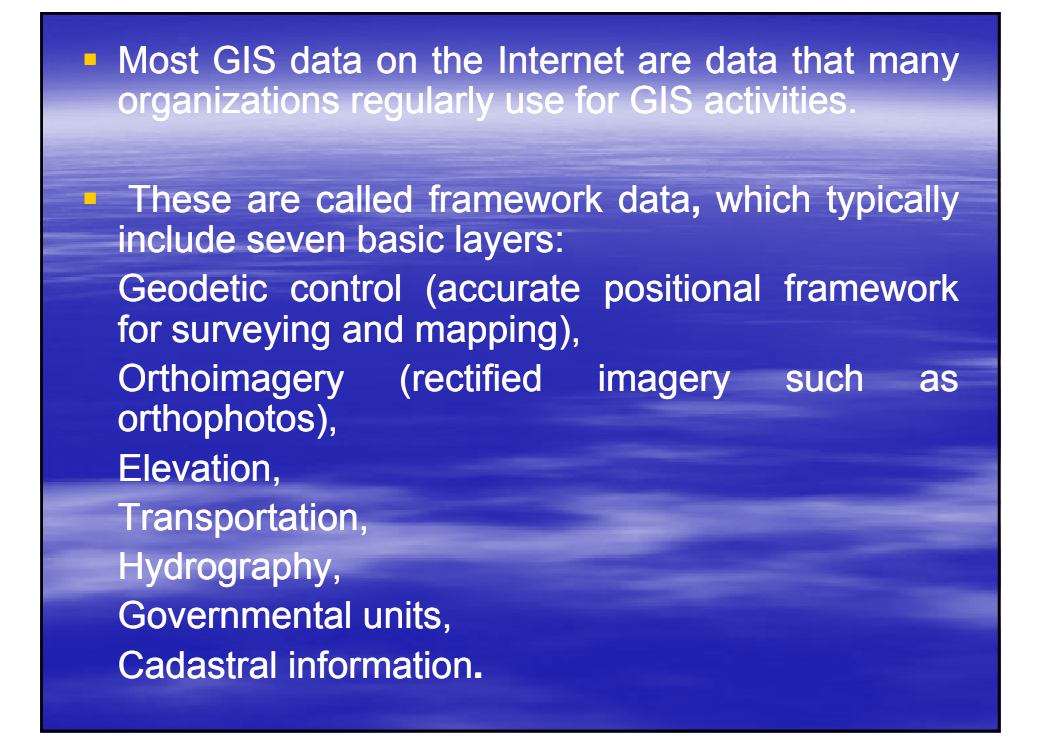

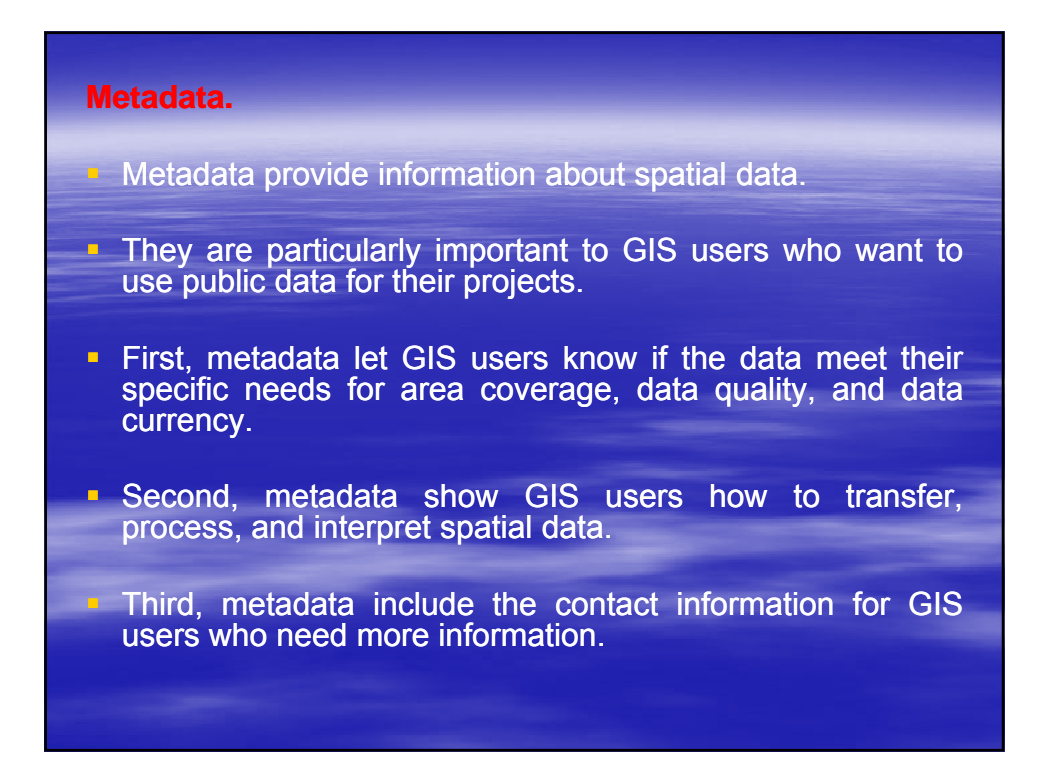

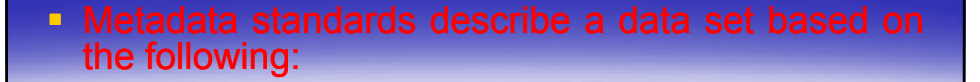

- 1. Identification information (basic information about the data set, including title, geographic data covered, and currency).
- 2. Data quality information (information about the quality of the data set, including positional and attribute accuracy, completeness, consistency, sources of information, and methods used to produce the data).
- 3. Spatial data organization information (information about the data representation in the data set such as method for data representation (e.g., raster or vector) and number of spatial objects).

- 4. Spatial reference information (description of the reference frame for and means of encoding coordinates in the data set such as the parameters for map projections or coordinate systems, horizontal and vertical datums, and the coordinate system resolution).
- 5. Entity and attribute information (information about the content of the data set, such as the entity types and their attributes and the domains from which attribute values may be assigned).
- 6. Distribution information (information about obtaining the data set).
- 7. Metadata reference information (information on the currency of the metadata information and the responsible party).

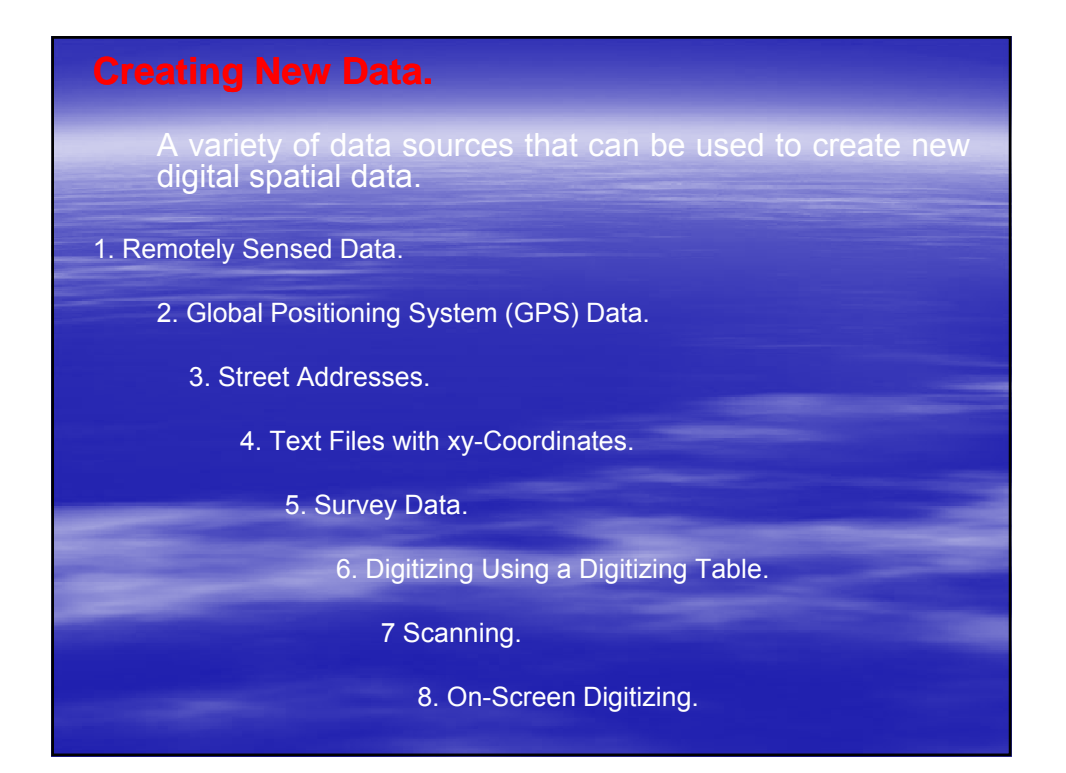

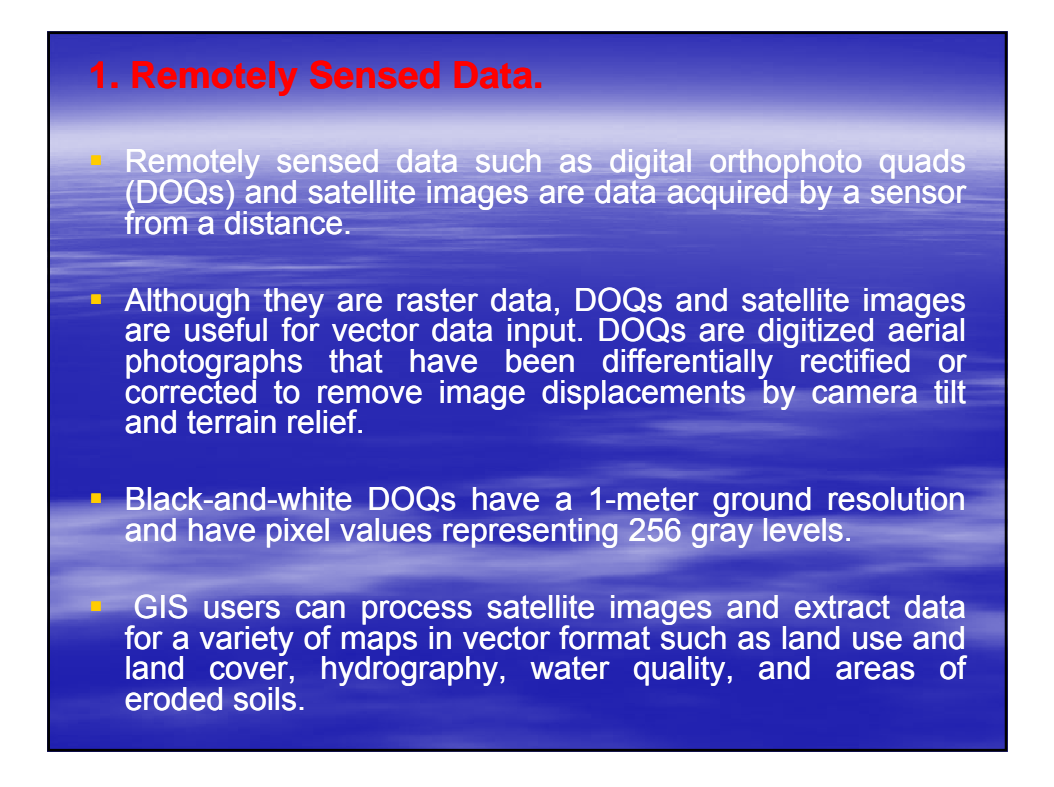

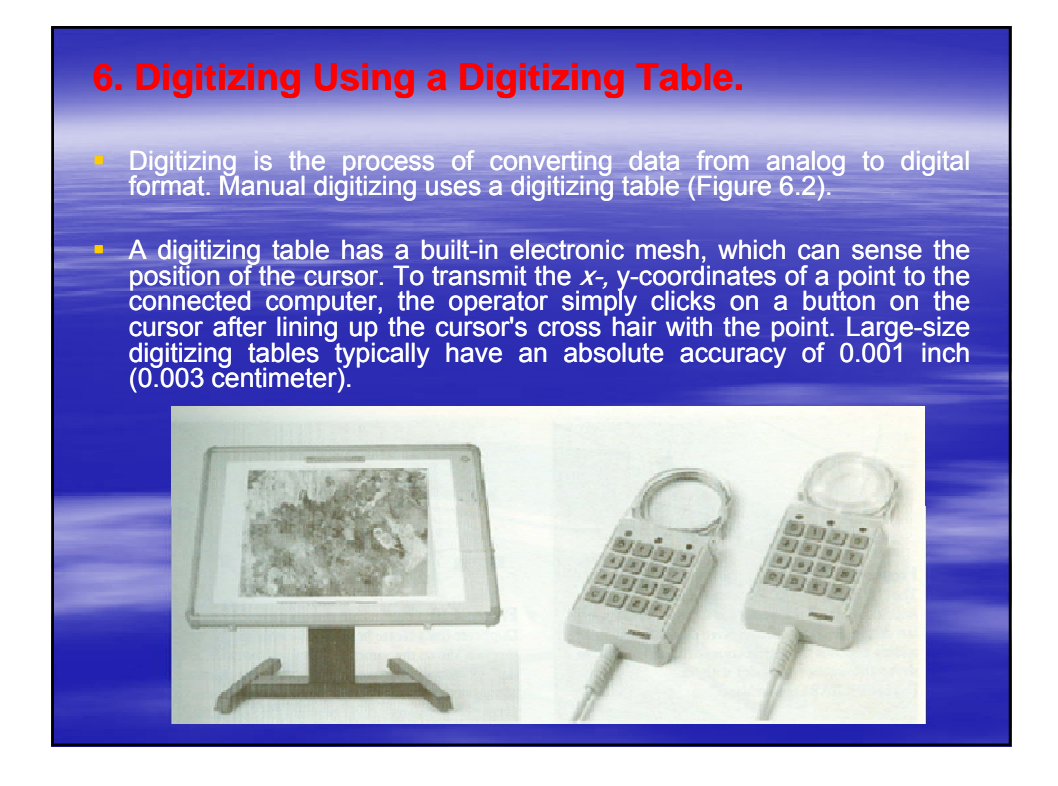

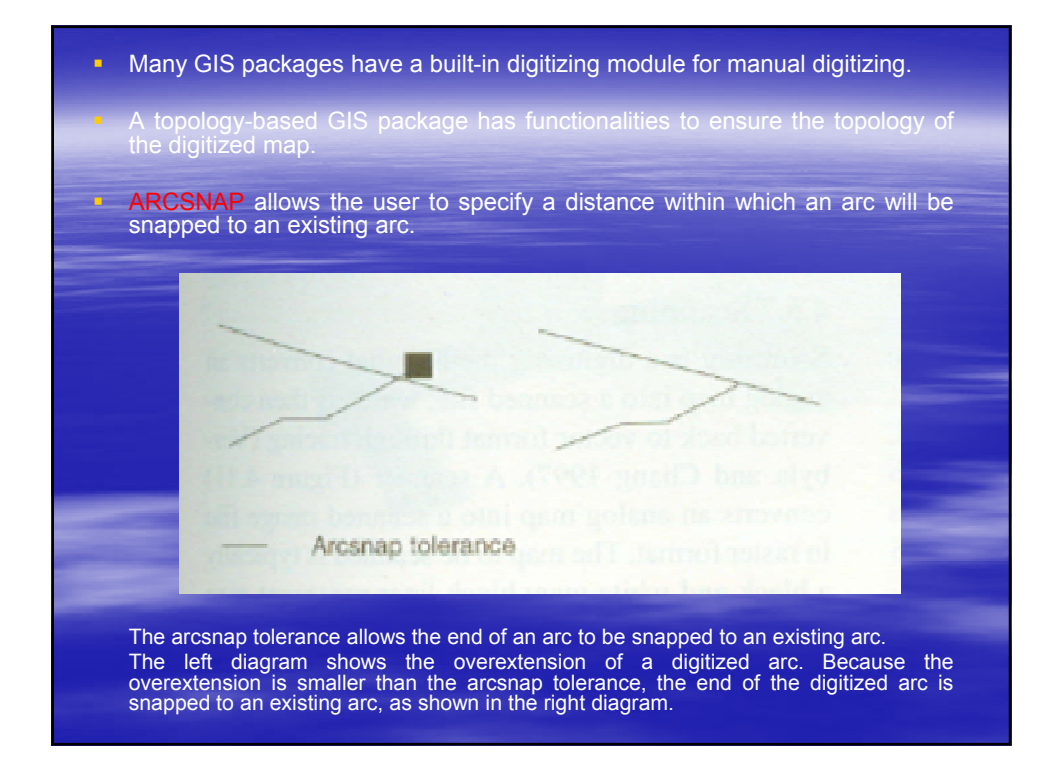

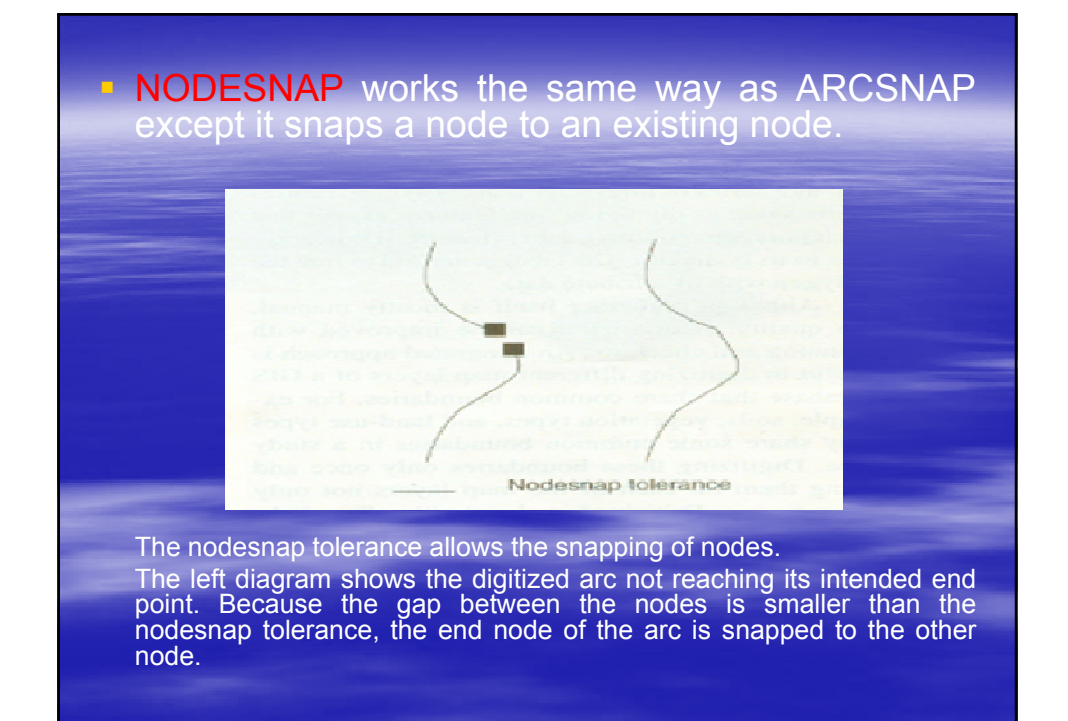

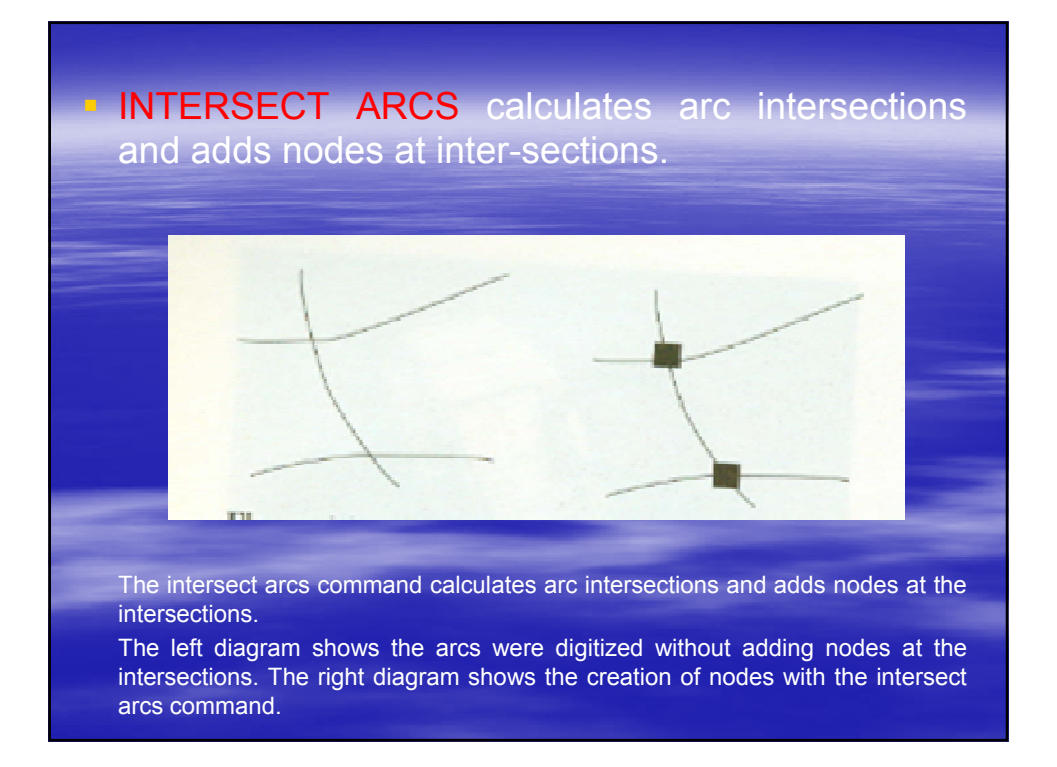

Although digitizing itself is mostly manual, the quality of digitizing can be improved with planning and checking.

• An integrated approach is useful in digitizing different map layers of a GIS database that share<br>common boundaries. For example, soils. boundaries. For vegetation types, and land-use types may share some common boundaries in a study area.

**Digitizing these boundaries only once and using** them on each of the map layers not only saves time in digitizing but also ensures the matching of the layers.

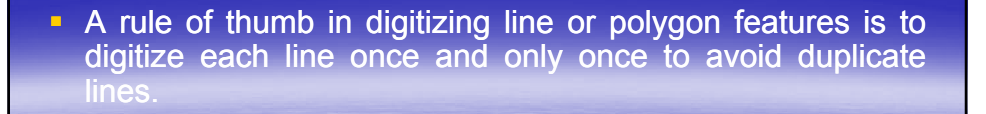

**Duplicate lines are seldom on top of one another because** of the high accuracy of a digitizing table. In fact, duplicate lines form a series of polygons between them and are difficult to detect and correct in editing.

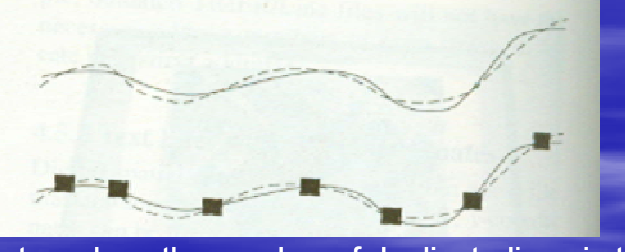

One way to reduce the number of duplicate lines is to put a transparent sheet on top of the source map and to mark off each line on the transparent sheet after the line is digitized. This method can also re-duce the number of missing lines.

#### **7 Scanning.**

- **Scanning is a digitizing method** that converts an analog map into a scanned file, which is then converted back to vector format through tracing.
- **A** scanner converts an analog map into a scanned image file in raster format. The map to be scanned is typically a black-andwhite map: black lines represent map features, and white areas represent the background. The map may be a paper map or a Mylar map, and inked or penciled. Scanning converts the map into a binary scanned file in raster format; each pixel has a value of either 1 (map feature) or 0 (back-ground).

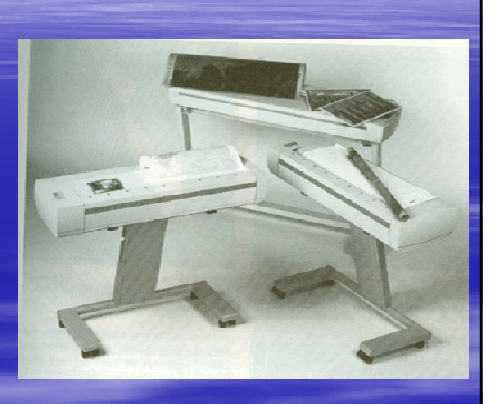

- $\blacksquare$  Map features are shown as raster lines, a series of connected pixels on the scanned file.
- The pixel size depends on the scanning resolution, which is often set at 300 dots per inch (dpi) or 400 dpi for digitizing.

A binary scanned file: the lines are soil lines, and the black areas are the background.

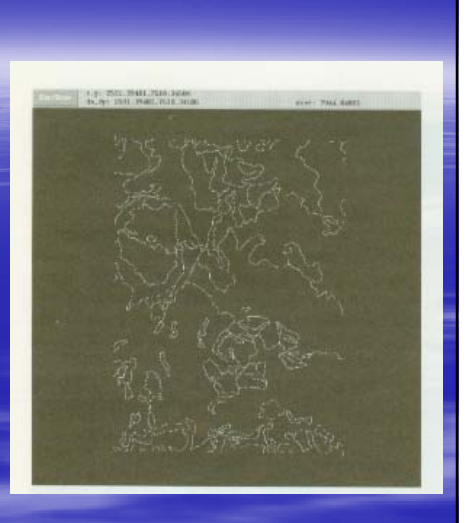

#### A raster line representing a thin inked line on the source map may have a width of 5 to 7 pixels.

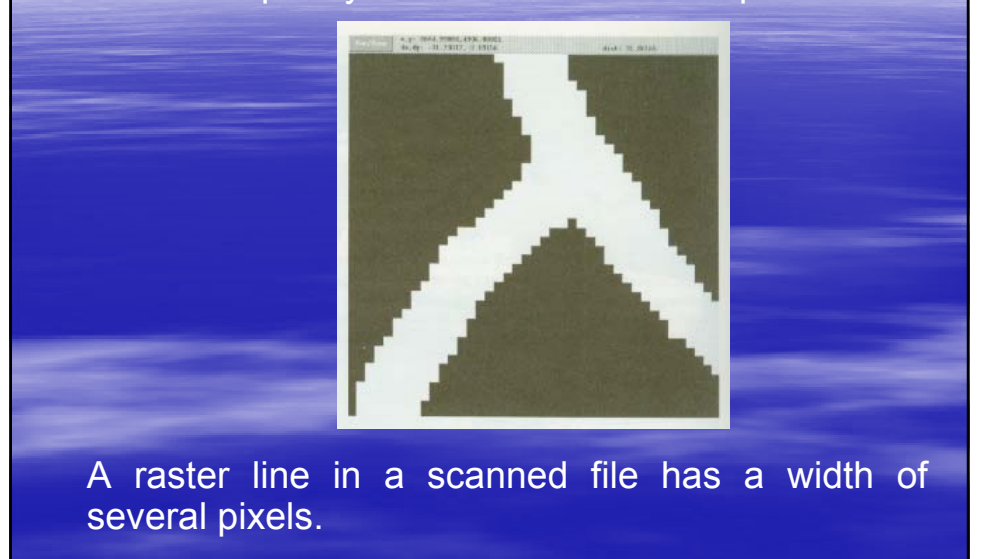

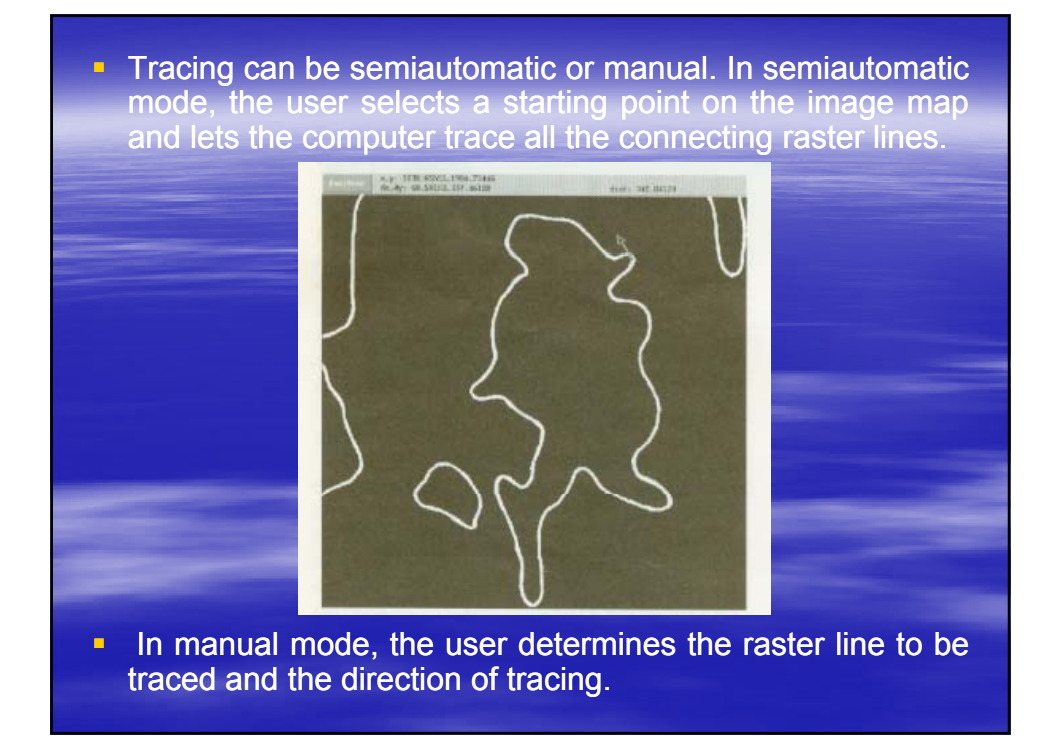

#### **8. On-Screen Digitizing.**

• On-screen digitizing is manual digitizing on the computer monitor using a data source such as a DOQ as the background.

**-** On-screen digitizing is an efficient method for editing or updating an existing map such as adding new trails or roads that are not on an existing map but are on a new DOQ. Likewise, the method can be used for editing a vegetation map based on new information from a new DOQ that shows recent clear-cuts or burned areas.

### **Geometric Geometric Transformation** .

- A newly digitized map is measured in the same measurement unit as the source map used for digitizing or scanning.
- **Before the digitized map can be used in a GIS** project, it must be converted to real-world coordinates such as UTM coordinates.
- Geometric transformation is the process of converting a digital map from one coordinate system to another by using a set of control points and transformation equations.

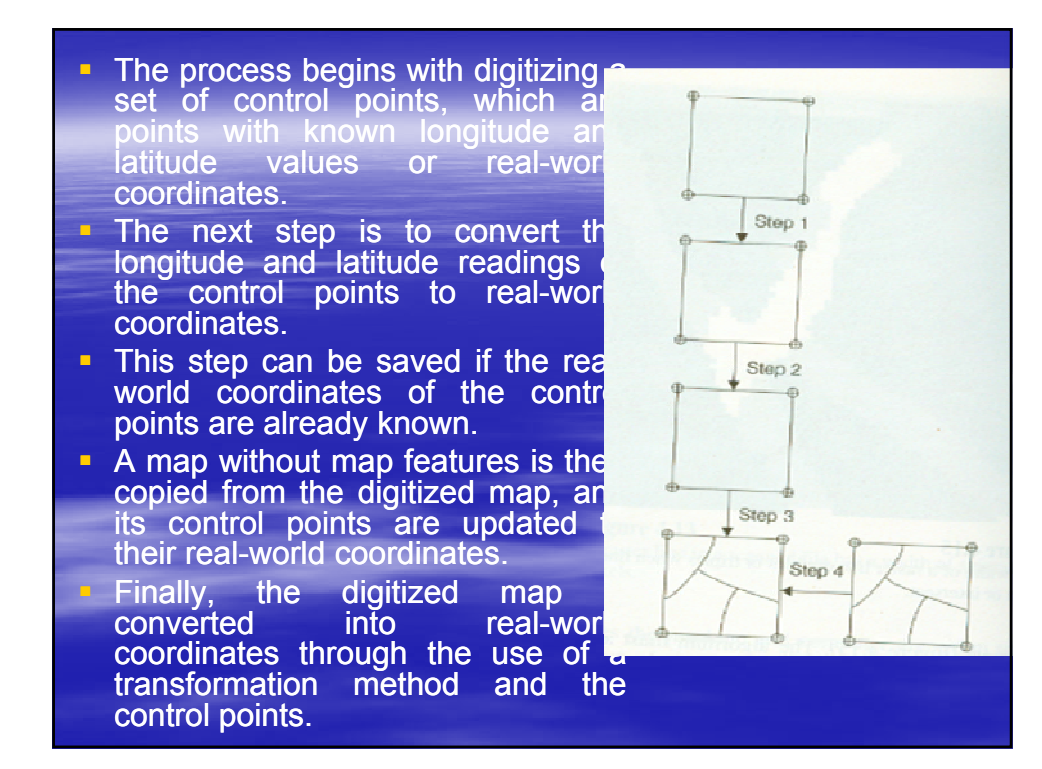

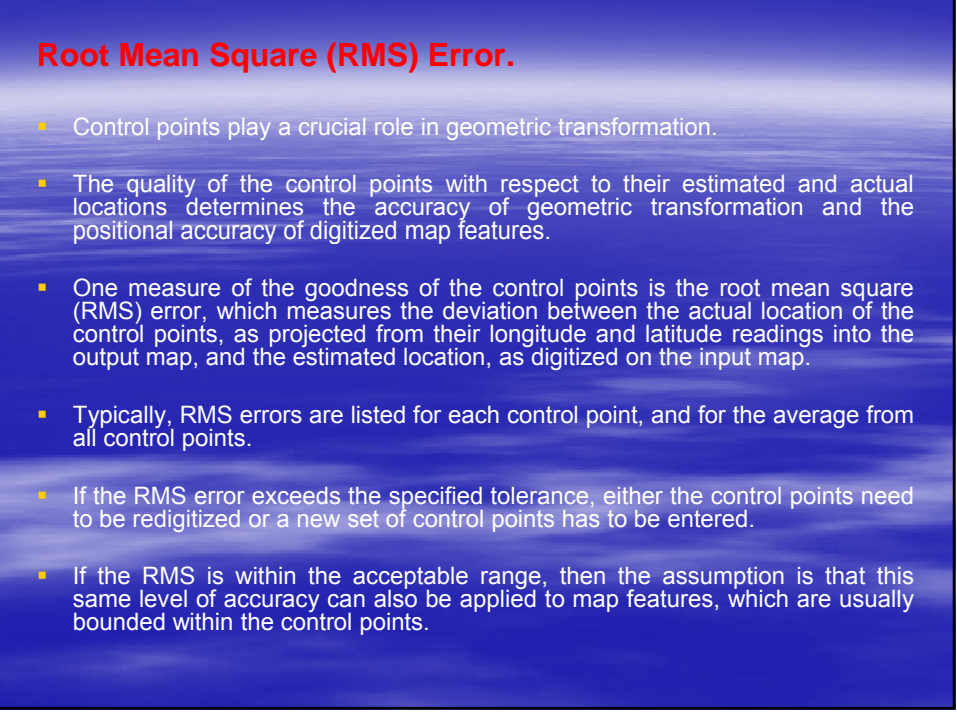

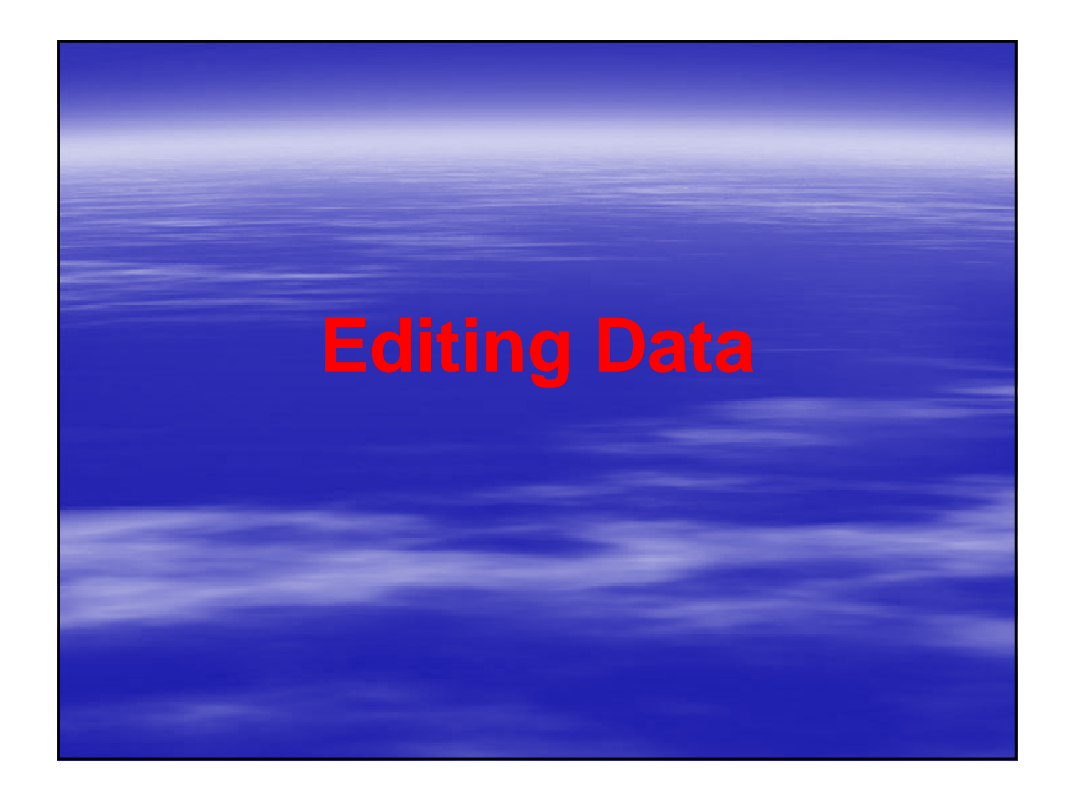

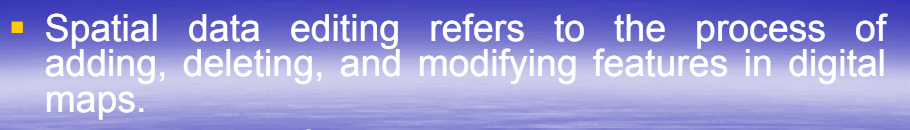

- $\blacksquare$  A major part of spatial data editing is to remove digitizing errors.
- $\blacksquare$  Digital maps from any source may contain errors from initial digitizing or from outdated data sources.
- **Therefore, roads, land parcels, forest inventory,** and other data require regular revision and updating.
- The updating process is basically the same as correcting errors on a newly digitized map.

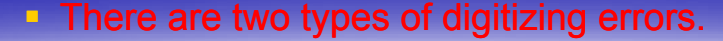

1. Location errors such as missing polygons or distorted lines relate to inaccuracies of map features.

- 2. Topological errors such as dangling arcs and unclosed polygons relate to logical inconsis-tencies among map features.
	- To correct location errors, one often has to reshape individual arcs and digitize new arcs.
	- To correct topological errors, one must be knowledgeable about the topological relationships and use a topology-based GIS package to help make corrections.

**Location errors relate to the location of map** features on a digitized map.

- **Several scenarios may explain the** discrepancies between digitized lines and lines on the source map.
- **The first is human errors in manual digitizing.** Human error is not difficult to understand: when a source map has hundreds of polygons and thousands of lines, one can easily miss some lines or connect the wrong points.

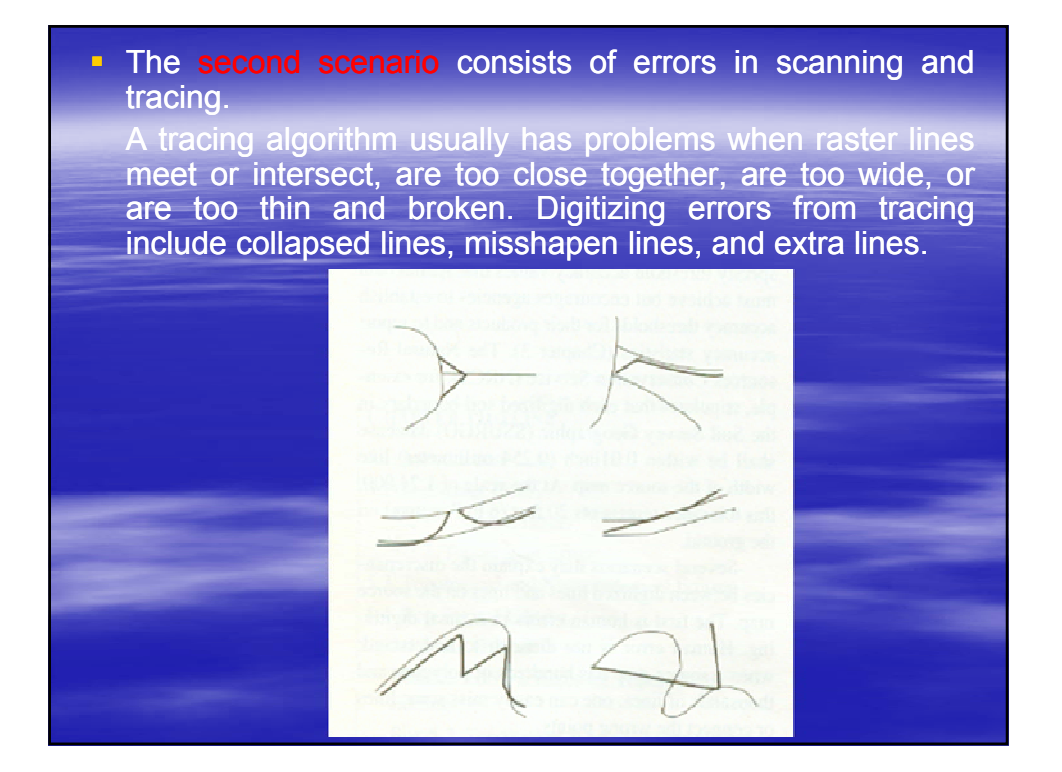

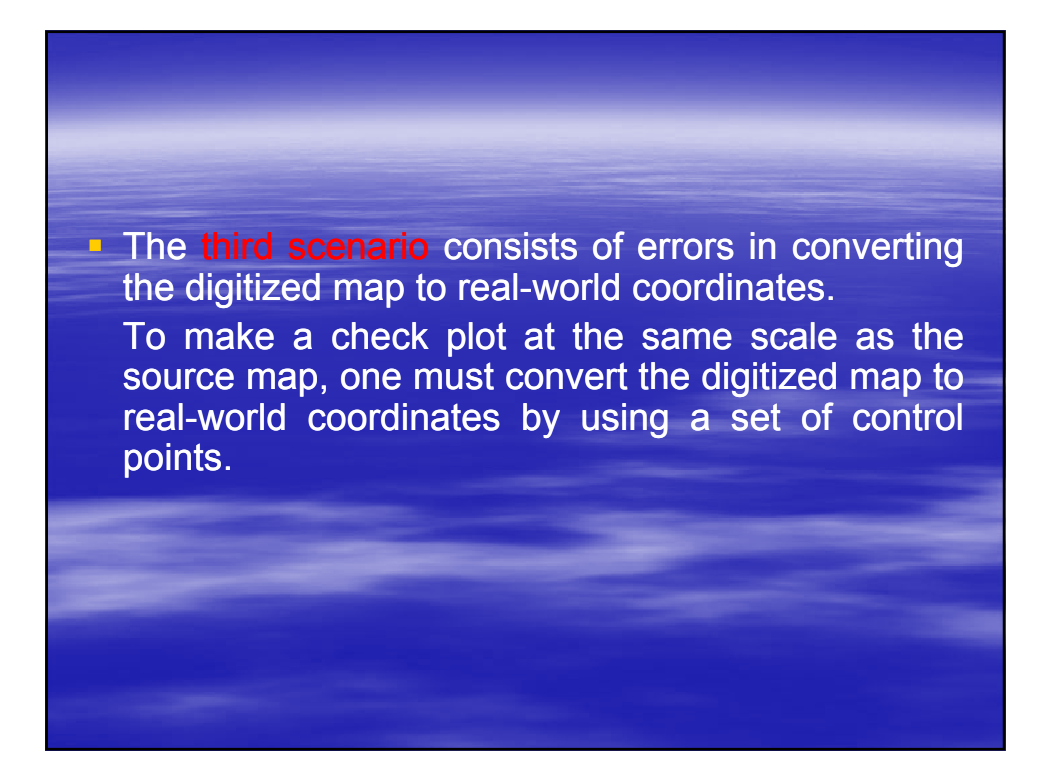

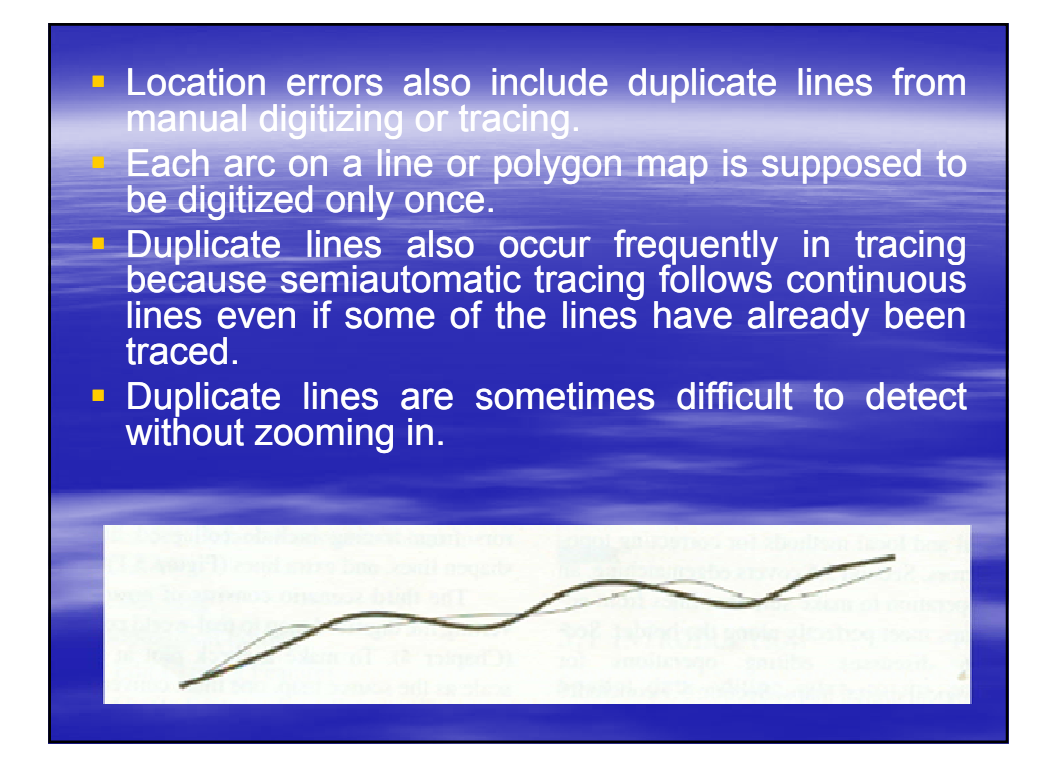

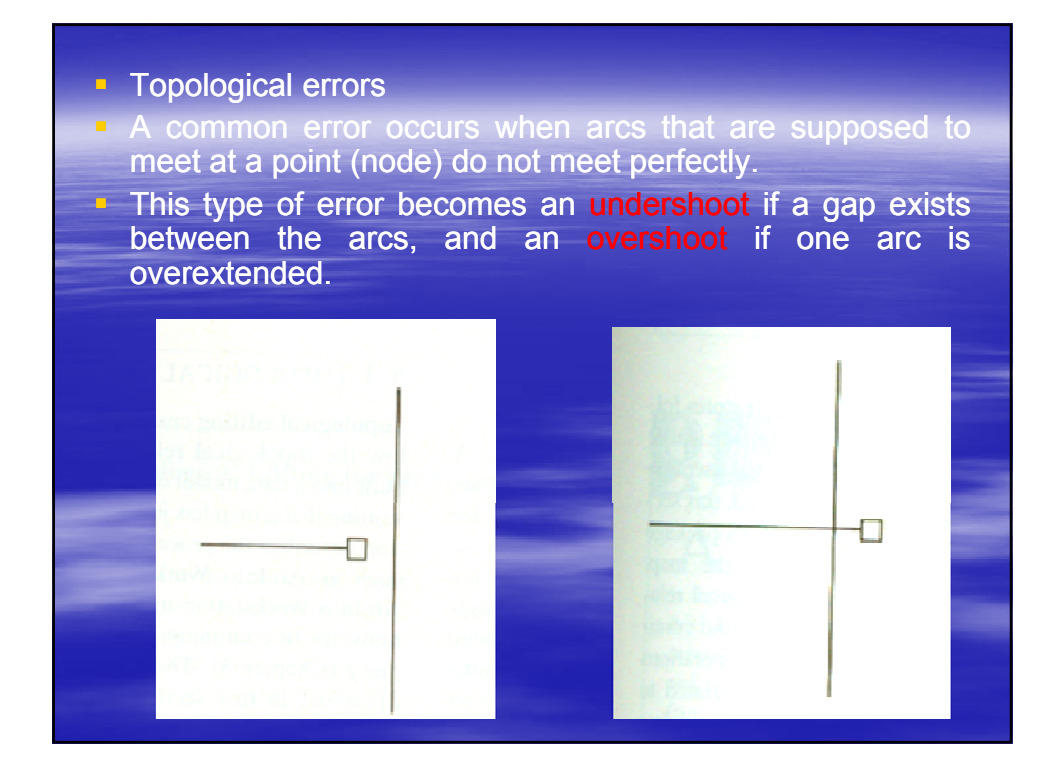

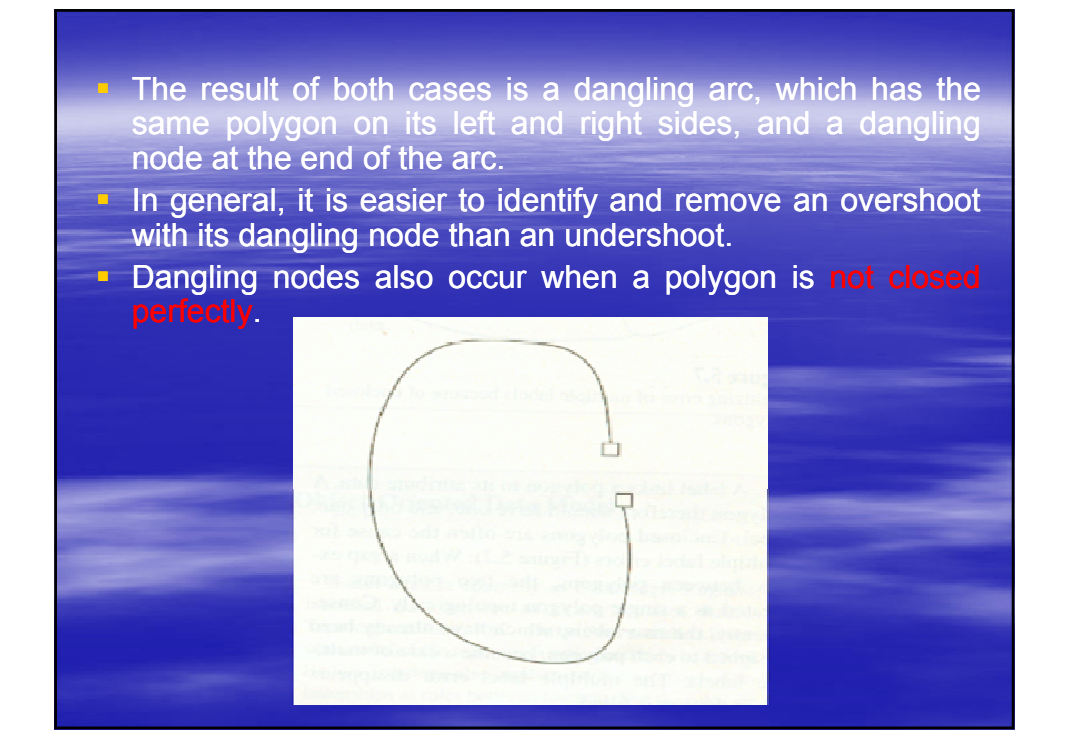

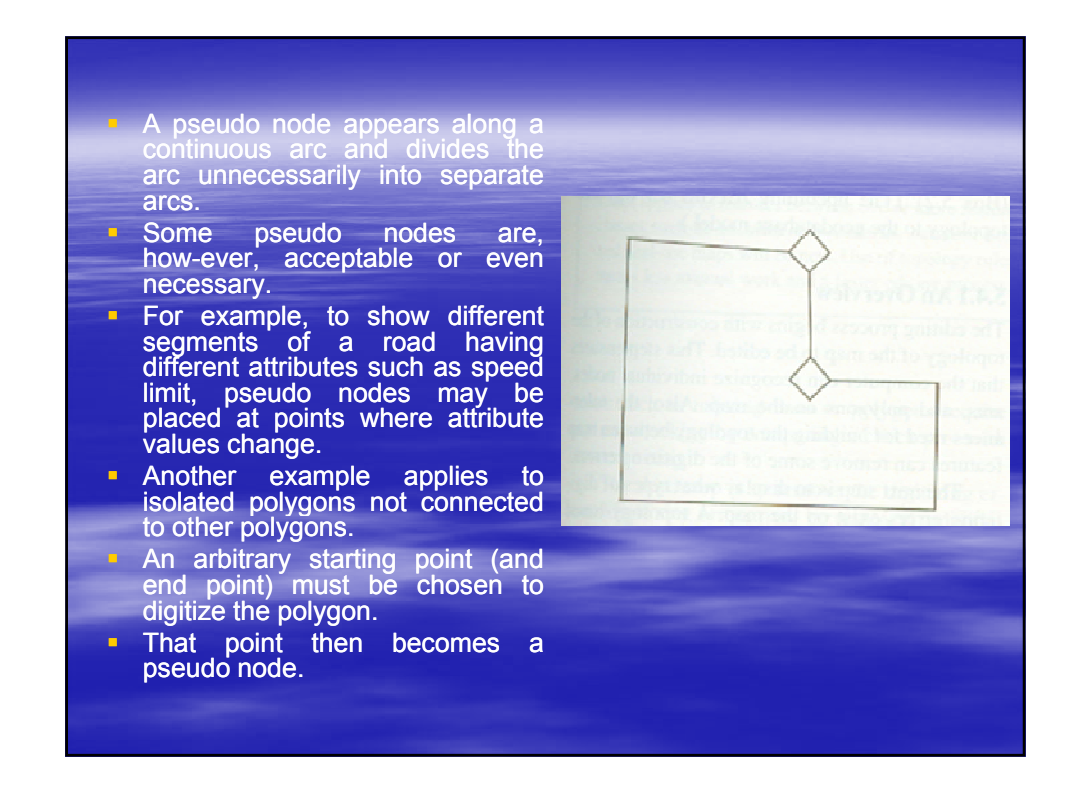

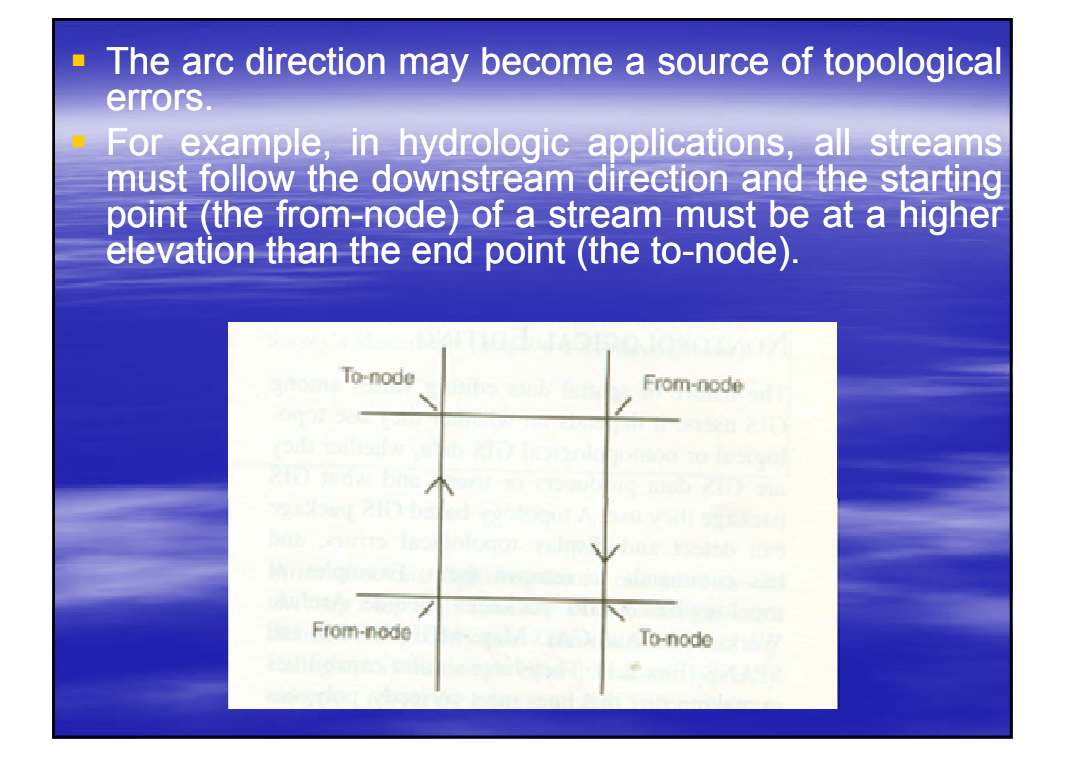

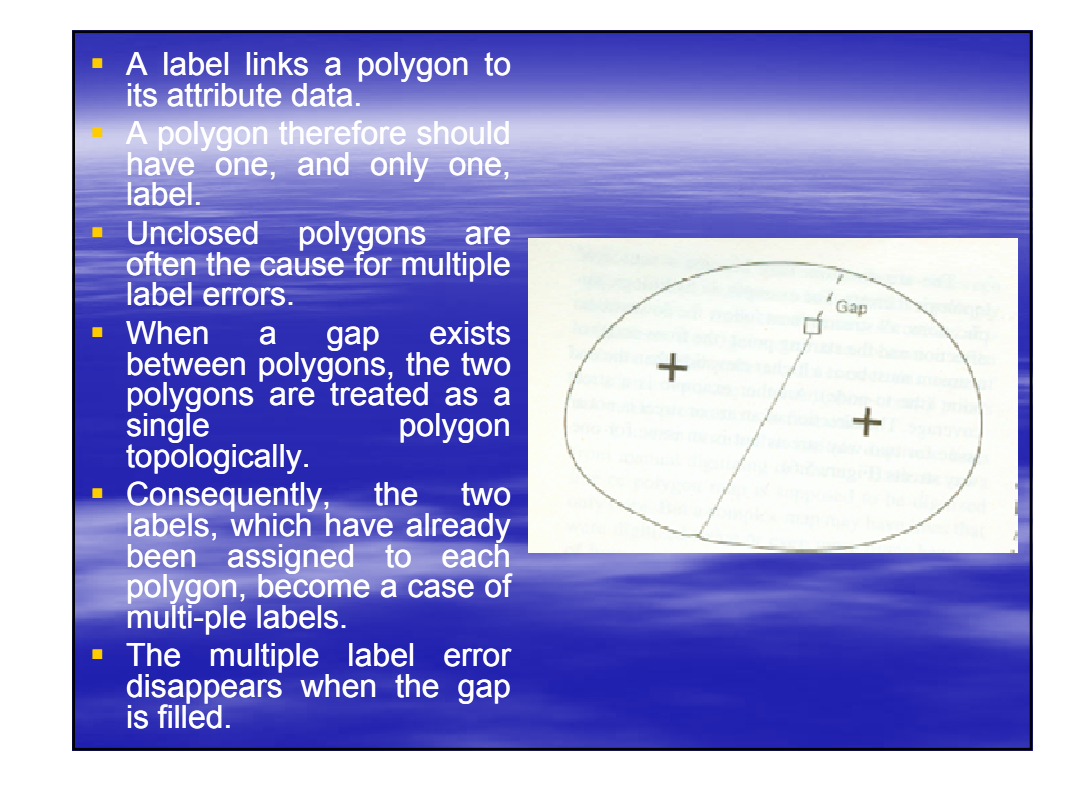

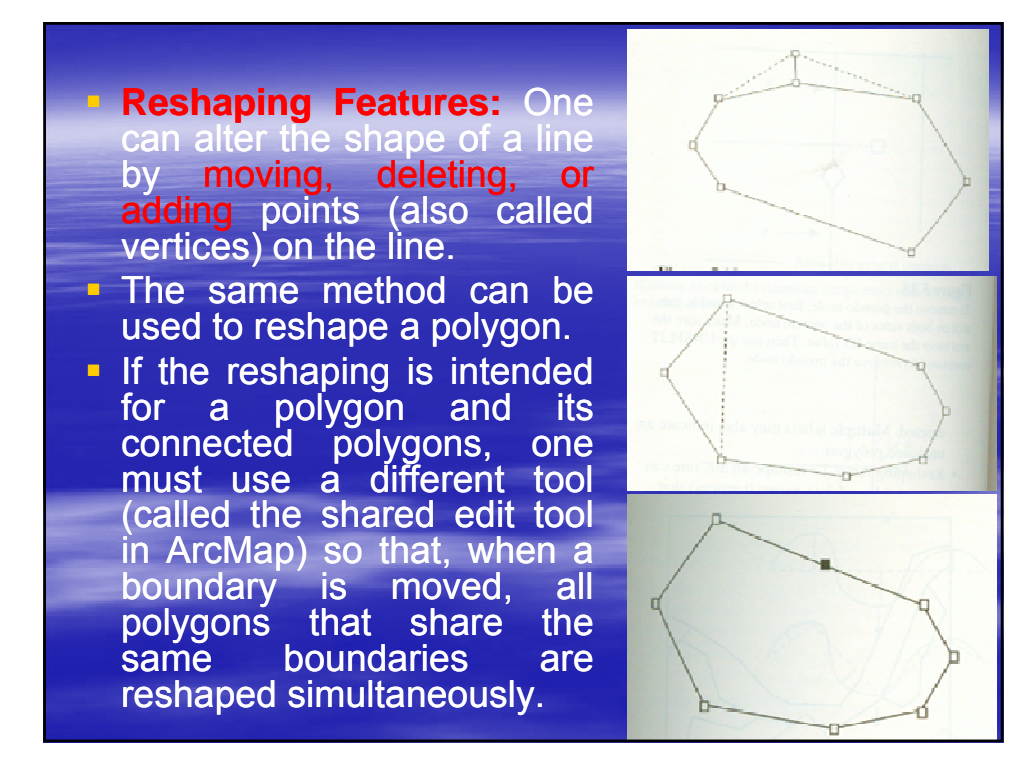

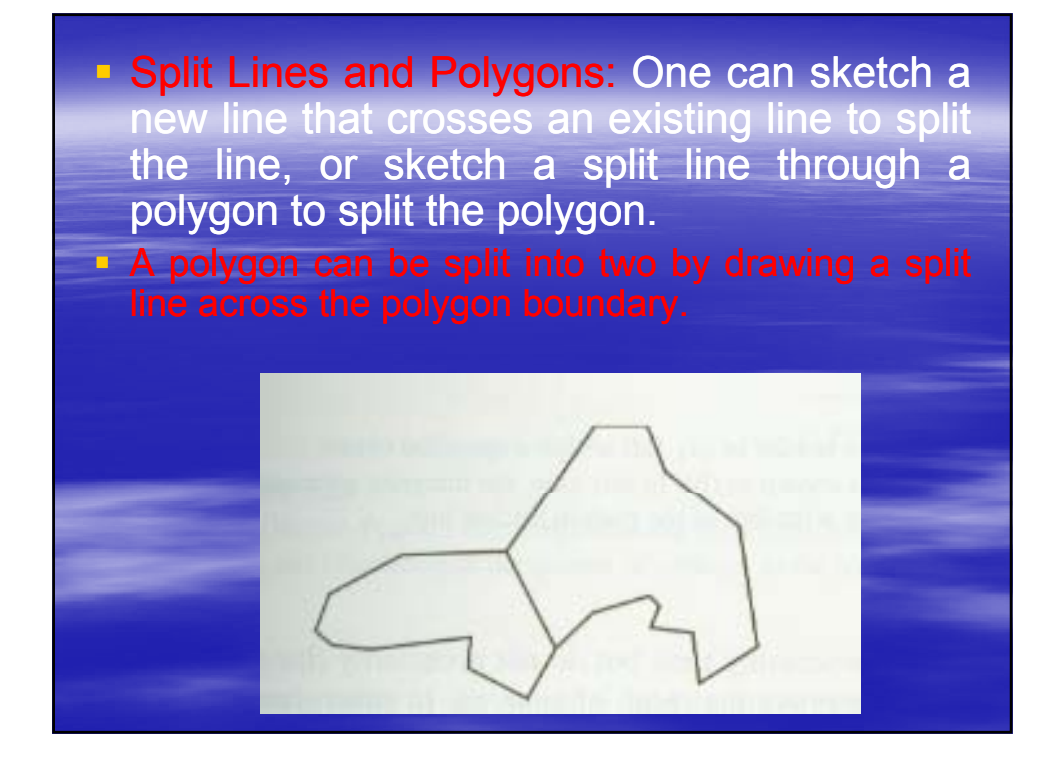

The following summarizes nontopological operations that create new features from existing features.

**Merge Features: One** can group selected line or polygon features into one feature.

 $\blacksquare$  If the merged features are not spatially adjacent, they form a feature with multiple parts.

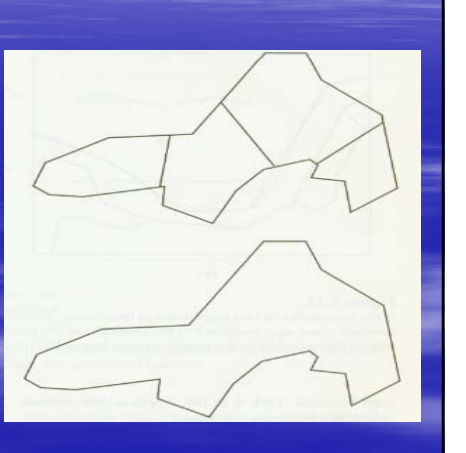

**Buffer Features:** One can create a buffer around a line or polygon feature at a specified distance.

**La Union Features: One can combine features** from different maps into one feature. This operation differs from the merge operation because it works with different maps.

**Intersect Features:** One can create a new feature from the intersection of overlapped features from different maps.

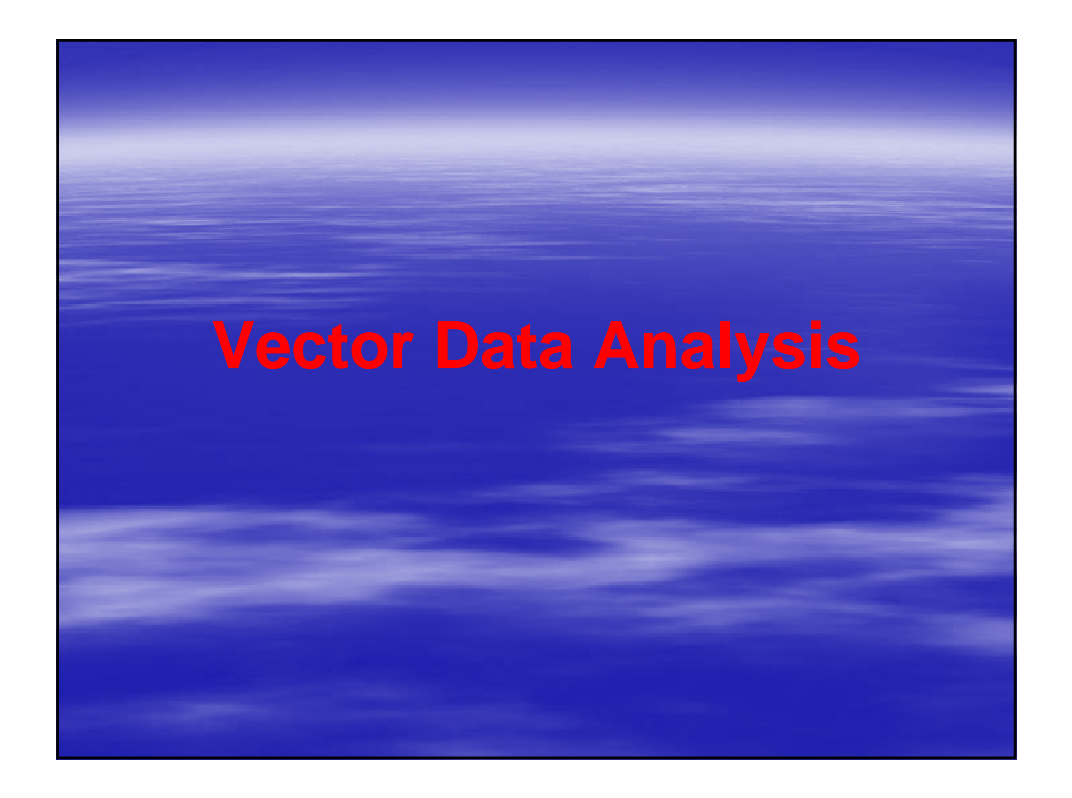

The vector data uses points and their  $X_1$ ,  $Y_2$ coordinates to construct spatial features of points, lines, and polygons.

Vector data analysis is based on

the geometric objects of point, line, and polygon

the accuracy of analysis results depends on the accuracy of these objects in terms of location and shape.

Because vector data may be topology-based.

Topology can also be a factor for some vector data analysis.

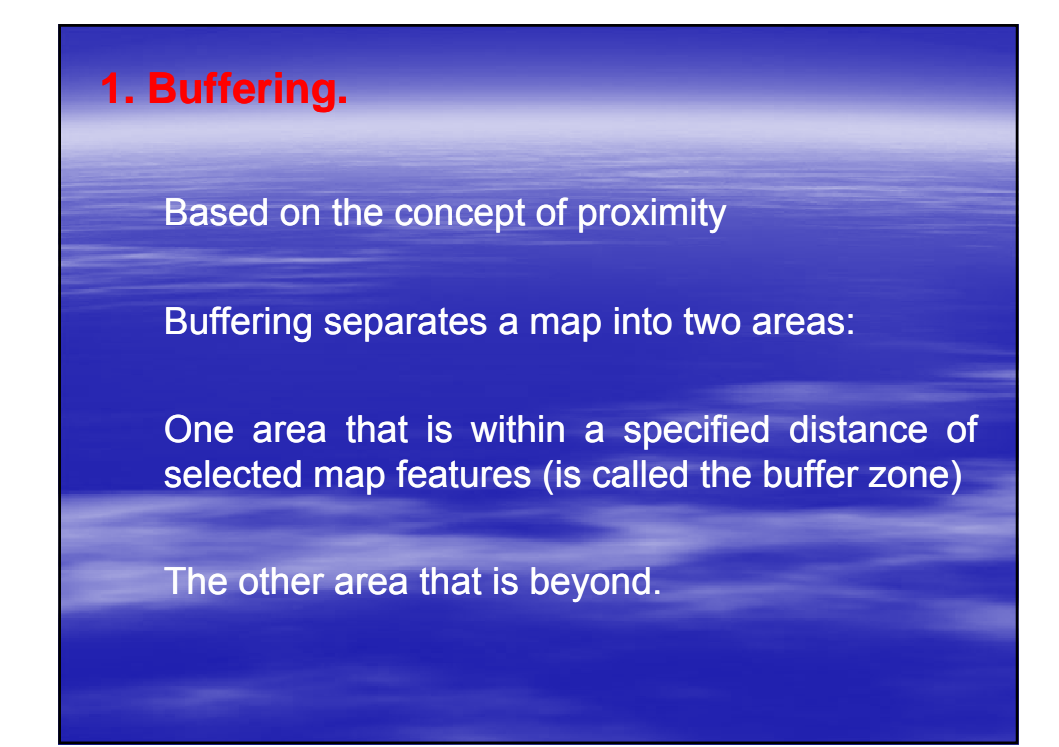

Selected map features for buffering may be points, lines, or areas.

Buffering around points creates circular buffer zones

Buffering around lines creates a

Buffering around polygons creates buffer zones, extending outward from the polygon boundaries.

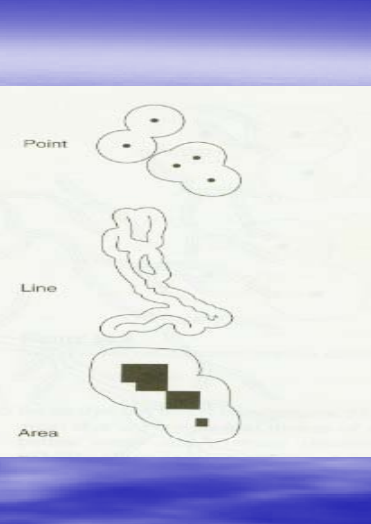

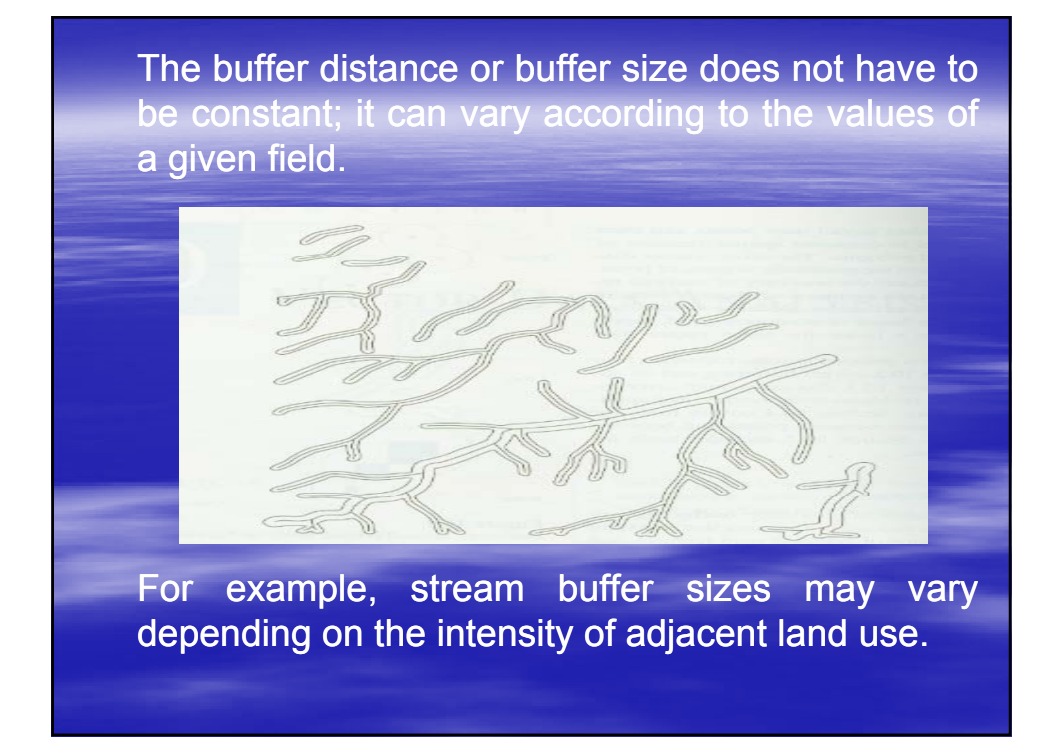

A map feature may have more than one buffer zone.

For example, a nuclear power plant may be buffered with distances of 5, 10, 15, and 20 miles, thus forming multiple rings around the plant.

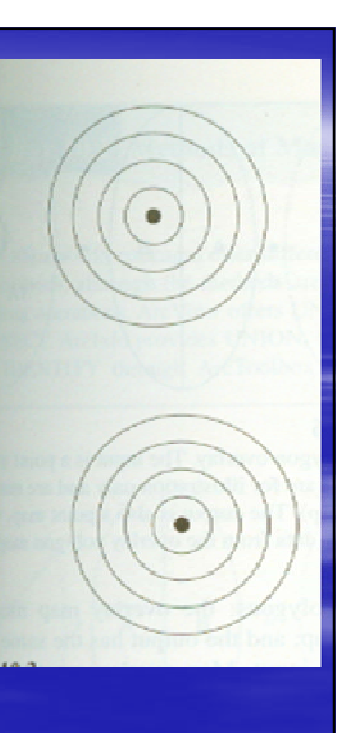

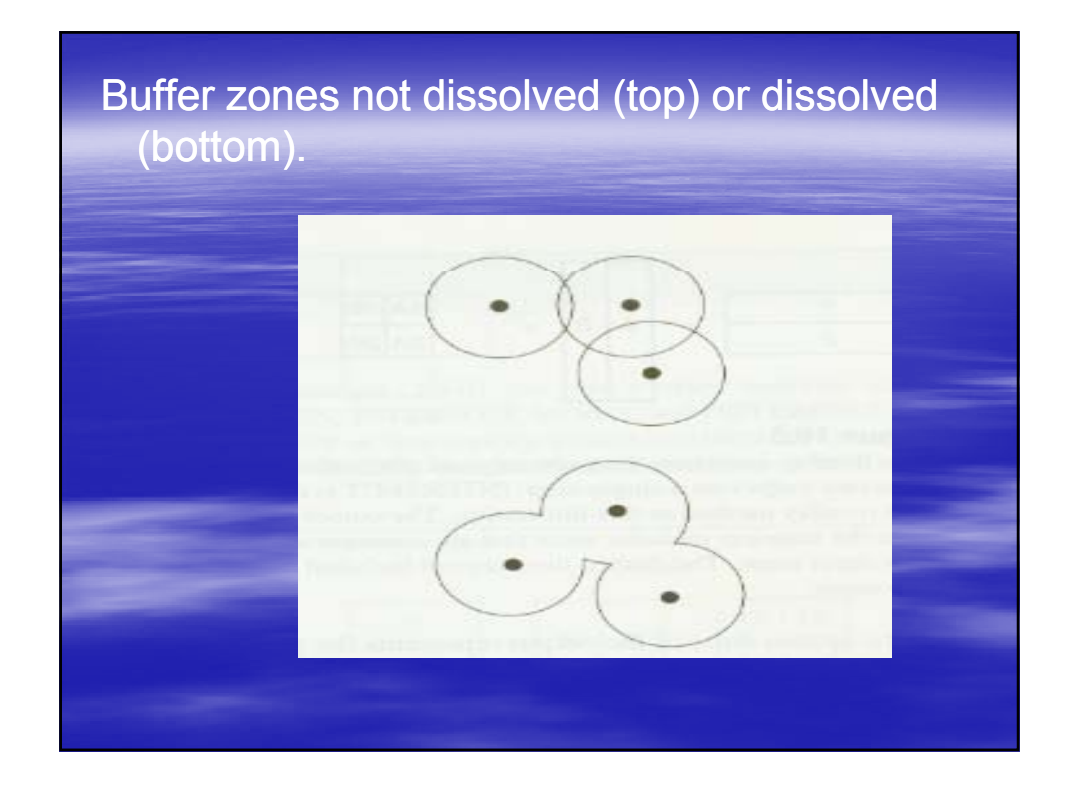

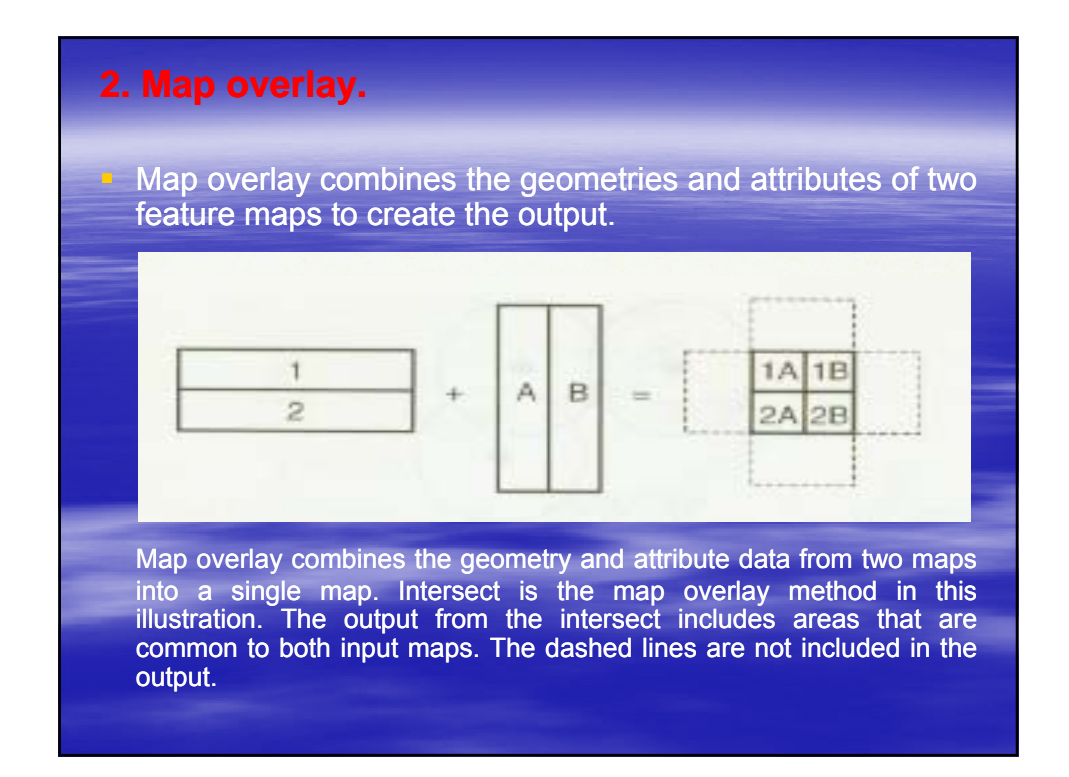

- One of the two maps is called the input map and the other the overlay map.
- The geometry, or the spatial data, of the output represents the geometric intersection of map features from the input and overlay maps.
- **Therefore, the number of map features on the** output map is not the sum of map features on the input and overlay maps but is usually much larger than the sum.
- **Each map feature on the output contains a** combination of attributes from the input and overlay maps, and this combi-nation differs from its neighbors.

**Nap overlay can work with only two polygon maps** at a time.

- For instance, if three polygon maps are to be overlaid, the operation begins with the first two and then uses the output from them with the third.
- $\blacksquare$  The process, especially the tracking of the intermediate outputs, can be tedious.
- $\blacksquare$  The problem of using only two maps in an overlay operation disappears with the regions data model, which allows overlaying more than two layers in a single operation.

### **2.1. Feature Type and Map Overlay.**

 $\blacksquare$  The first consideration of map overlay is feature type.

- **The input map may contain points, lines, or** polygons; the overlay map must be a polygon map; and the output has the same feature type as the input.
- Map overlay can therefore be grouped by feature type into point-in-polygon, line-in-polygon, and polygon-on-polygon.

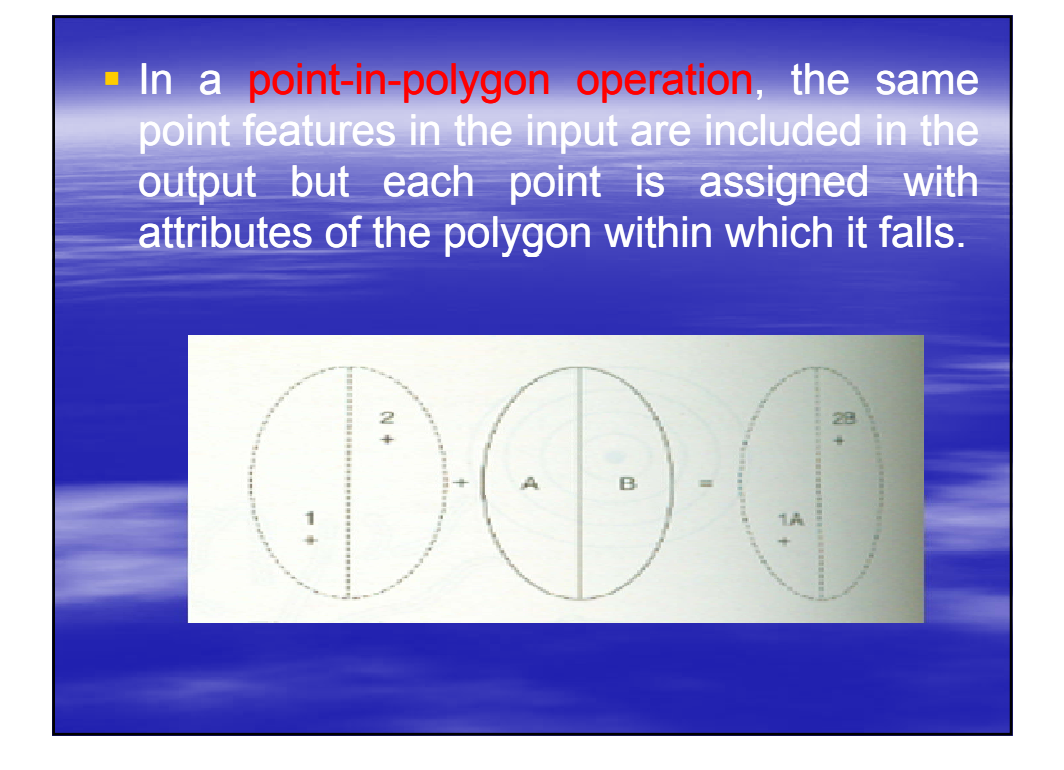

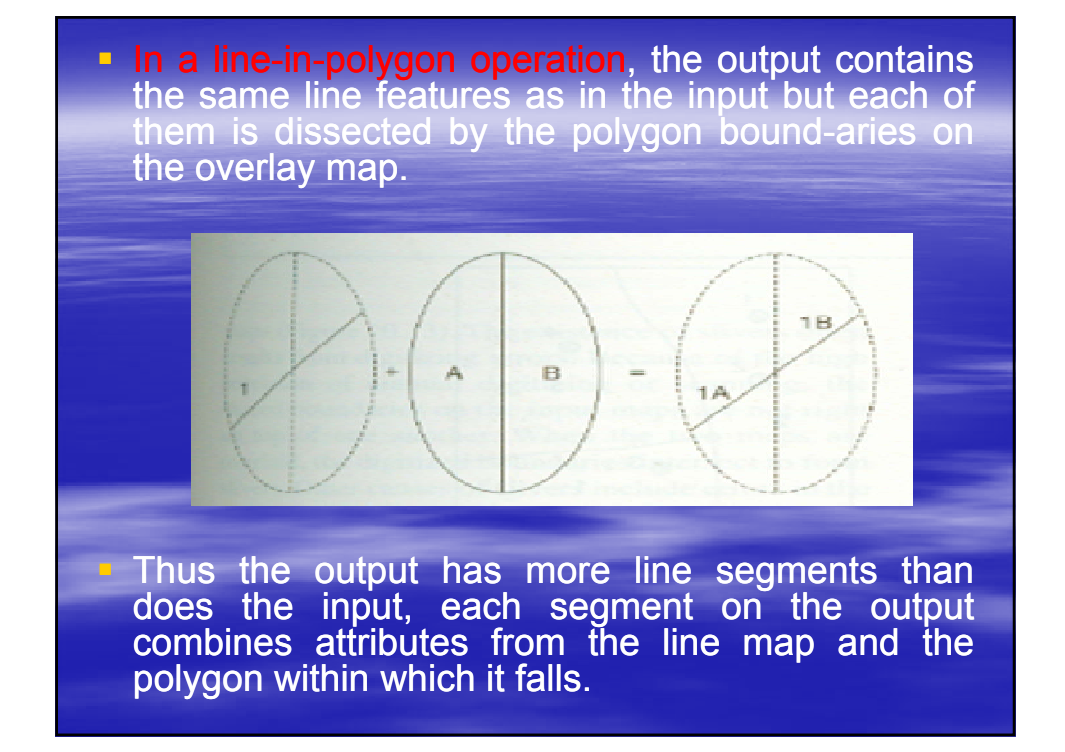

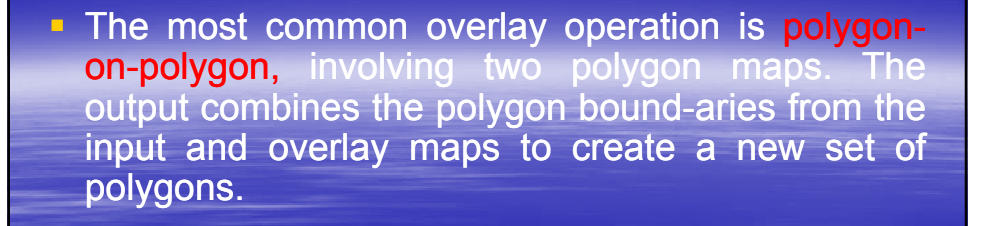

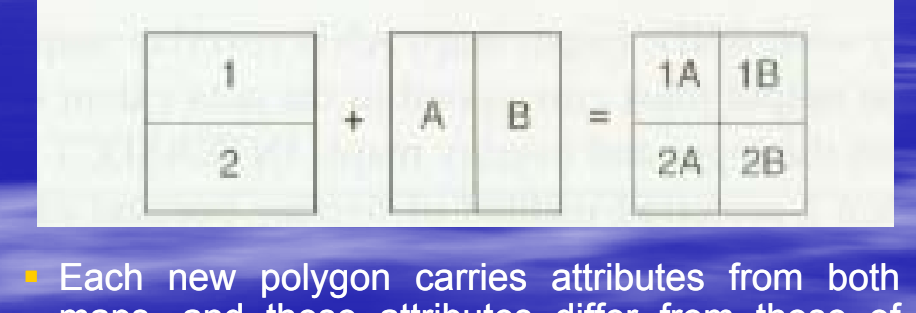

maps, and these attributes differ from those of adjacent poly-gons

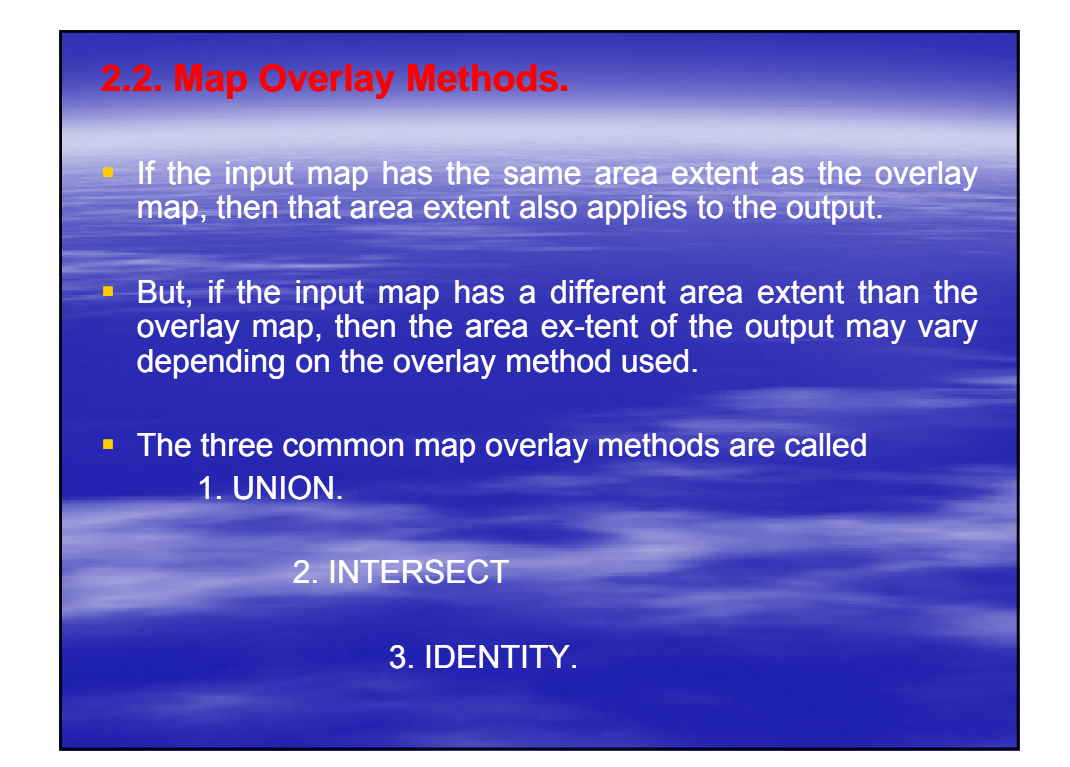

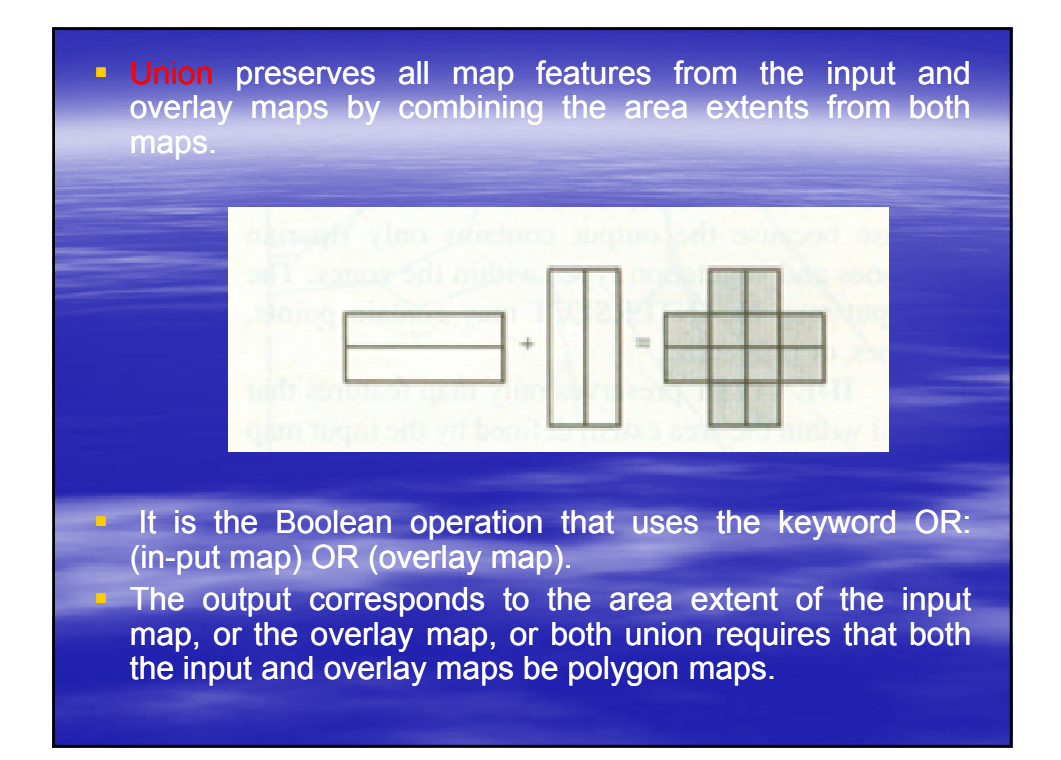

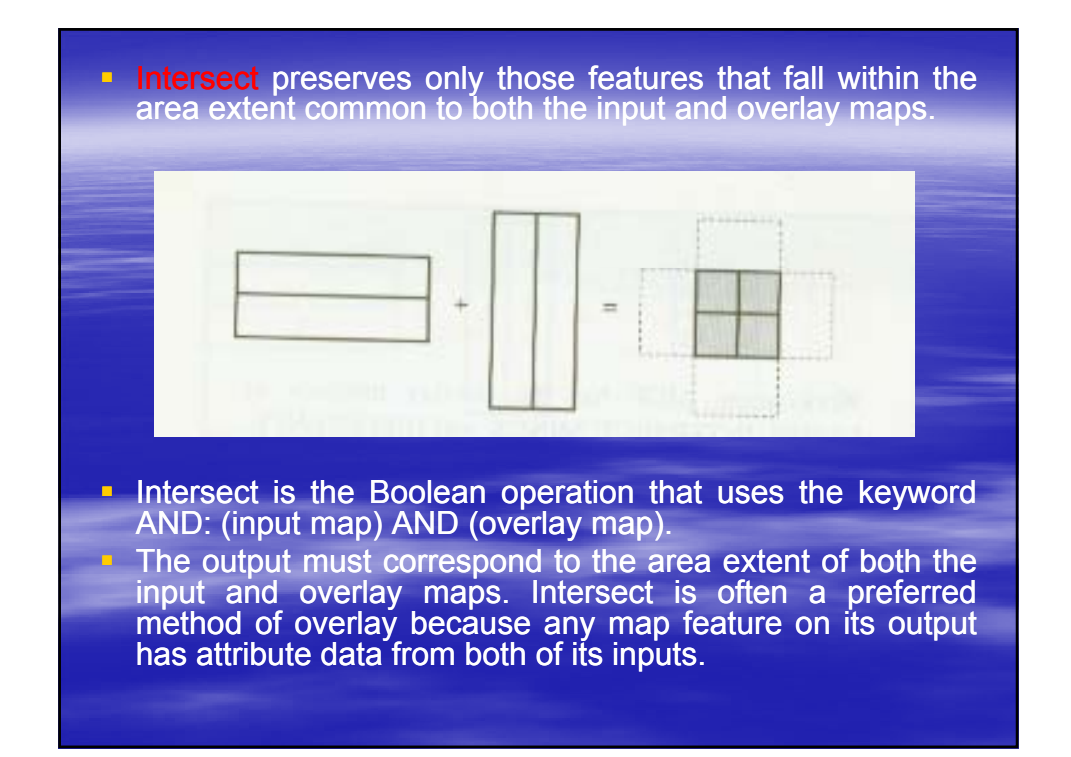

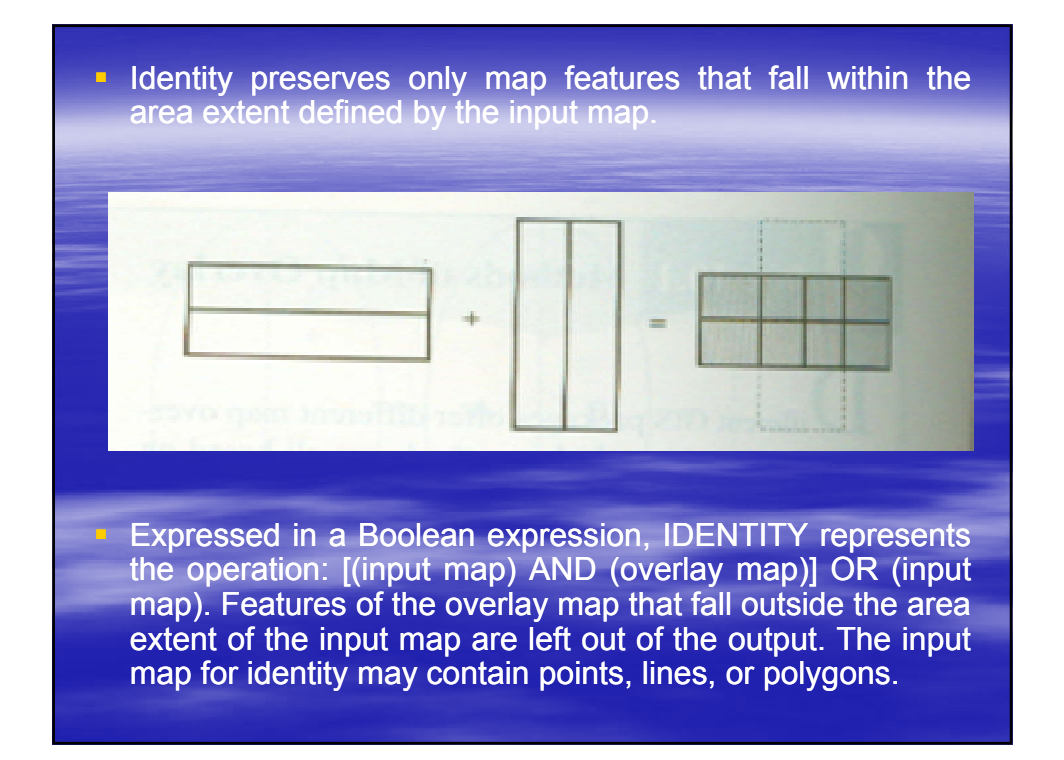

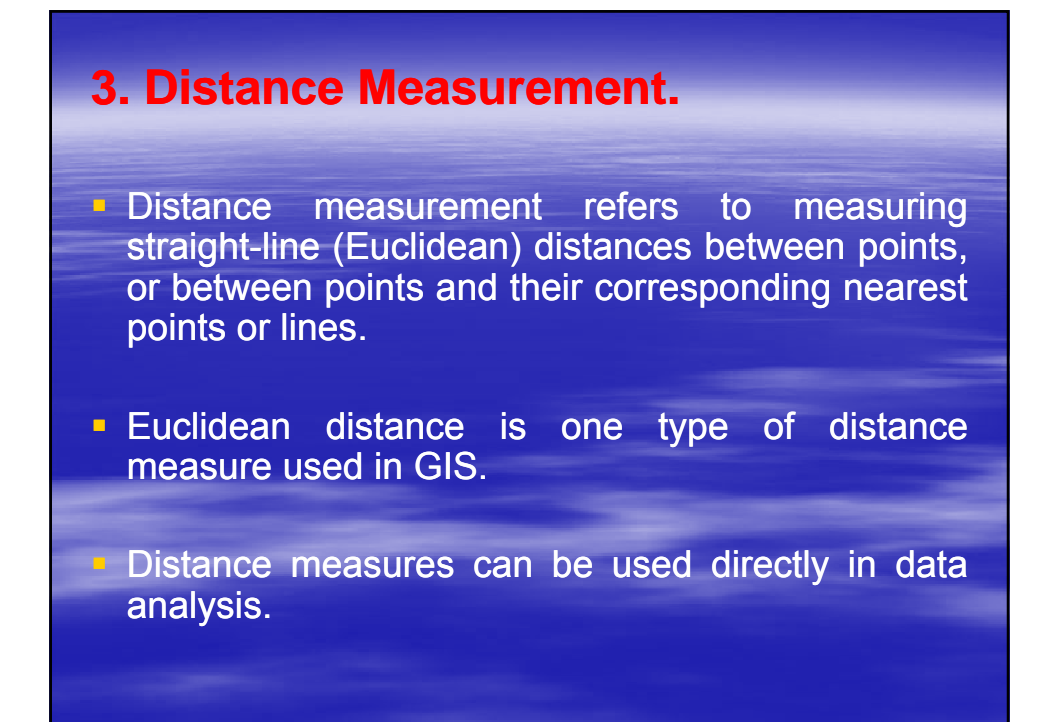

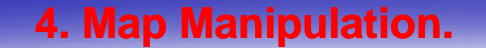

 $\blacksquare$  Many GIS packages provide tools for manipulating and managing maps in a database. Like buffering and map overlay, these tools are considered basic GIS tools often needed for data preprocessing and data analysis.

- **Nap manipulation is easy to follow graphically, even** though terms describing the various tools may differ between GIS packages.
- $\blacksquare$  Most tools covered in this section involve two maps and are sometimes classified as map overlay methods.

however, limits map overlay to only those methods that can combine spatial and attribute data from two maps into a single map.

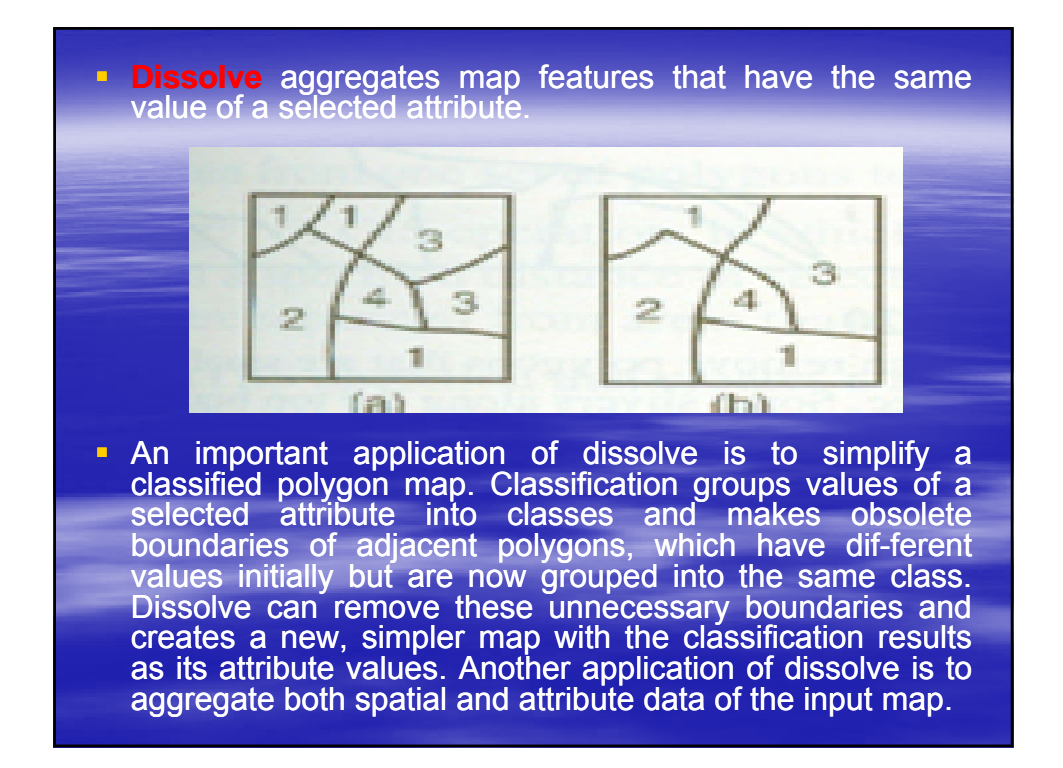

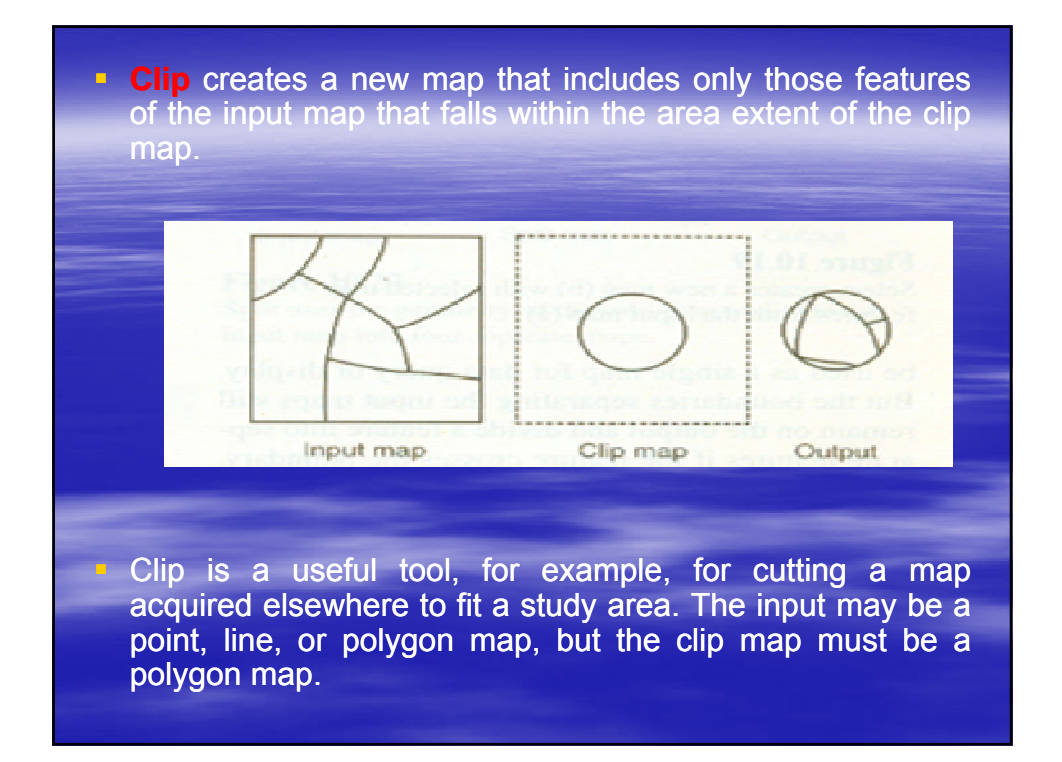

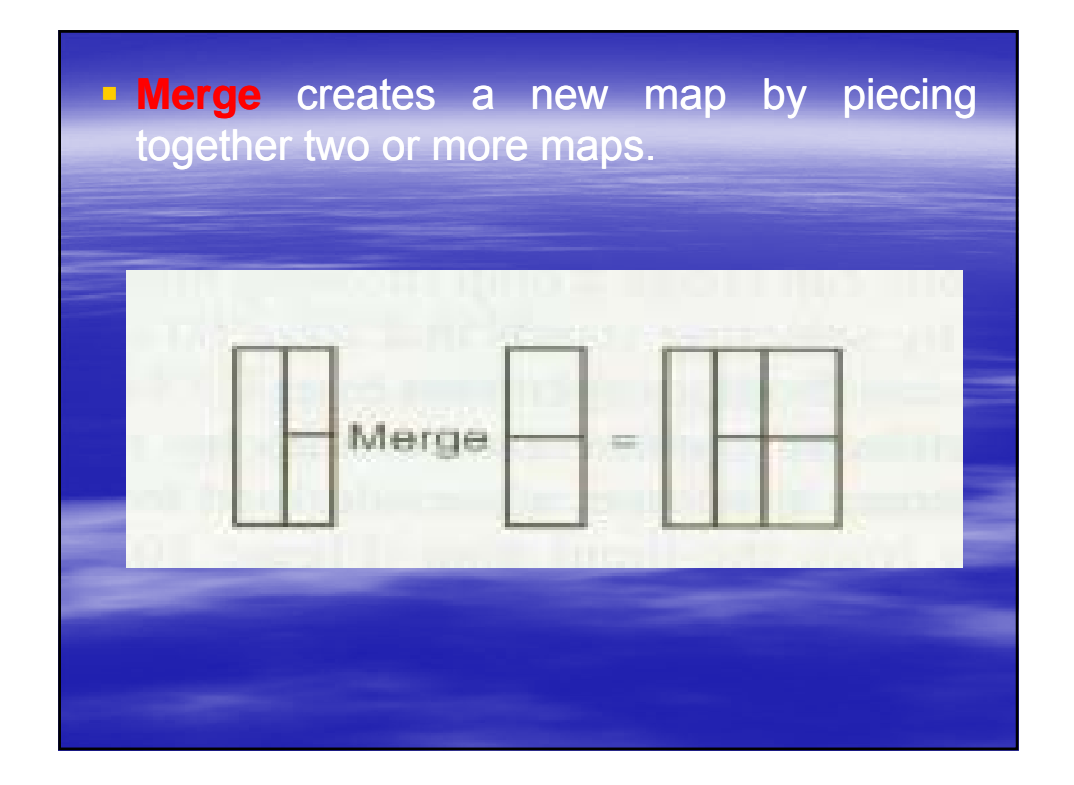

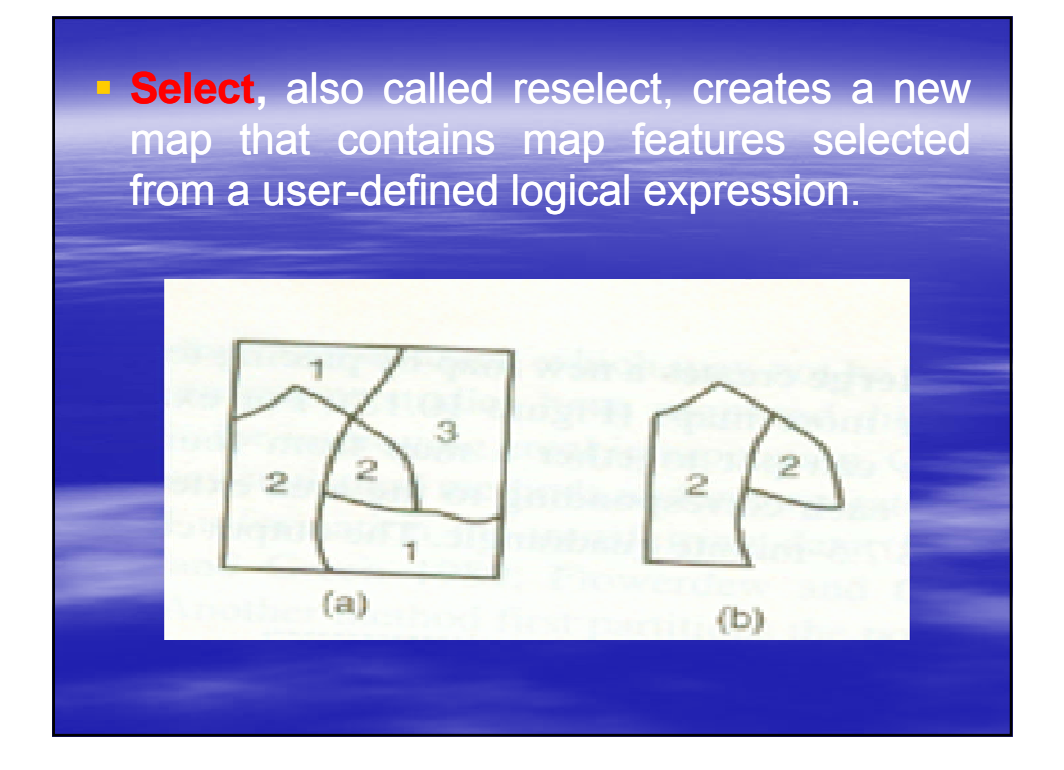

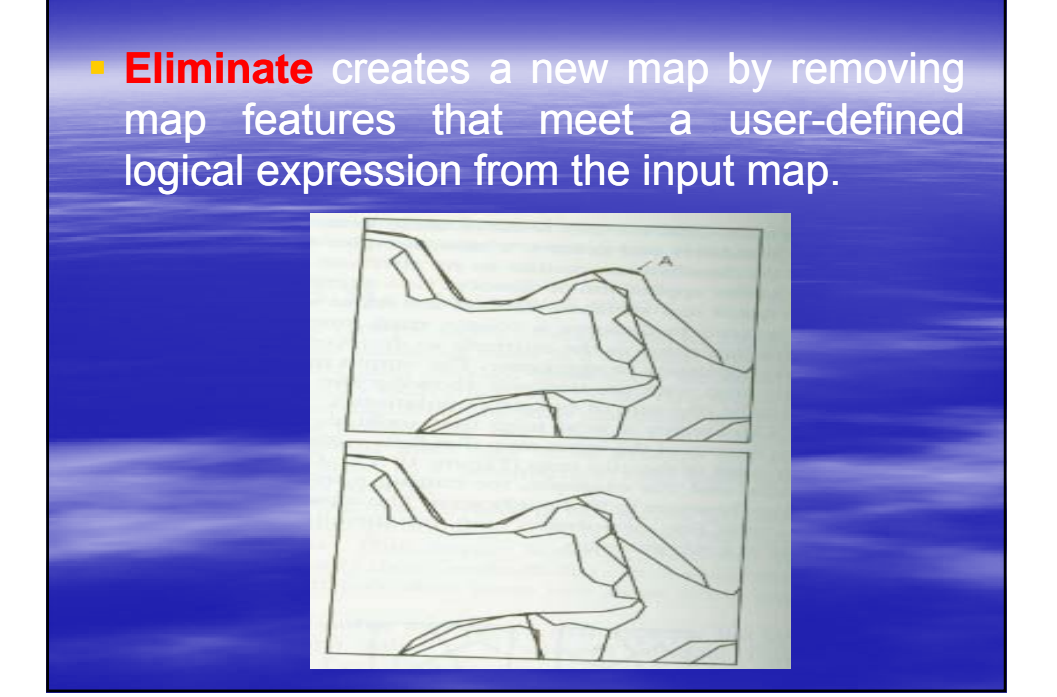

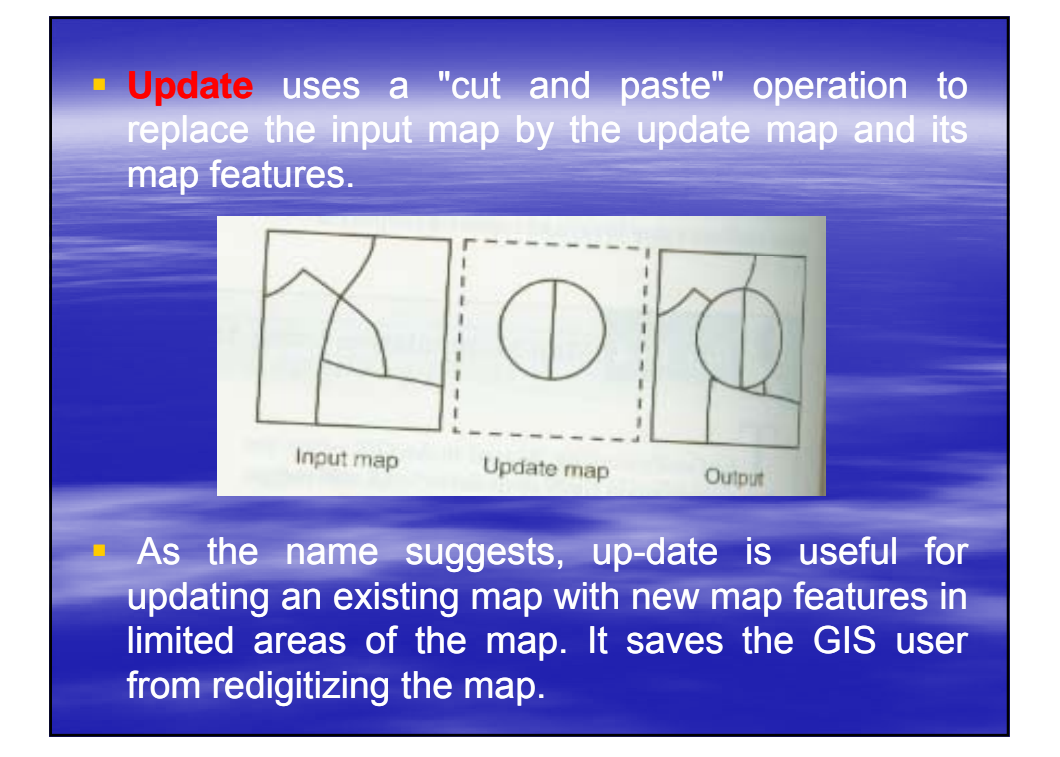
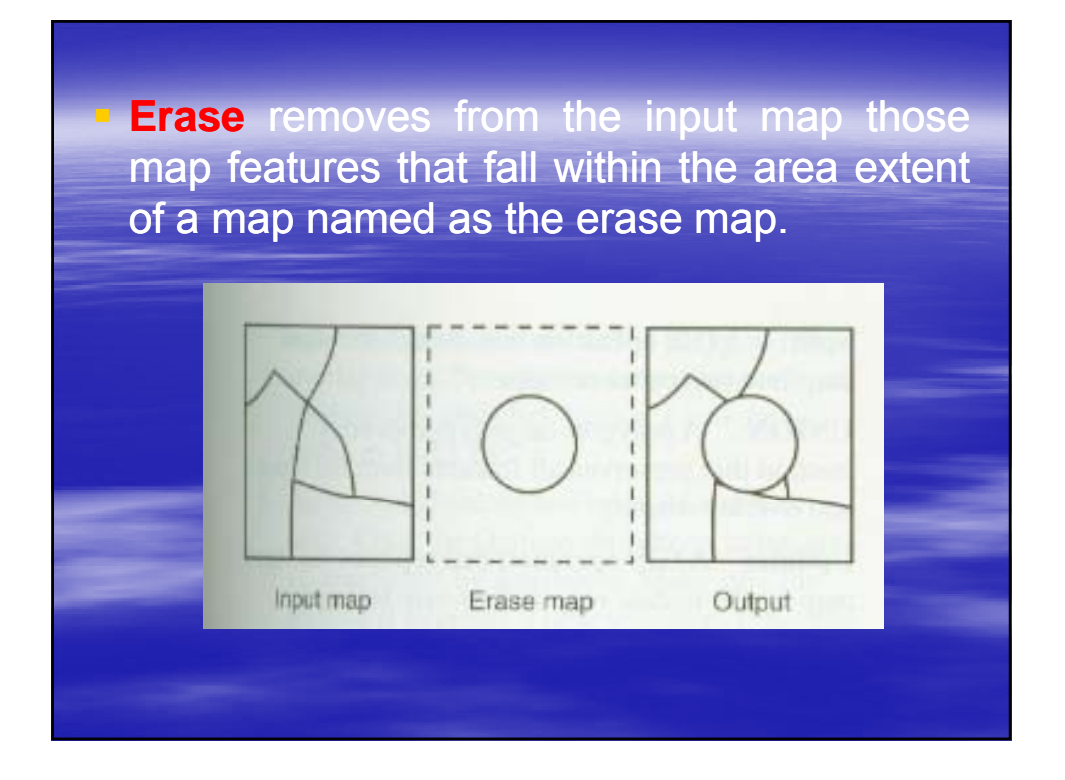

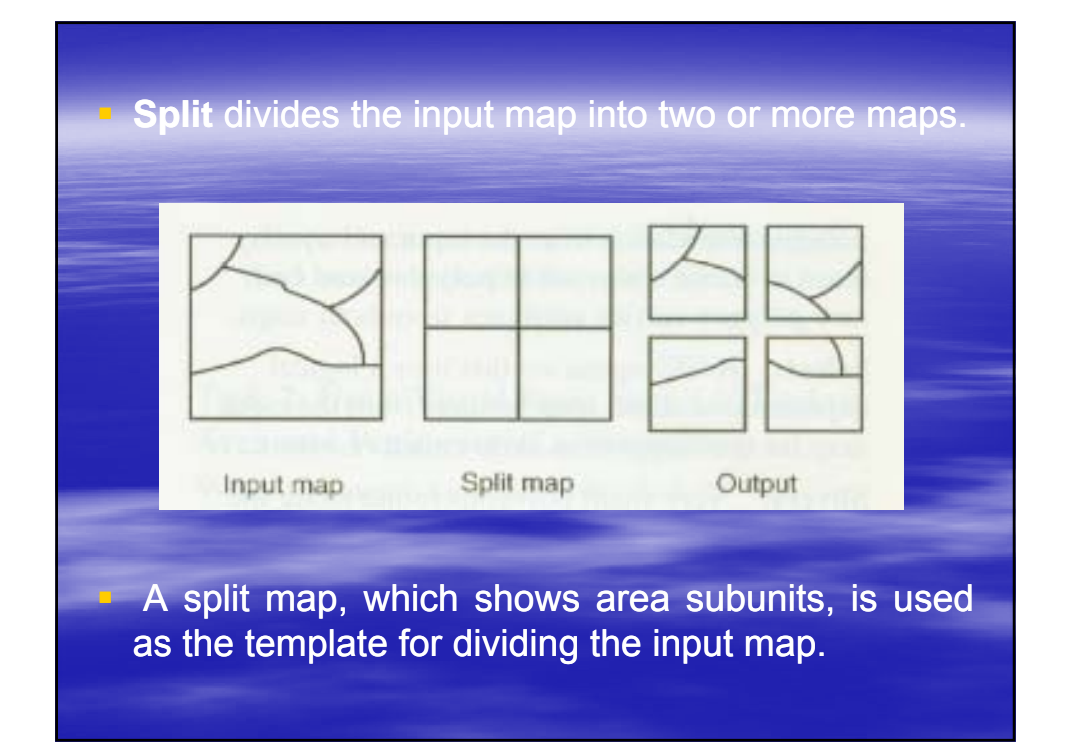